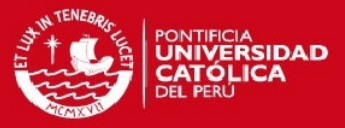

**PONTIFICIA UNIVERSIDAD CATÓLICA DEL PERÚ FACULTAD DE CIENCIAS E INGENIERÍA** 

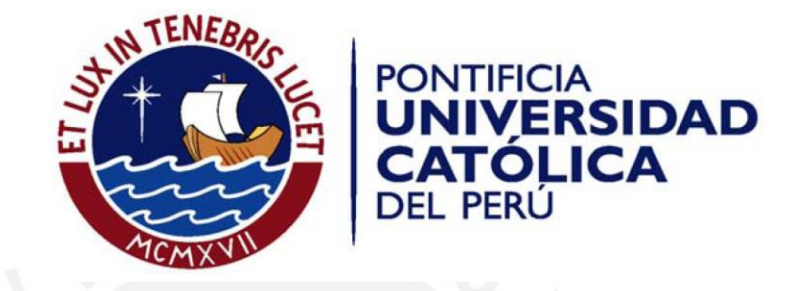

## IMPLEMENTACIÓN DE UN PROTOTIPO DE AGITADOR ELECTROMECÁNICO CON MOVIMIENTO ORBITAL

Tesis para optar el Título de Ingeniero Electrónico, que presenta el bachiller*:*

**Anthony Anibal Lázaro Concepción** 

ASESORES: Willy Eduardo Carrera Soria Sayda Estela Mujica Bueno

**Lima, junio del 2015** 

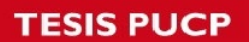

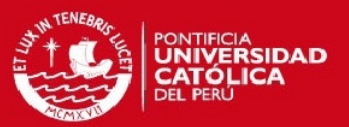

## **ÍNDICE DE ANEXOS**

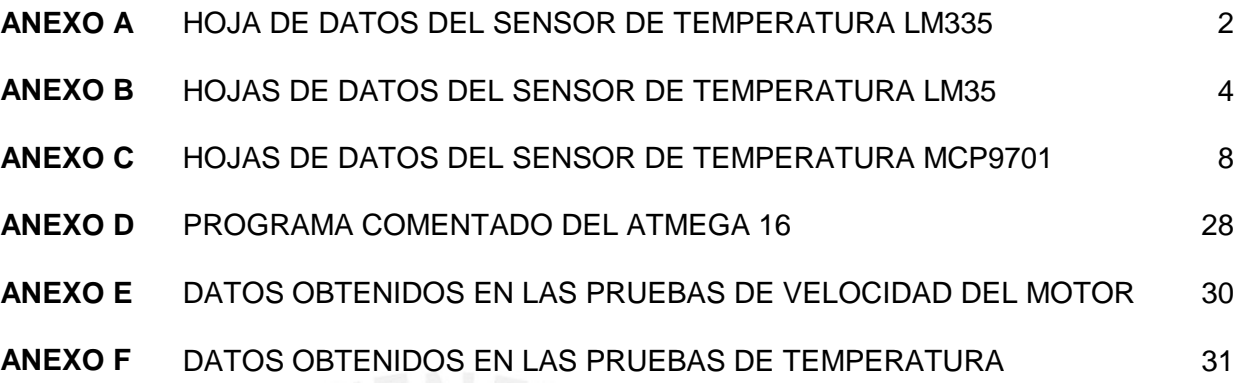

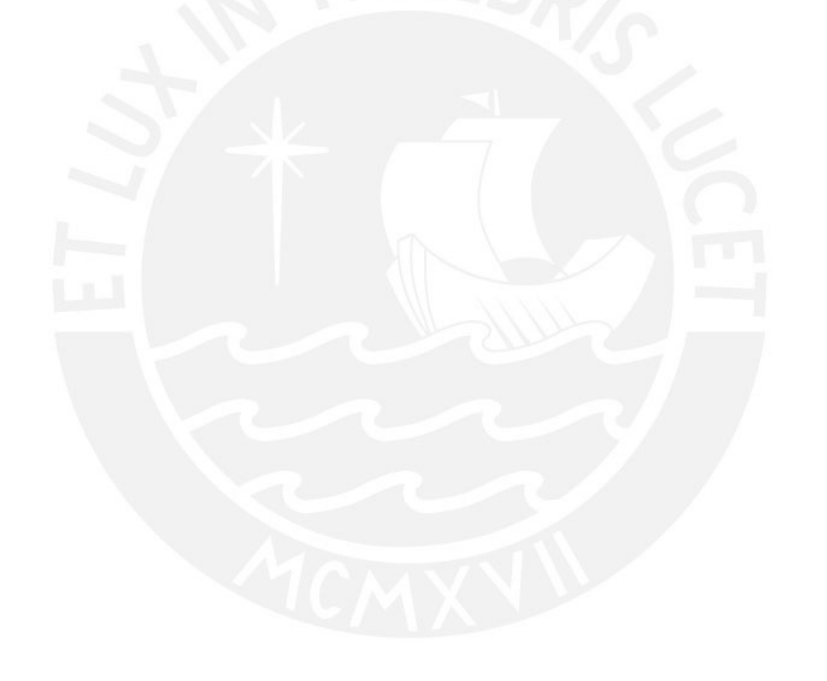

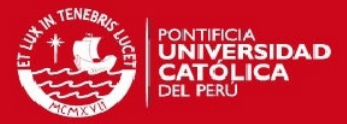

## ANEXO A: HOJA DE DATOS DEL SENSOR DE TEMPERATURA LM335

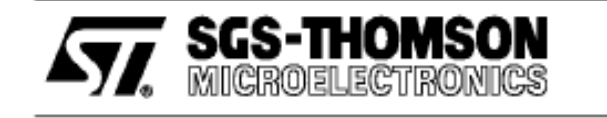

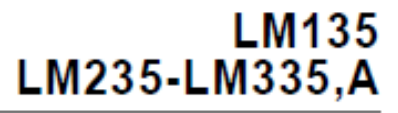

## PRECISION TEMPERATURE SENSORS

- . DIRECTLY CALIBRATED IN <sup>o</sup>K
- 1°C INITIAL ACCURACY
- OPERATES FROM 450uA TO 5mA
- $\blacksquare$  LESS THAN 1 $\Omega$  DYNAMIC IMPEDANCE

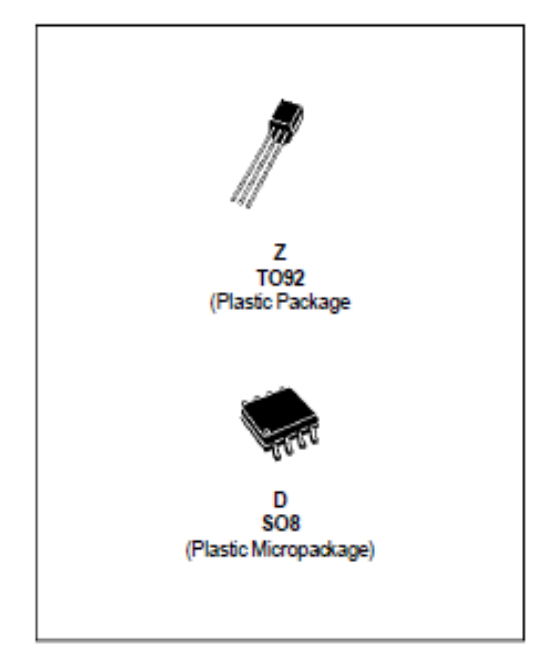

### **DESCRIPTION**

The LM135, LM235, LM335 are precision temperature sensors which can be easily calibrated. They operate as a 2-terminal Zener and the breakdown voltage is directly proportional to the absolute temperature at 10mV/<sup>P</sup>K. The circuit has a dynamic impedance of less than  $1\Omega$  and operates within a range of current from 450uA to 5mA without alteration of its characteristics. Calibrated at +25°C, the LM135, LM235, LM335 have a typical error of less than 1°C over a 100°C temperature range. Unlike other sensors, the LM135, LM235, LM335 have a linear output.

### **ORDER CODES**

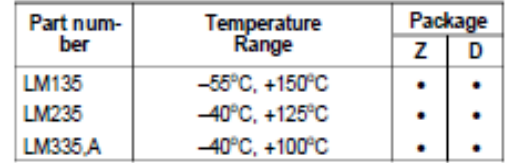

### **PIN CONNECTIONS**

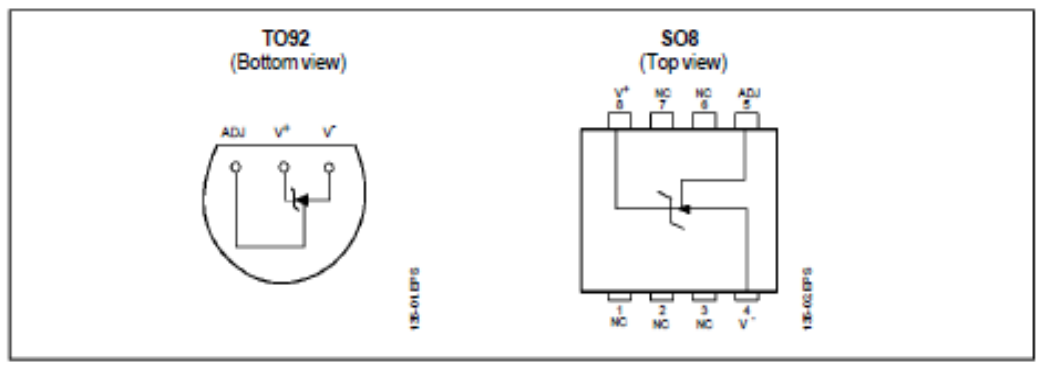

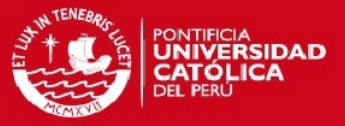

## **SCHEMATIC DIAGRAM**

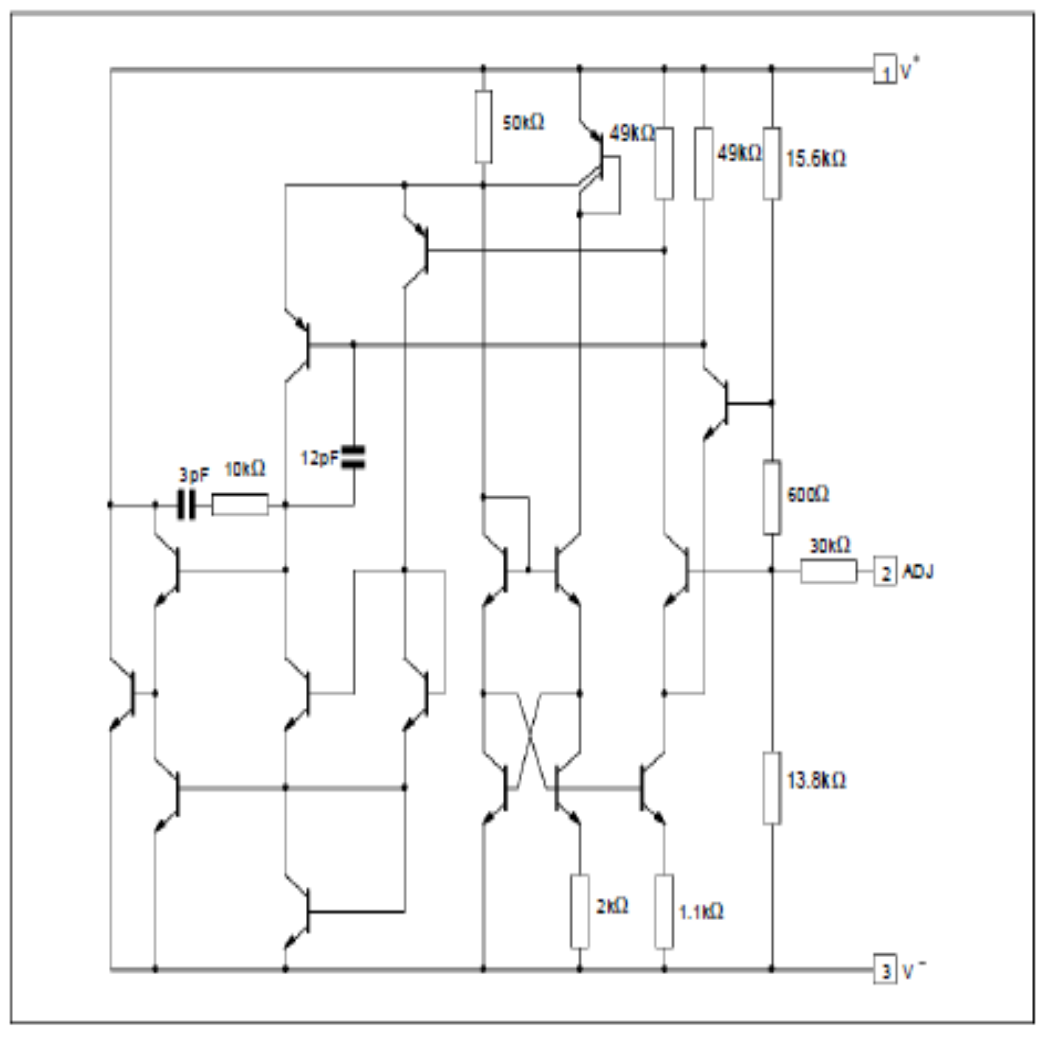

## **ABSOLUTE MAXIMUM RATINGS**

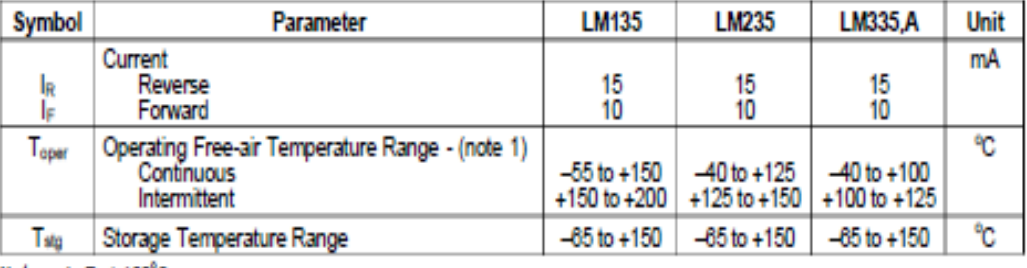

Note:  $1. T_j \leq 150^{\circ}$ C

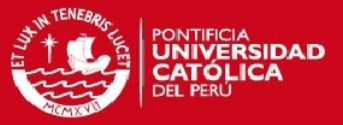

## **TEMPERATURE ACCURACY**

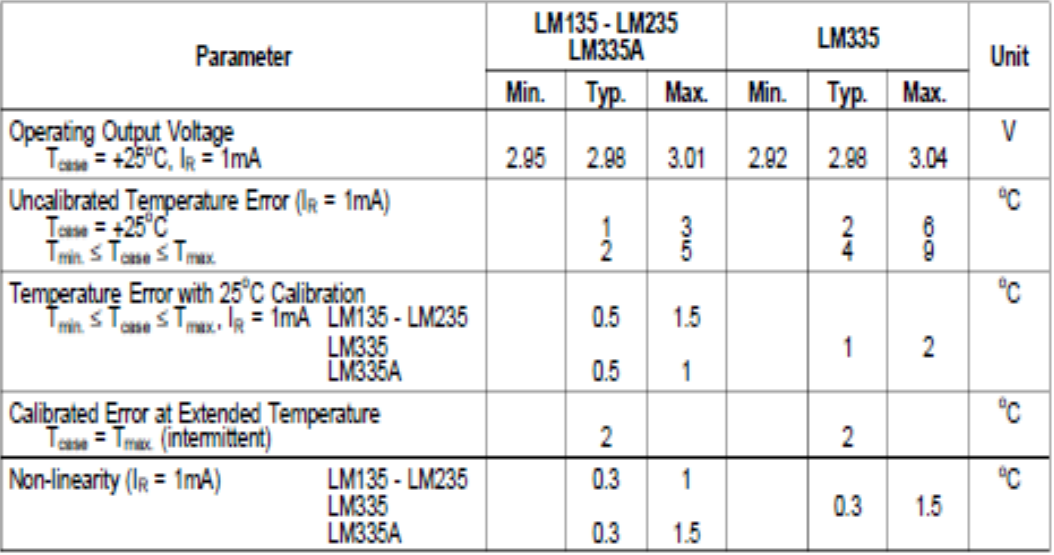

## ELECTRICAL CHARACTERISTICS - (note 1)

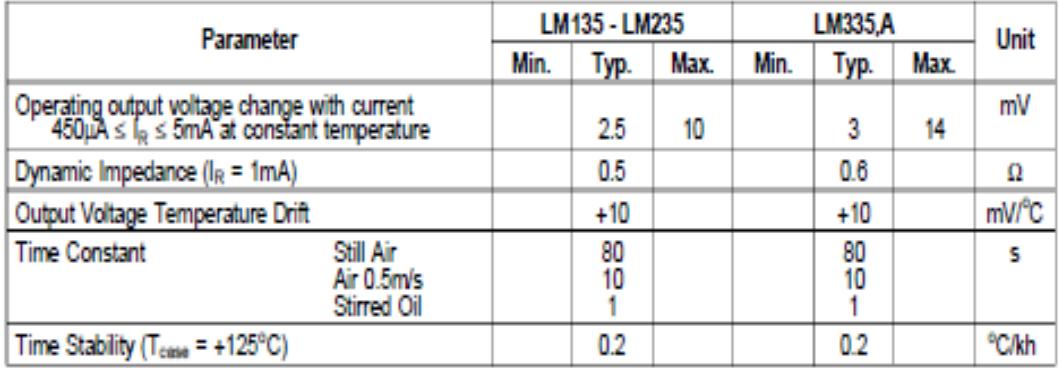

Note : 1. Accuracy measurements are made in a well-stirred oil bath. For other conditions, self heating must be considered.

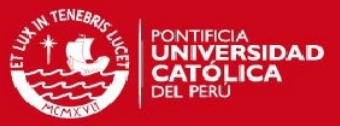

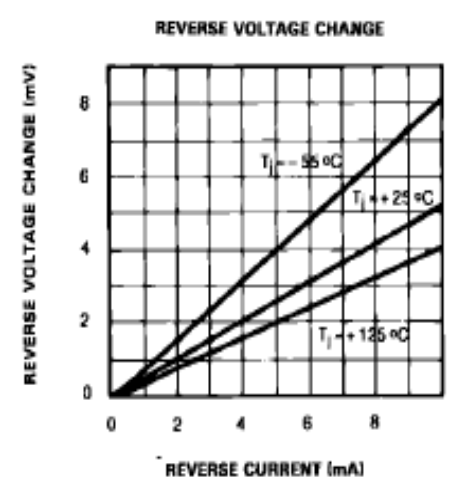

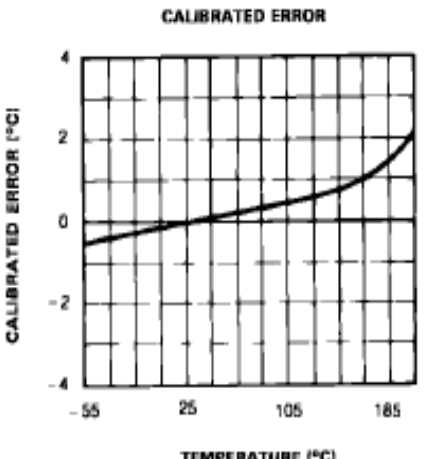

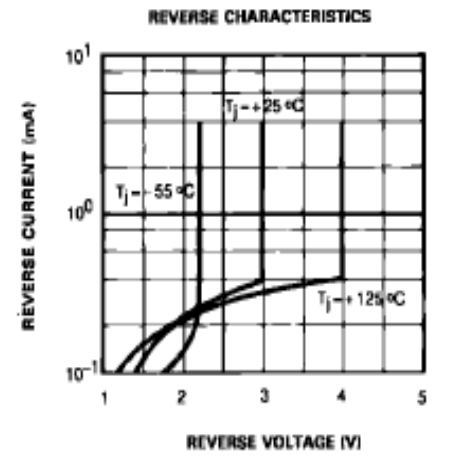

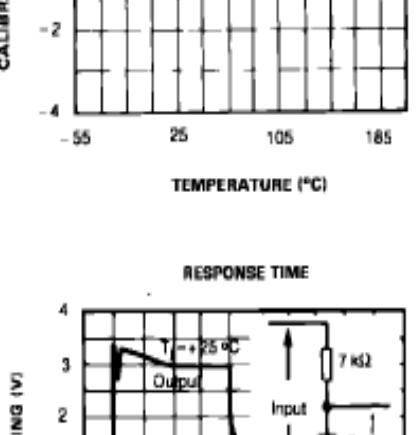

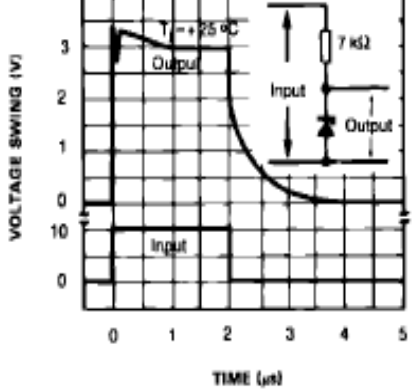

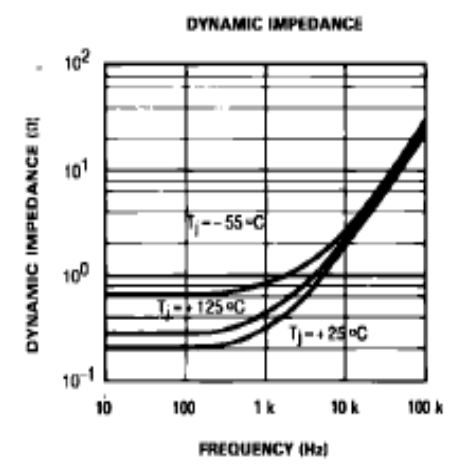

**NOISE VOLTAGE** 

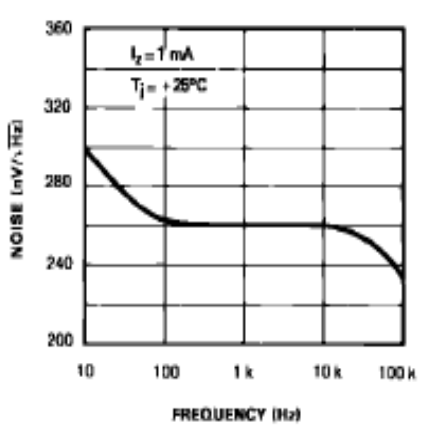

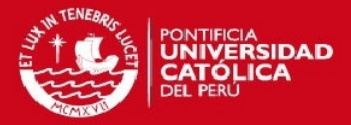

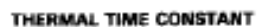

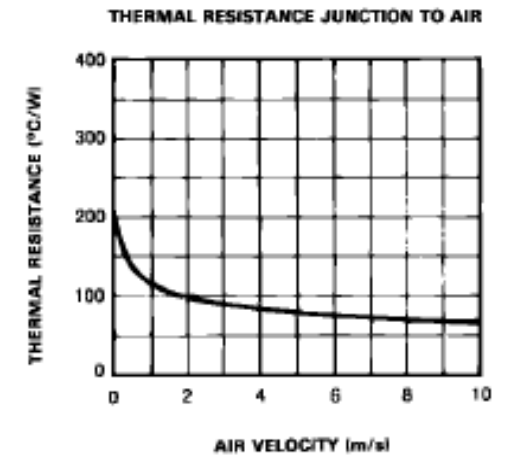

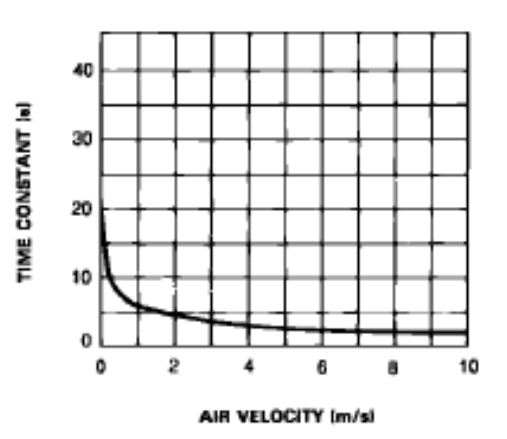

THERMAL RESPONSE IN STILL AIR

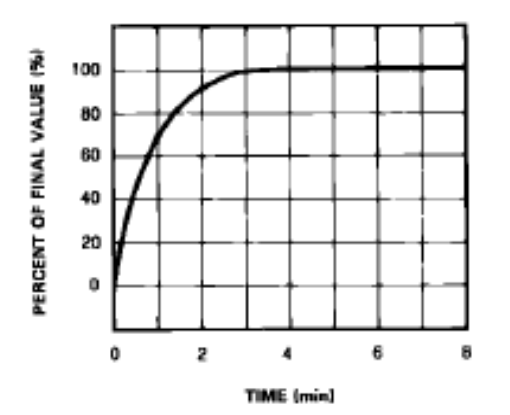

THERMAL RESPONSE IN STIRRED OIL BATH

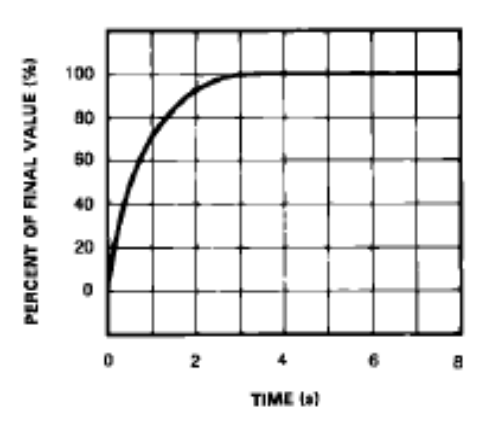

### **FORWARD CHARACTERICS**

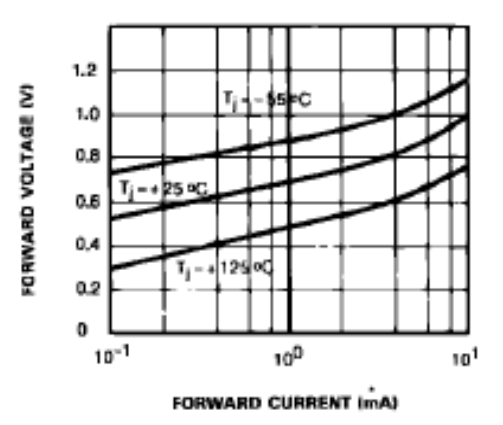

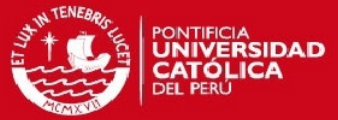

### **APPLICATION HINTS**

There is an easy method of calibrating the device for higher accuracies (see typical applications).

The single point calibration works because the output of the LM135, LM235, LM335 is proportional to the absolute temperature with the extrapolated output of sensor going to DV at 0°K (-273.15°C). Errors in output voltage versus temperature are only slope. Thus a calibration of the slope at one temperature corrects errors at all temperatures.

The output of the circuit (calibrated or not) can be

given by the equation :  $V_{OT} = V O_{TO} \times \frac{T}{T}$ 

where T is the unknown temperature and To is the reference temperature (in <sup>o</sup>K).

## **TYPICAL APPLICATIONS**

**BASIC TEMPERATURE SENSOR** 

 $R<sub>1</sub>$ Output LM135 10mV/°K LM235 LM335

**CALIBRATED SENSOR** 

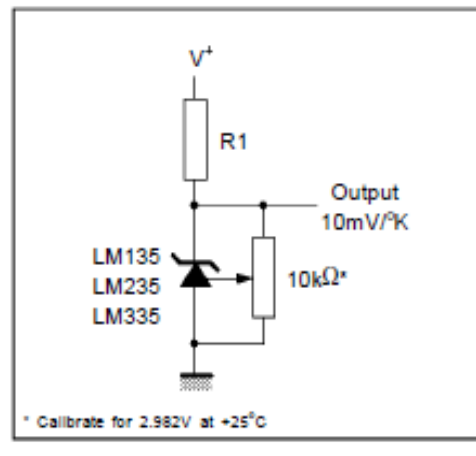

Nominally the output is calibrated at 10mV/<sup>P</sup>K.

Precautions should be taken to ensure good sensing accuracy. As in the case of all temperatures sensors, self heating can decrease accuracy. The LM135, LM235, LM335 should operate with a low current, but sufficient to drive the sensor and its calibration circuit to their maximum operating temperature.

If the sensor is used in surroundings where the thermal resistane is constant, the errors due to self heating can be externally calibrated. This is possible if the circuit is biased with a temperature stable current. Heating will then be proportional to zener voltage and therefore temperature. In this way the error due to self heating is proportional to the absolute temperature as scale factor errors.

### WIDE OPERATING SUPPLY

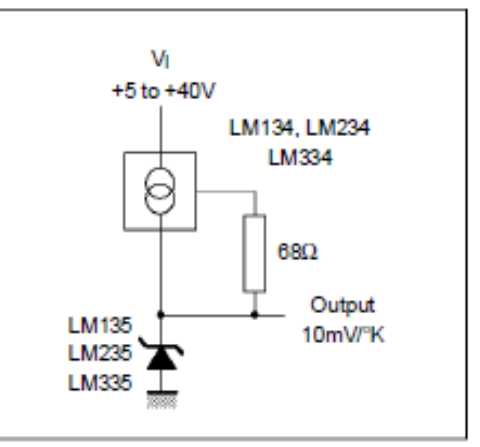

### **AVERAGE TEMPERATURE SENSING**

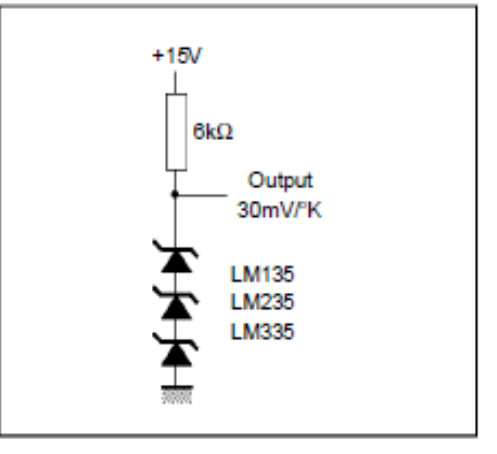

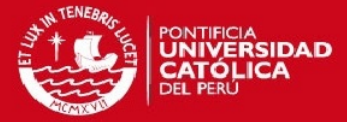

LM135-LM235-LM335,A

### **ISOLATED TEMPERATURE SENSOR**

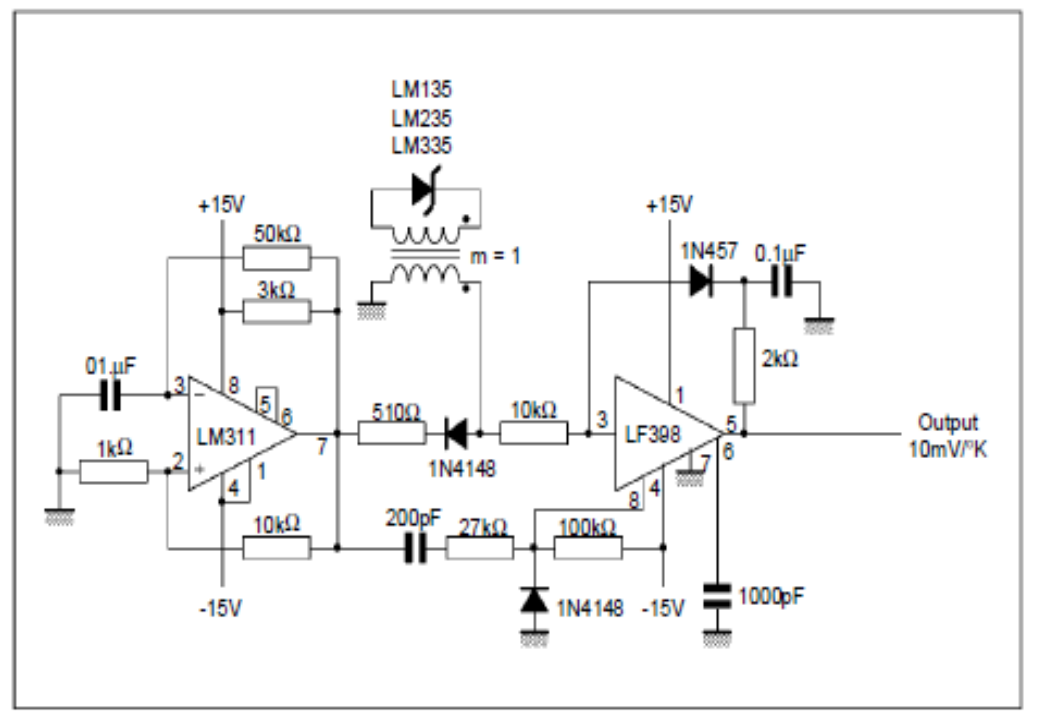

## SIMPLE TEMPERATURE CONTROLLER

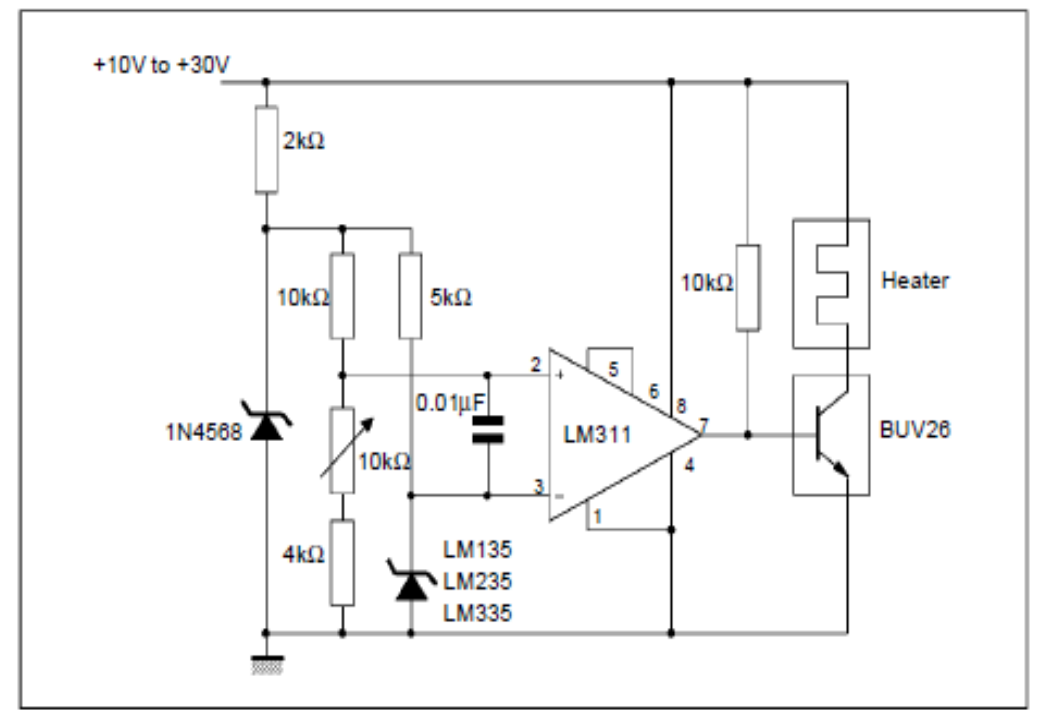

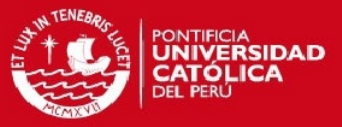

## CENTIGRADE THERMOMETER

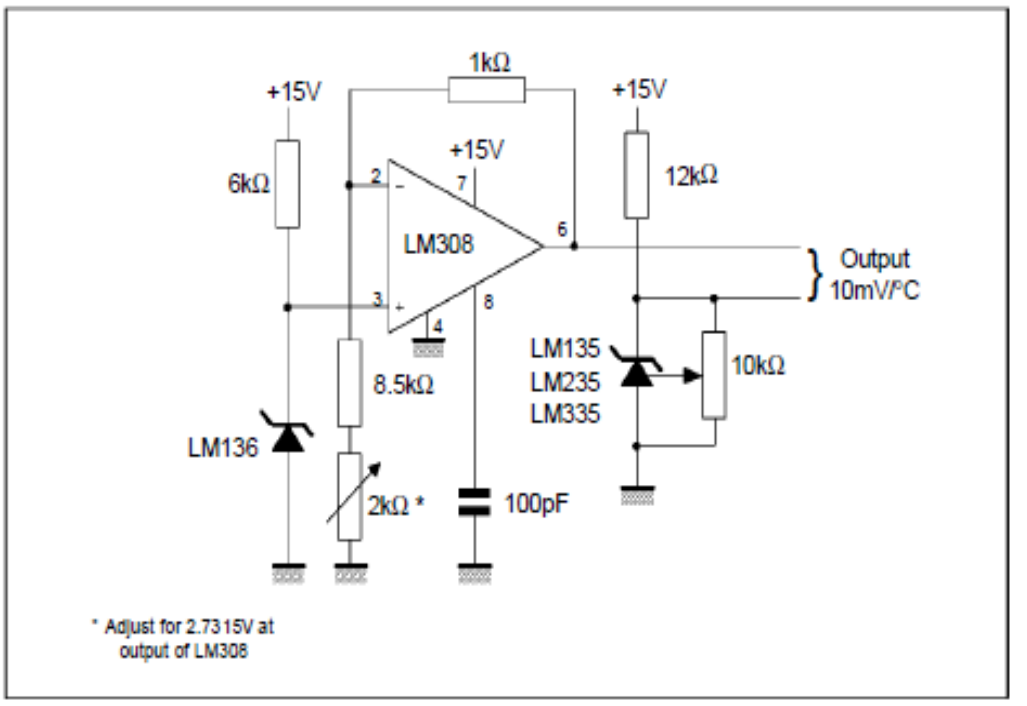

## DIFFERENTIAL TEMPERATURE SENSOR

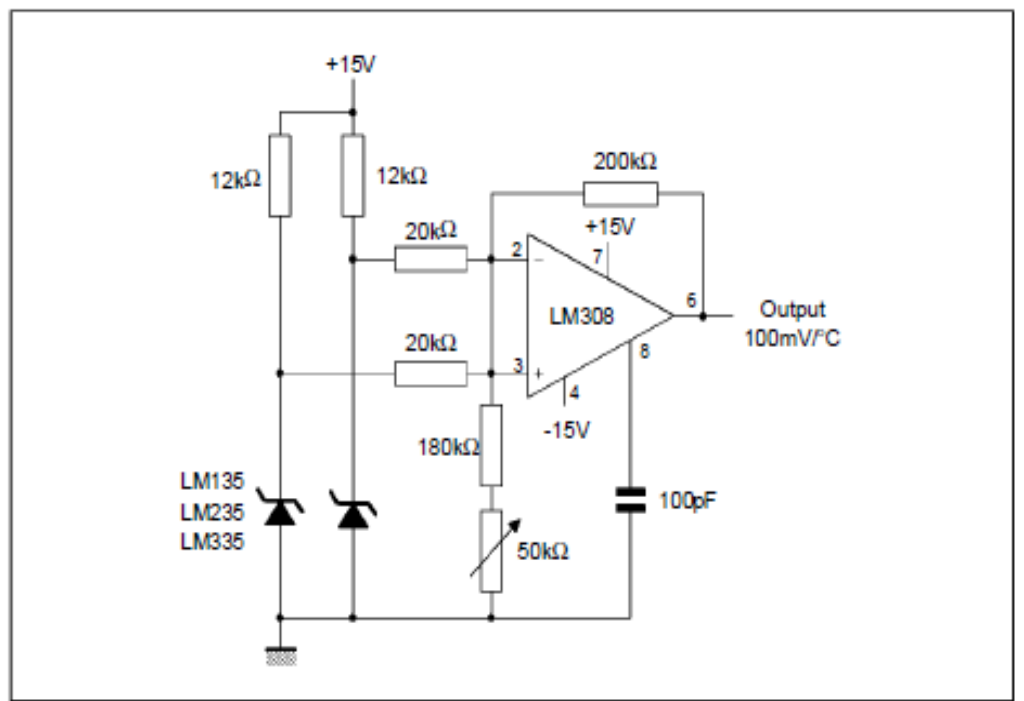

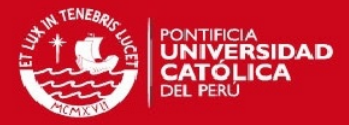

#### Thermo-**Seebeck** R<sub>3</sub> Coefficient couple  $+15V$ 377Ω<br>308Ω 52.3μV/°C<br>42.8μV/°C ť k<br>S 2930 40.8µV/°C 6.4µW<sup>°</sup>C  $45.80$  $4.7k\Omega$ 200kΩ Adjustments : compensates for both sensor and resistor tolerances. 1% 1. Short 1N4568. R<sub>2</sub> R3' 2. Adjust R1 for SEEBECK coefficient times 1N4568 2 10 ambient temperature (in degrees K) across kΩ  $1M<sub>2</sub>$ R3. 3. Short LM135 and adjust R2 for voltage 1% across R3 corresponding to thermocouple type. R1 LM135  $J = 14.32mV$ K 11.17mV 10kΩ  $T = 11.79mV$  $8 - 1.768$  mV LM235 LM335 Thermocouple  $71.5k\Omega$  $12k\Omega$ 1%  $-15V$ \* Select R3 for proper thermocouple type

### THERMOCOUPLE COLD JUNCTION COMPENSATION (compensation for grounded thermocouple)

### SINGLE POWER SUPPLY COLD JUNCTION COMPENSATION

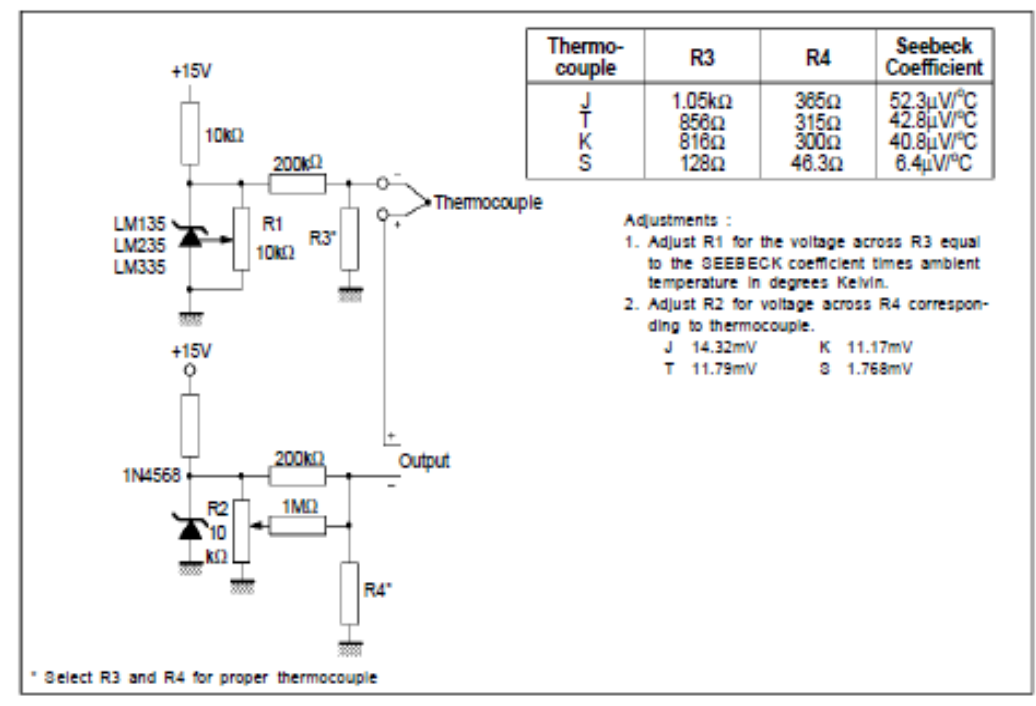

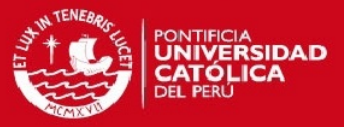

## PACKAGE MECHANICAL DATA

8 PINS - PLASTIC MICROPACKAGE (SO)

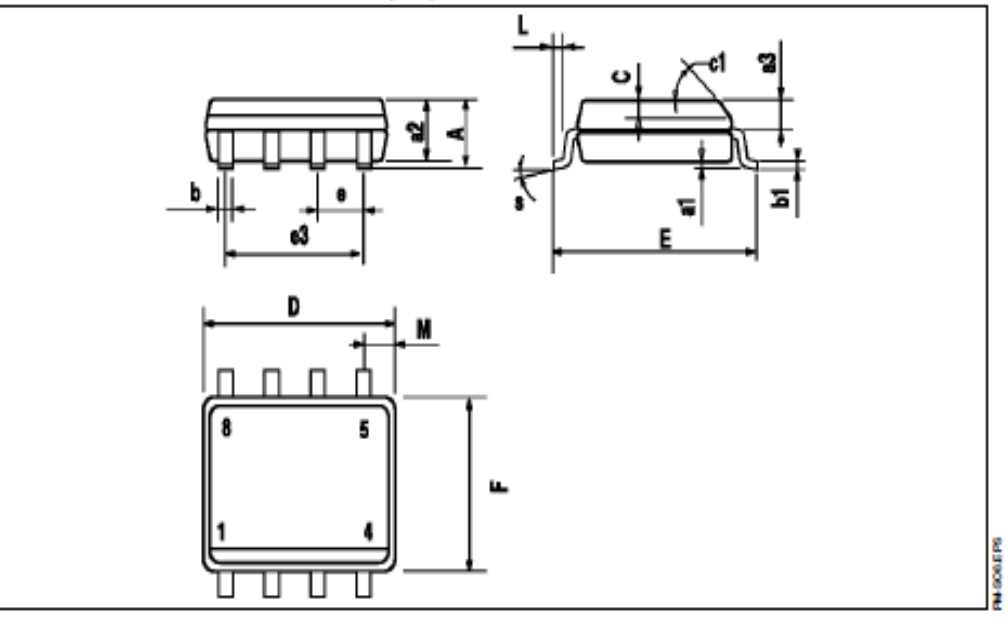

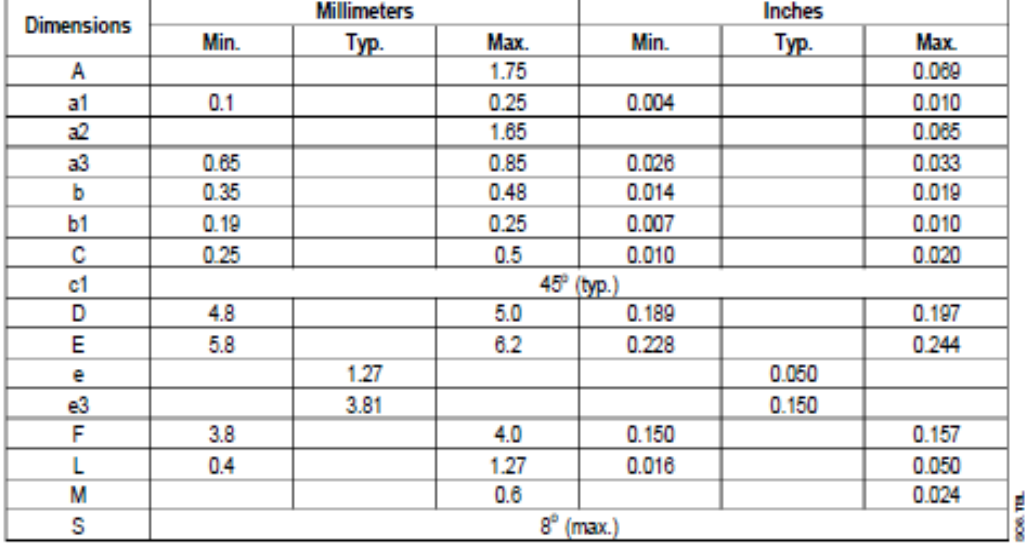

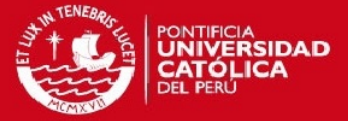

š

ğ

LM135-LM235-LM335,A

### PACKAGE MECHANICAL DATA 3 PINS - PLASTIC PACKAGE TO92

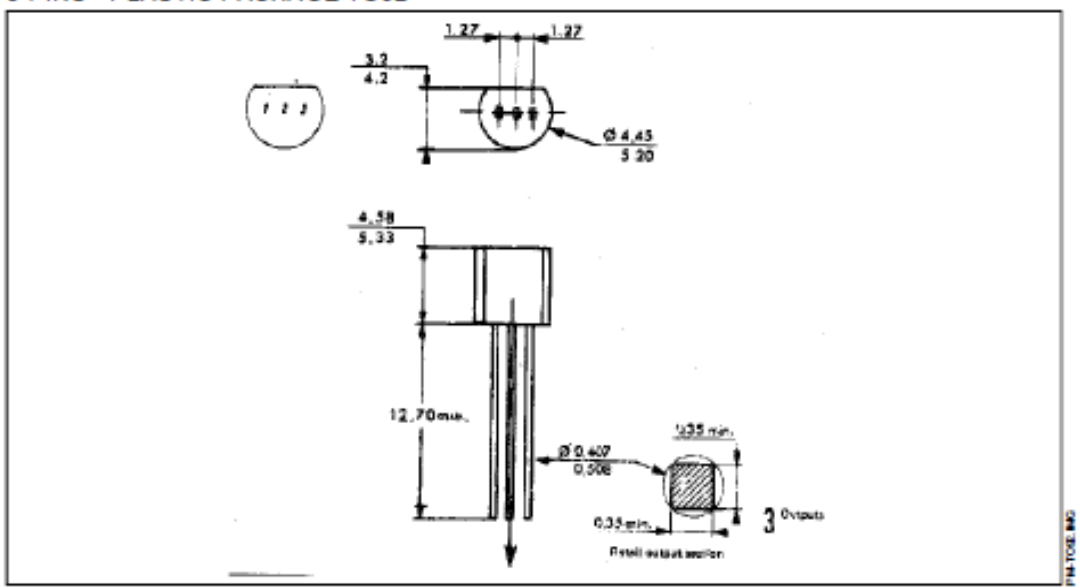

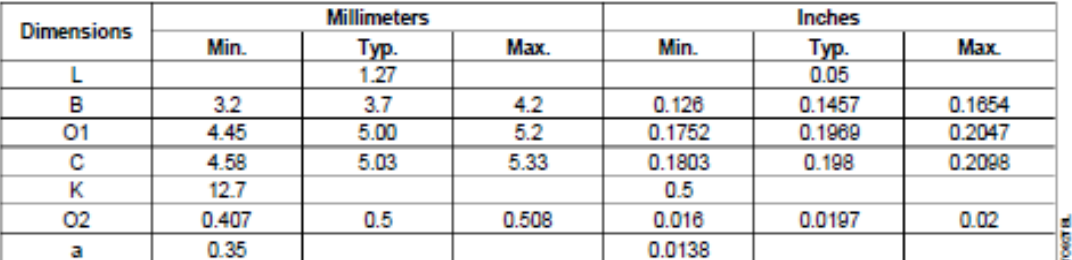

Information furniched is believed to be accurate and reliable. However, 3GS-THOMSON Microelectronics assumes no responsibility for the consequences of use of such information nor for any infringement of patents or other rights of third parties which may result from its use. No license is granted by implication or otherwise under any patent or patent rights of \$G\$-THOM\$ON Microelectronics. Specification mentioned in this publication are subject to change without notice. This publication supersedes and replaces all information previously supplied. \$68-THOMSON Microelectronics products are not authorized for use as oritical components in life support devices or systems without express written approval of 8GS-THOMSON Microelectronics.

@ 1997 SGS-THOMSON Microelectronics - Printed in Italy - All Rights Reserved

**8GS-THOMSON Microelectronics GROUP OF COMPANIES** 

Australia - Brazil - Canada - China - France - Germany - Hong Kong - Italy - Japan - Korea - Malaysia - Malta - Morocco<br>The Netherlands - Singapore - Spain - Sweden - Switzerland - Talwan - Thalland - United Kingdom - U.S.

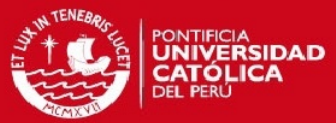

## **ANEXO B: HOJA DE DATOS DEL SENSOR DE TEMPERATURA LM35**

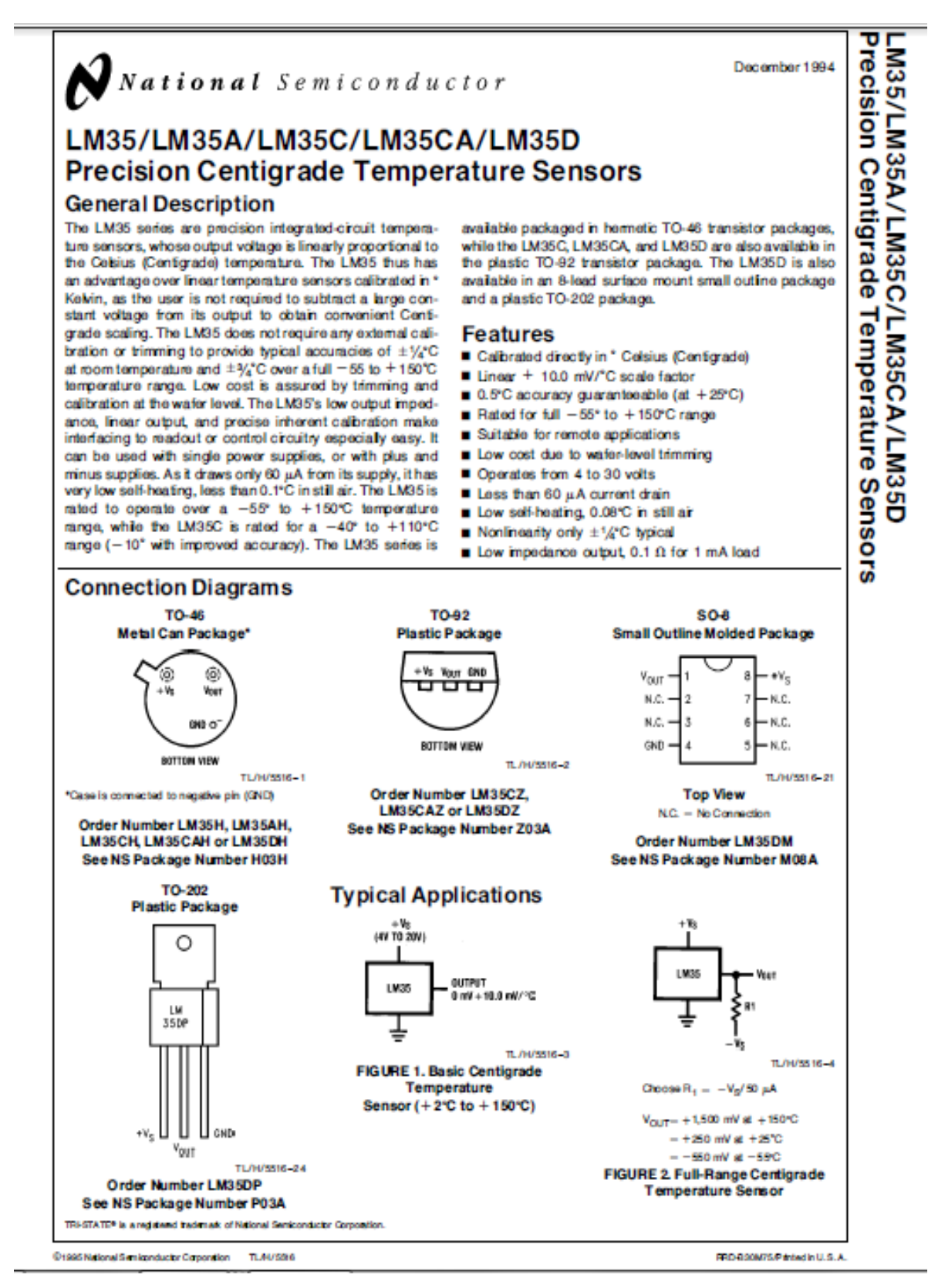

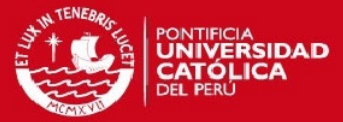

## Absolute Maximum Ratings (Note 10)

If Military/Aerospace specified devices are required, please contact the National Semiconductor Sales Office/Distributors for availability and specifications.

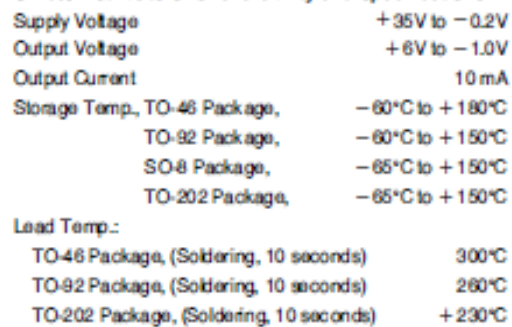

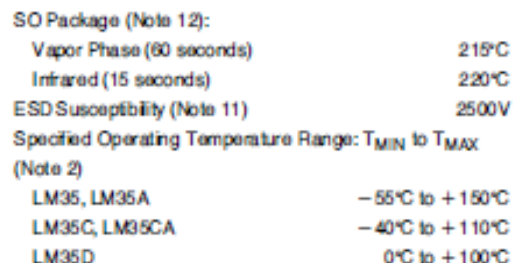

## Electrical Characteristics (Note 1) (Note 6)

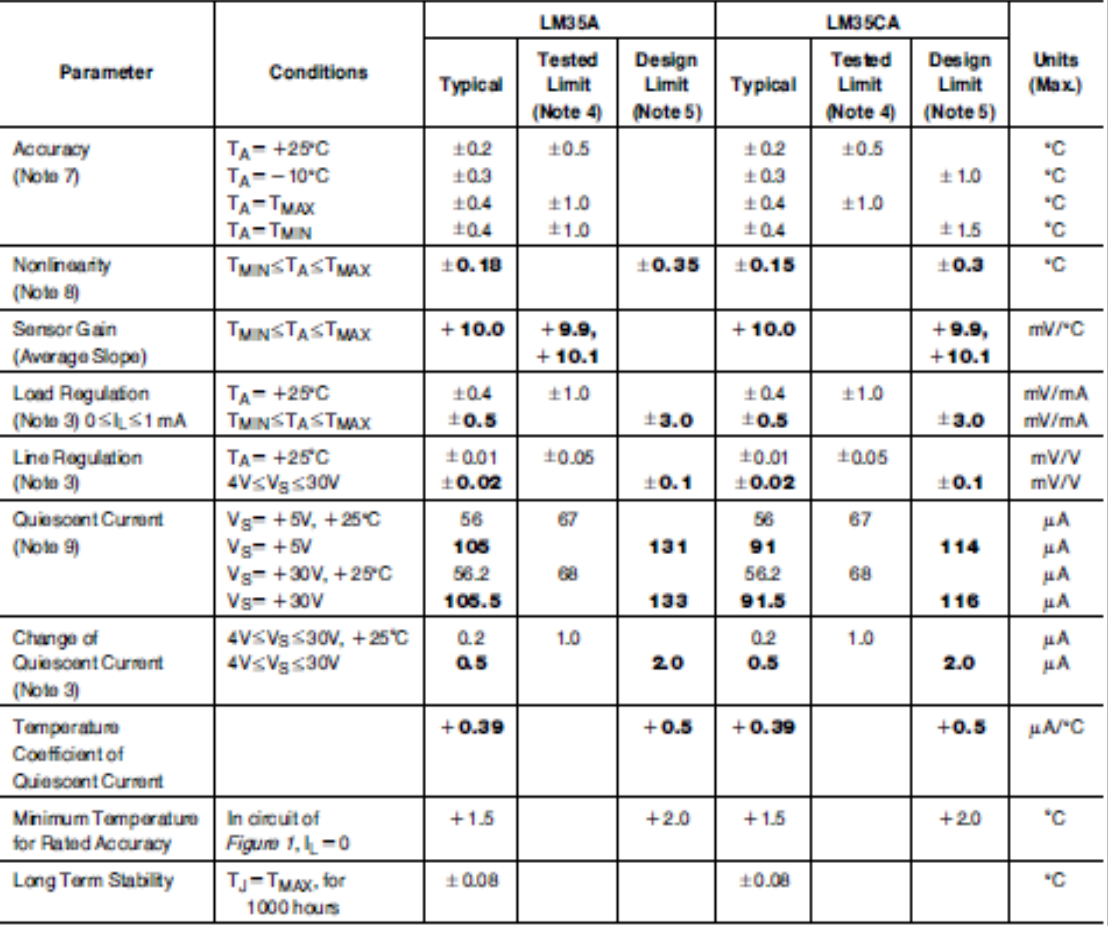

Note 1:Uniessotherwise roted, these specifications apply: −55°C≤T<sub>J</sub>≤ + 150°C for the LM35 and LM35A; −40°≤T<sub>J</sub>≤ + 110°C for the LM35CA; and LM35CA; and<br>0°≤T<sub>J≤</sub> + 100°C for the LM35C. V<sub>S</sub> – + SVdc and I<sub>LCMD</sub> – 50 µA, i

Note 2: Thermal resistance of the TO-48 package is 400°C/W, junction to antient, and 24°C/W junction to case. Thermal resistance of the TO-42 package is<br>180°C/W junction to ambient. Thermal resistance of the small outline

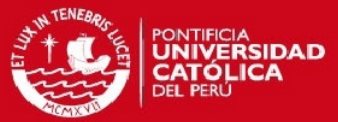

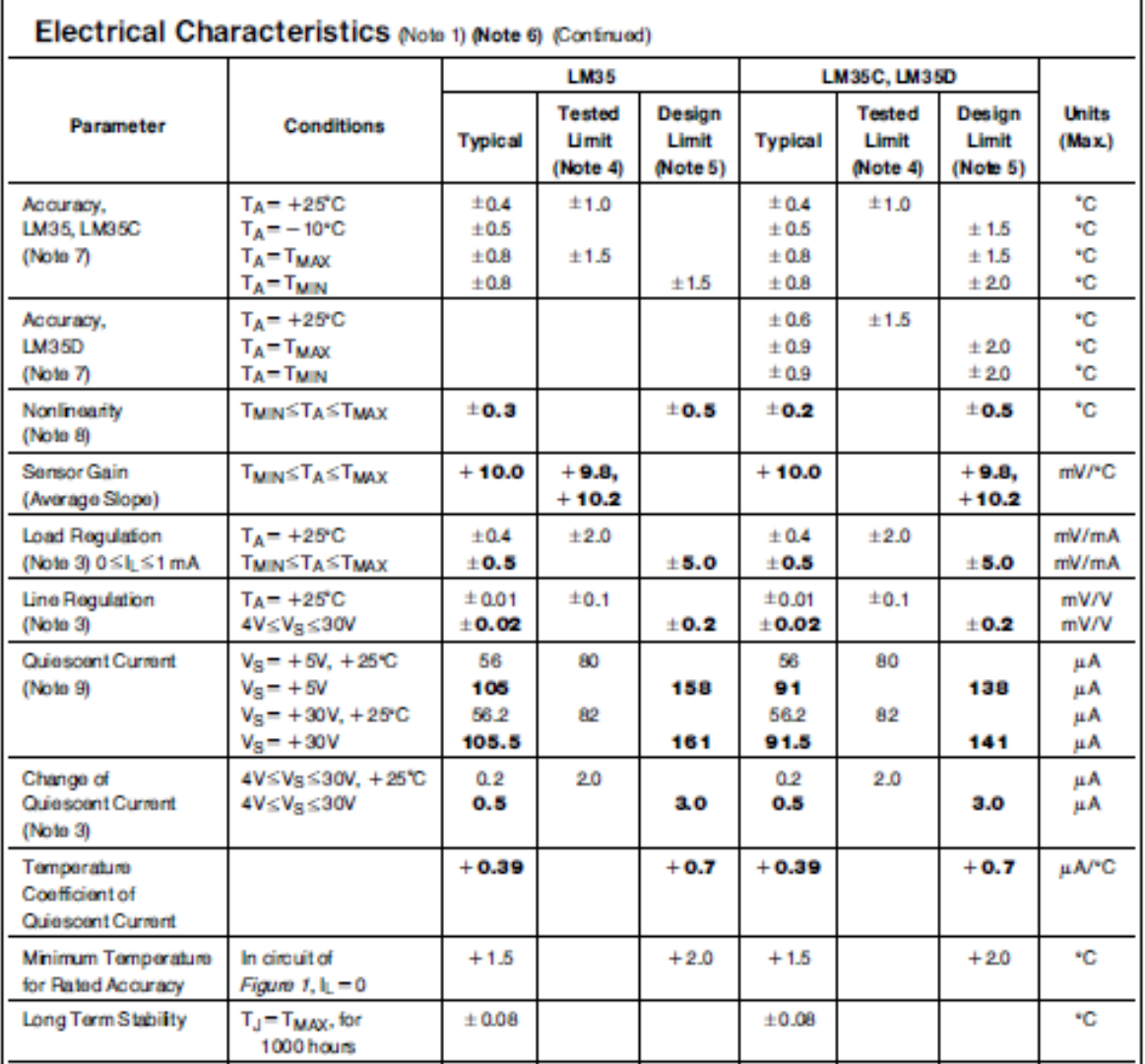

Note 3: Regulation is measured at constant junction temperature, using pulse testing with a low duty cycle. Changes in output due to heating effects can be computed by multiplying the internal dissipation by the thermal resistance.

Note 4: Tested Limits are guaranteed and 100% tested in production.

Note 5: Design Limits are guaranteed (but not 100% production tested) over the indicated temperature and supply voltage ranges. These limits are not used to calculate cutgoing quality levels.

Note 6: Specifications in boldface apply over the full rated temperature range.

Note 7: Accuracy is defined as the error between the output voltage and 10 mv/°C times the device's case temperature, at specified conditions of voltage, current, and temperature (expressed in "C).

Note 8: Nonlinearly is defined as the deviation of the output-voltage-wasus-temperature curve from the best-fit straight line, own the device's rated temperature range.

Note 9: Quiescent current is defined in the circuit of Figure 1.

Note 10: Absolute Maximum Ratings indicate limits beyond which damage to the device may occur. DC and AC electrical specifications do not apply when operating the device beyond its rated operating conditions. See Note 1.

Note 11: Human body model, 100 pF discharged through a 1.5 kst resistor.

Note 12: See AN-ISO "Surface Mounting Mathods and Their Effect on Product Reliability" or he section titled "Surface Mount" found in a current National Semiconductor Linear Data Book for other mathods of scidering surface mount devices.

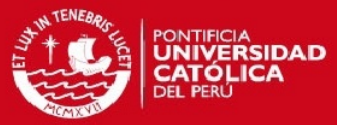

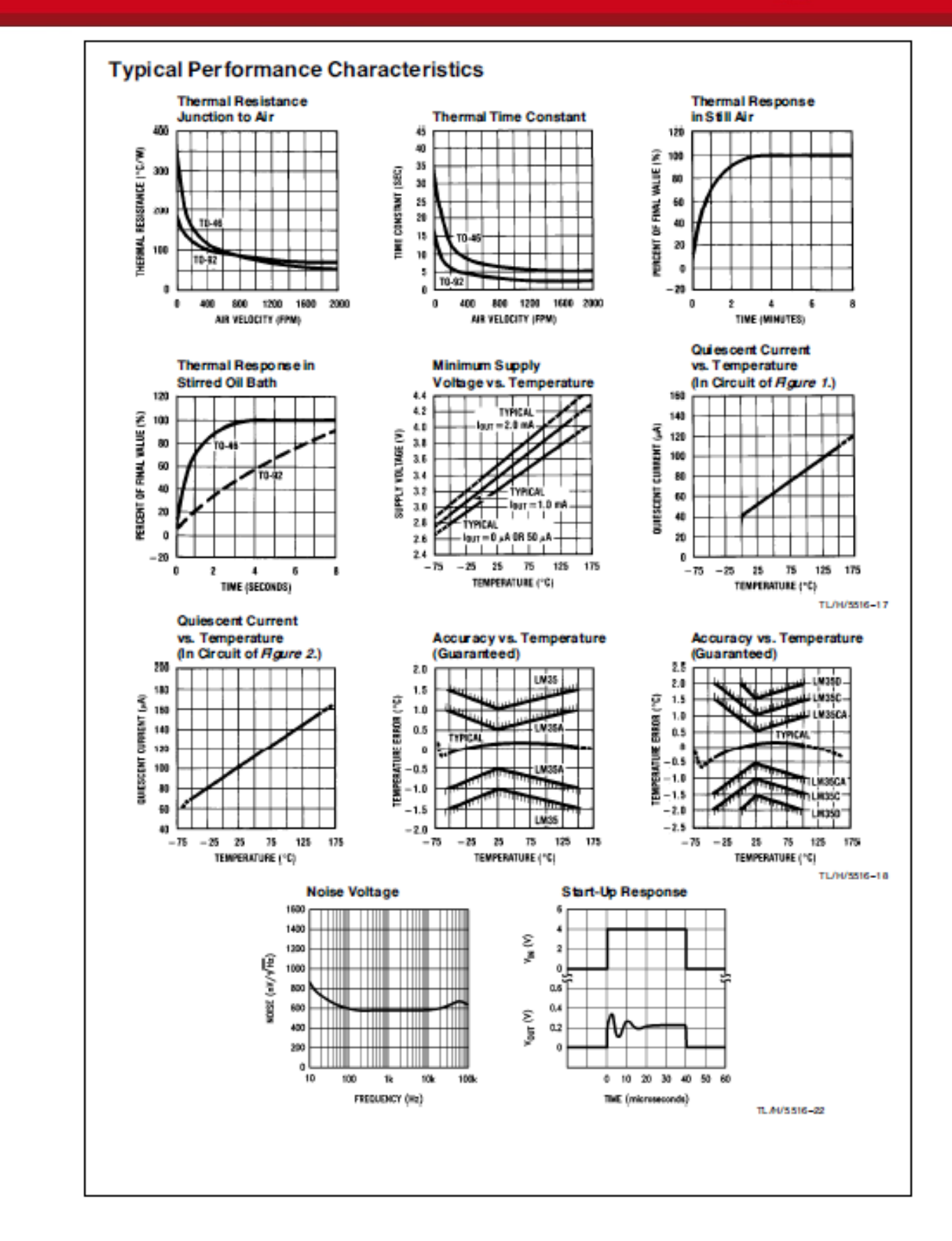

Tesis publicada con autorización del autor No olvide citar esta tesis

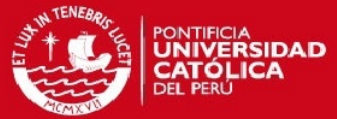

## **Applications**

The LM35 can be applied easily in the same way as other integrated-circuit temperature sensors. It can be glued or comented to a surface and its temperature will be within about 0.01°C of the surface temperature.

This presumes that the ambient air temperature is almost the same as the surface temperature; if the air temperature were much higher or lower than the surface temperature. the actual temperature of the LM35 die would be at an intermediate temperature between the surface temperature and the air temperature. This is expecially true for the TO-92 plastic package, where the copper leads are the principal thermal path to carry heat into the device, so its temperature might be closer to the air temperature than to the surface temperature.

To minimize this problem, be sure that the wiring to the LM35, as it leaves the device, is held at the same temperature as the surface of interest. The easiest way to do this is to cover up these wires with a bead of epoxy which will insure that the leads and wires are all at the same temperatire as the surface, and that the LM35 die's temperature will not be affected by the air temperature.

The TO-46 metal package can also be soldered to a metal surface or pipe without damage. Of course, in that case the V - terminal of the circuit will be grounded to that metal. Alternatively, the LM35 can be mounted inside a sealed end metal tube, and can then be dipped into a bath or screwed into a threaded hole in a tank. As with any IC, the LM35 and accompanying wring and circuits must be kept insulated and dry, to avoid leakage and corrosion. This is especially tiue if the circuit may operate at cold temperatures where condensation can occur. Printed-circuit coatings and varnishes such as Humiseal and epoxy paints or dips are often used to insure that moisture cannot corrode the LM35 or its connections

These devices are sometimes soldered to a small lightweight heat fin, to decrease the thermal time constant and speed up the response in slowly-moving air. On the other hand, a small thermal mass may be added to the sensor, to give the steadiest reading despite small deviations in the air temperature.

### Temperature Rise of LM35 Due To Self-heating (Thermal Resistance)

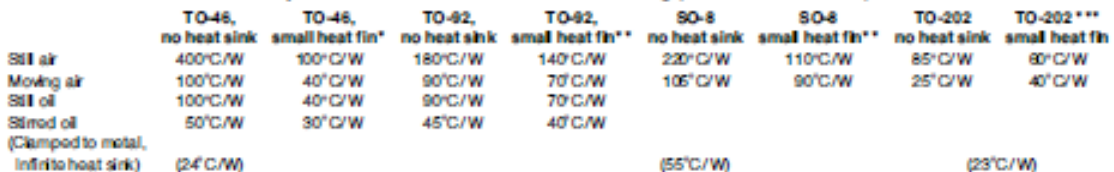

\* Wakefield type 201, or 1\* disc of 0.020\* sheet brass, scidered to case, or similar.

\*\* TO-92 and SO8 packages glued and leads soldered to 1" square of 1/2" printed circuit board with 2 oz. foil or similar.

## **Typical Applications (Continued)**

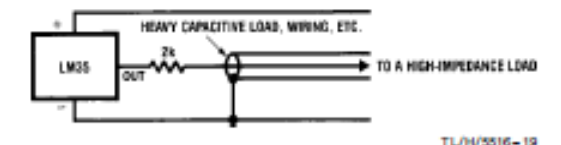

FIGURE 3. LM35 with Decoupling from Capacitive Load

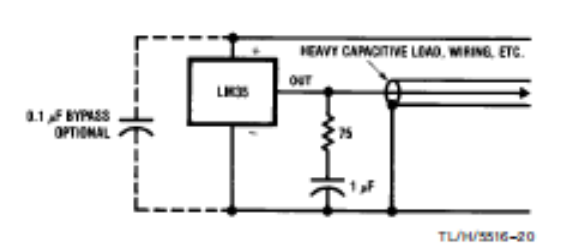

### **CAPACITIVE LOADS**

Like most micropower circuits, the LM35 has a limited ability to drive heavy capacitive loads. The LM35 by itself is able to drive 50 pf without special precautions. If heavier loads are antopated, it is easy to isolate or decouple the load with a resistor; see Figure 3. Or you can improve the tolerance of capacitance with a series R-C damper from output to ground; see Figure 4.

When the LM35 is applied with a 2000 load resistor as shown in Figure 5, 6, or 8, it is relatively immune to wiring

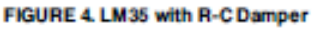

capacitance because the capacitance forms a bypass from ground to input, not on the output. However, as with any linear circuit connected to wires in a hostile environment, its performance can be affected adversely by intense electromagnetic sources such as relays, radio transmitters, motors with arcing brushes, SCR transients, etc. as its wiring can act as a receiving antenna and its internal junctions can act as rectifiers. For best results in such cases, a bypass capacitor from V<sub>N</sub> to ground and a series R-C damper such as 750 in series with 0.2 or 1 μF from output to ground are often useful. These are shown in Figures 13, 14, and 16.

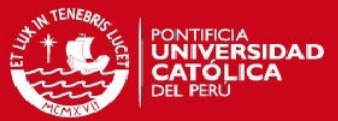

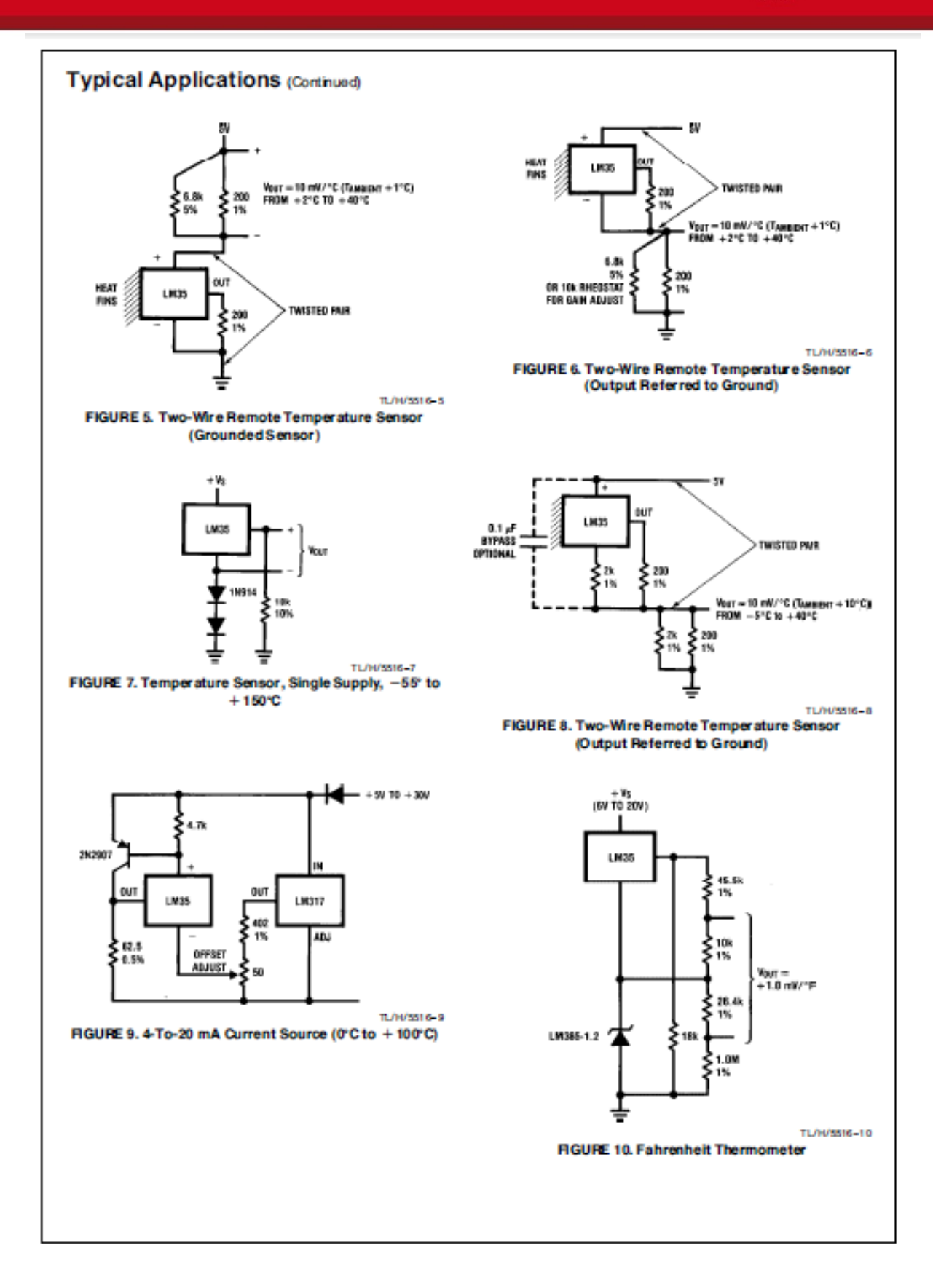

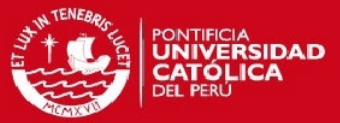

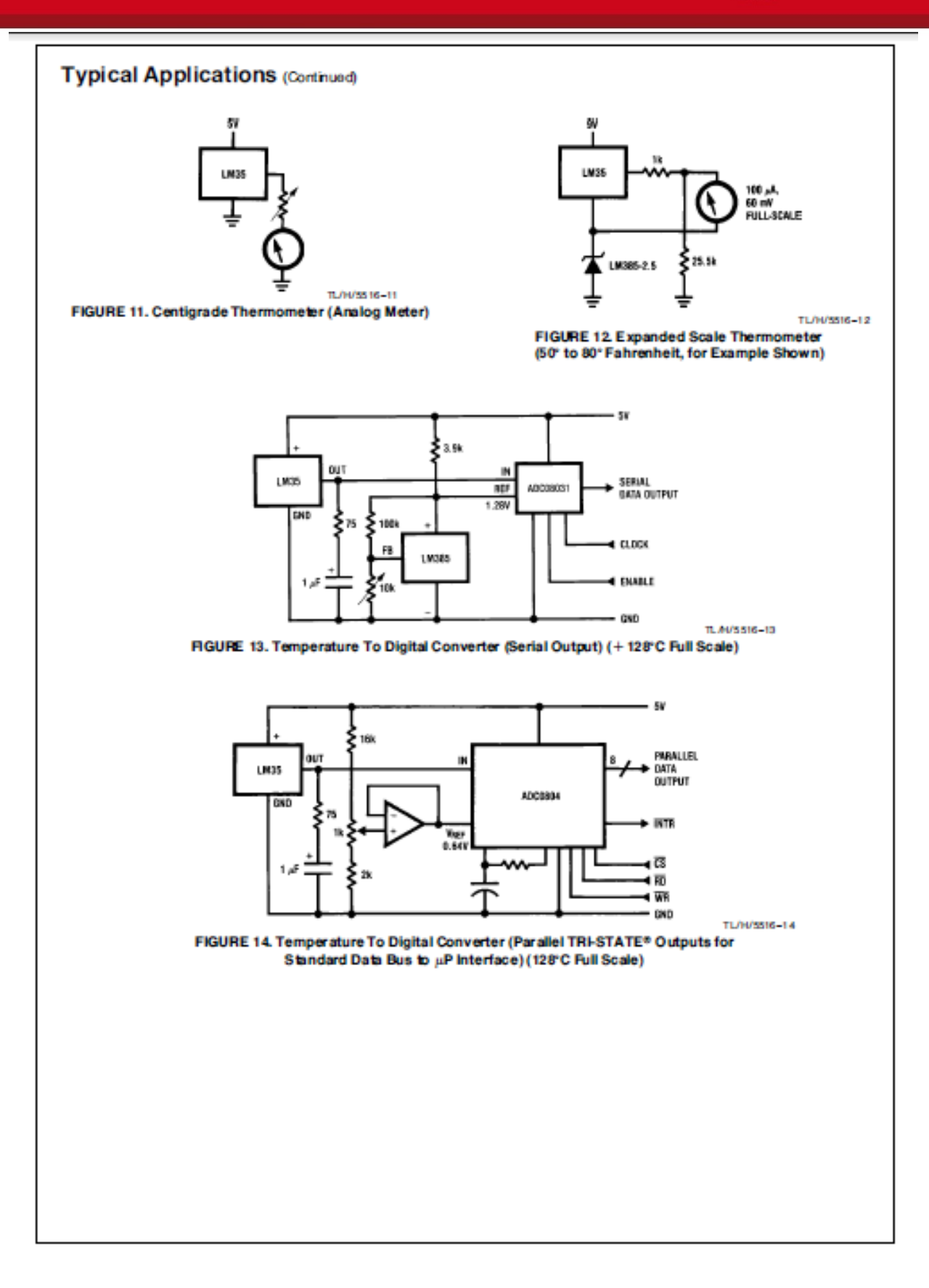

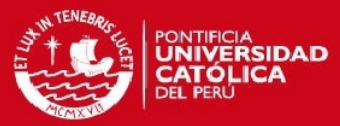

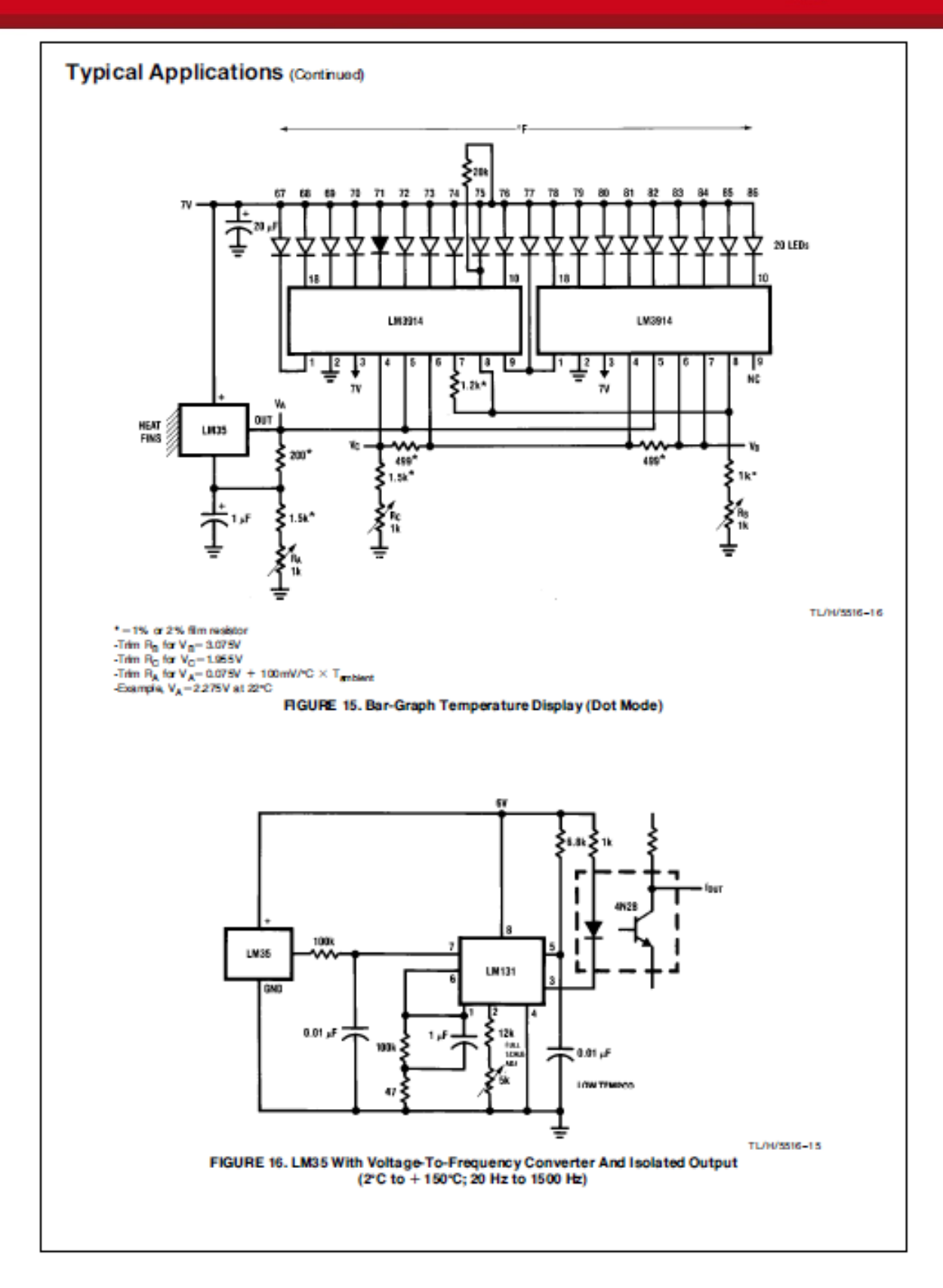

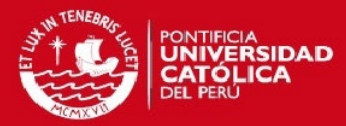

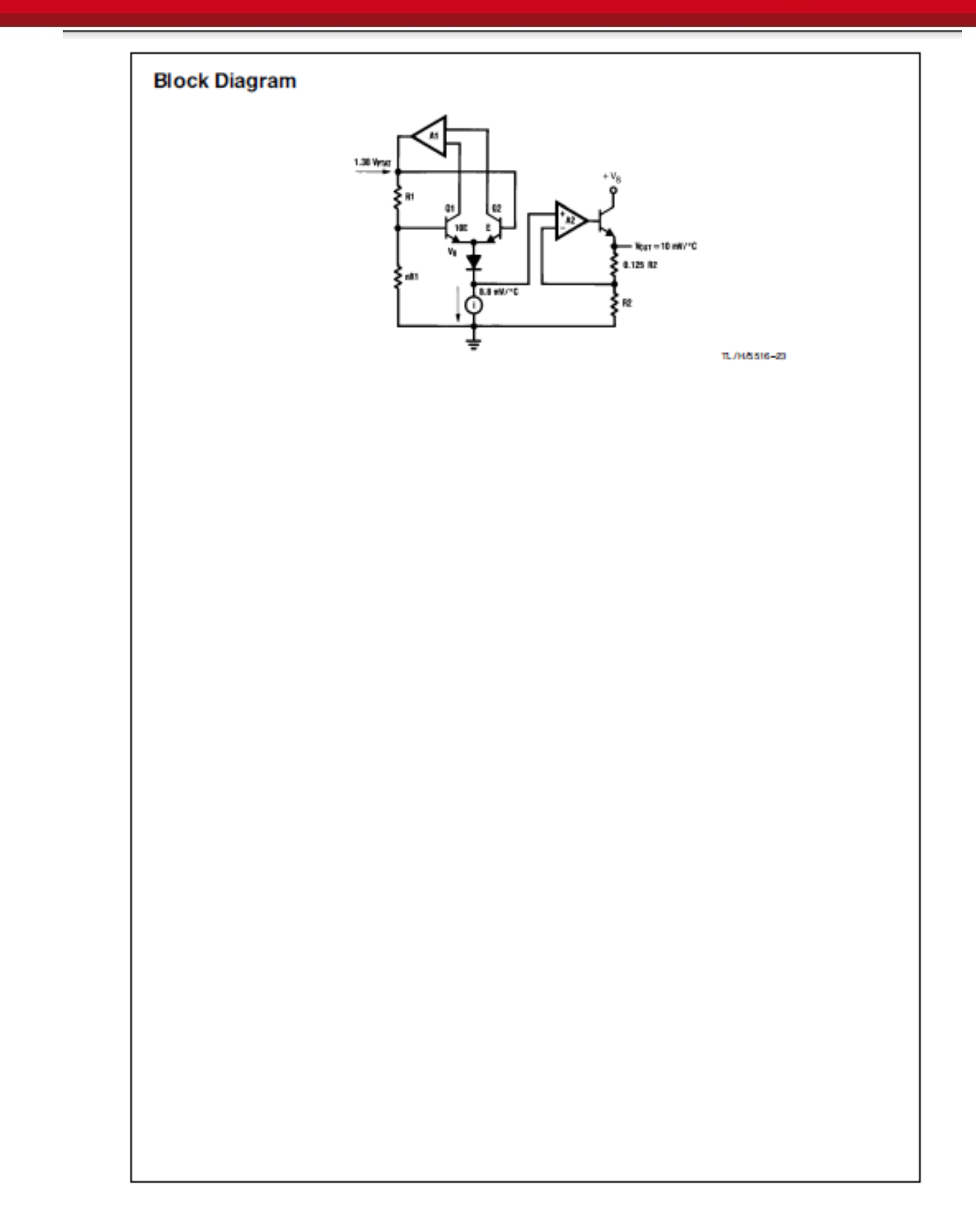

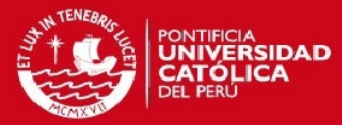

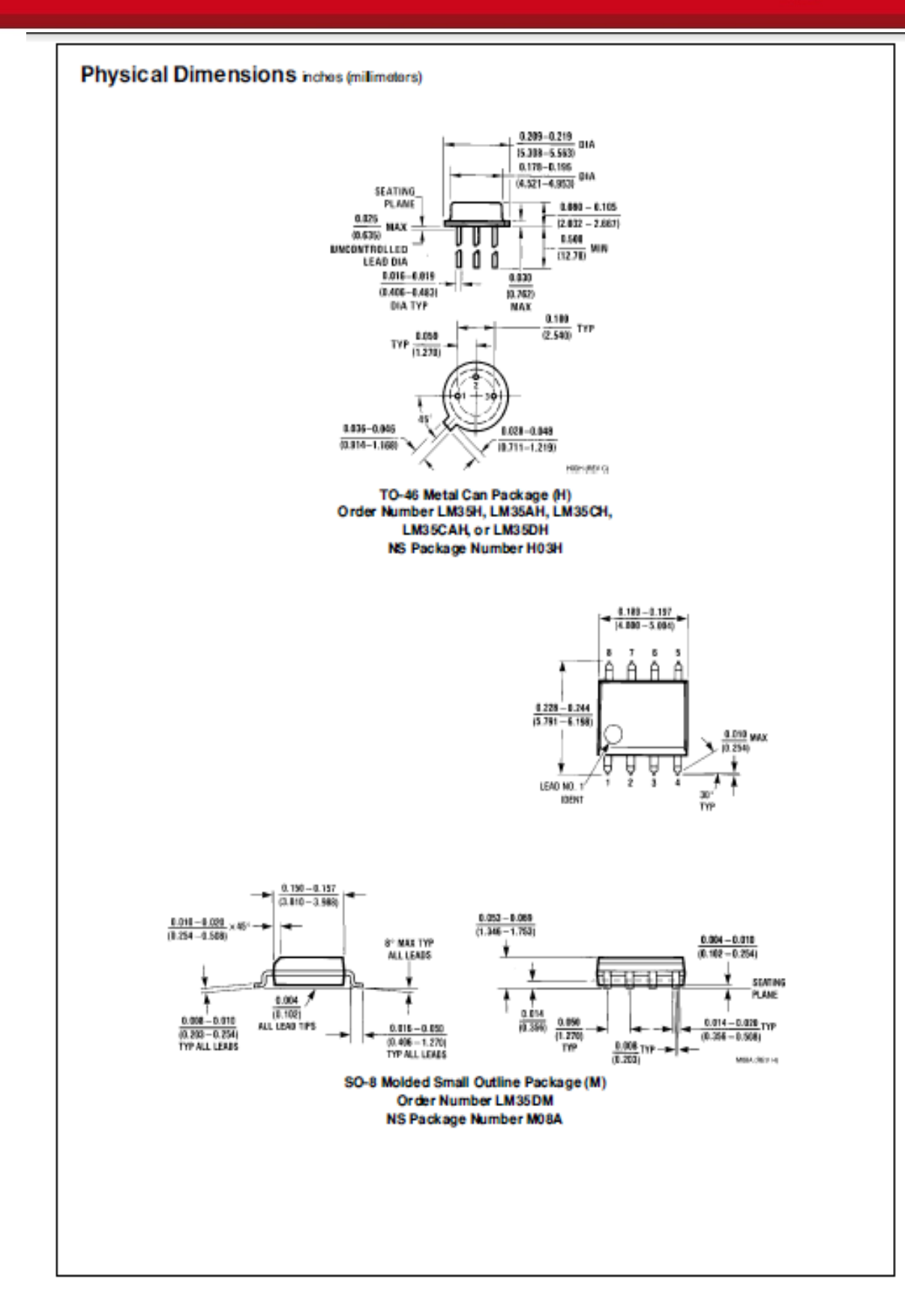

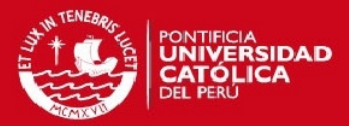

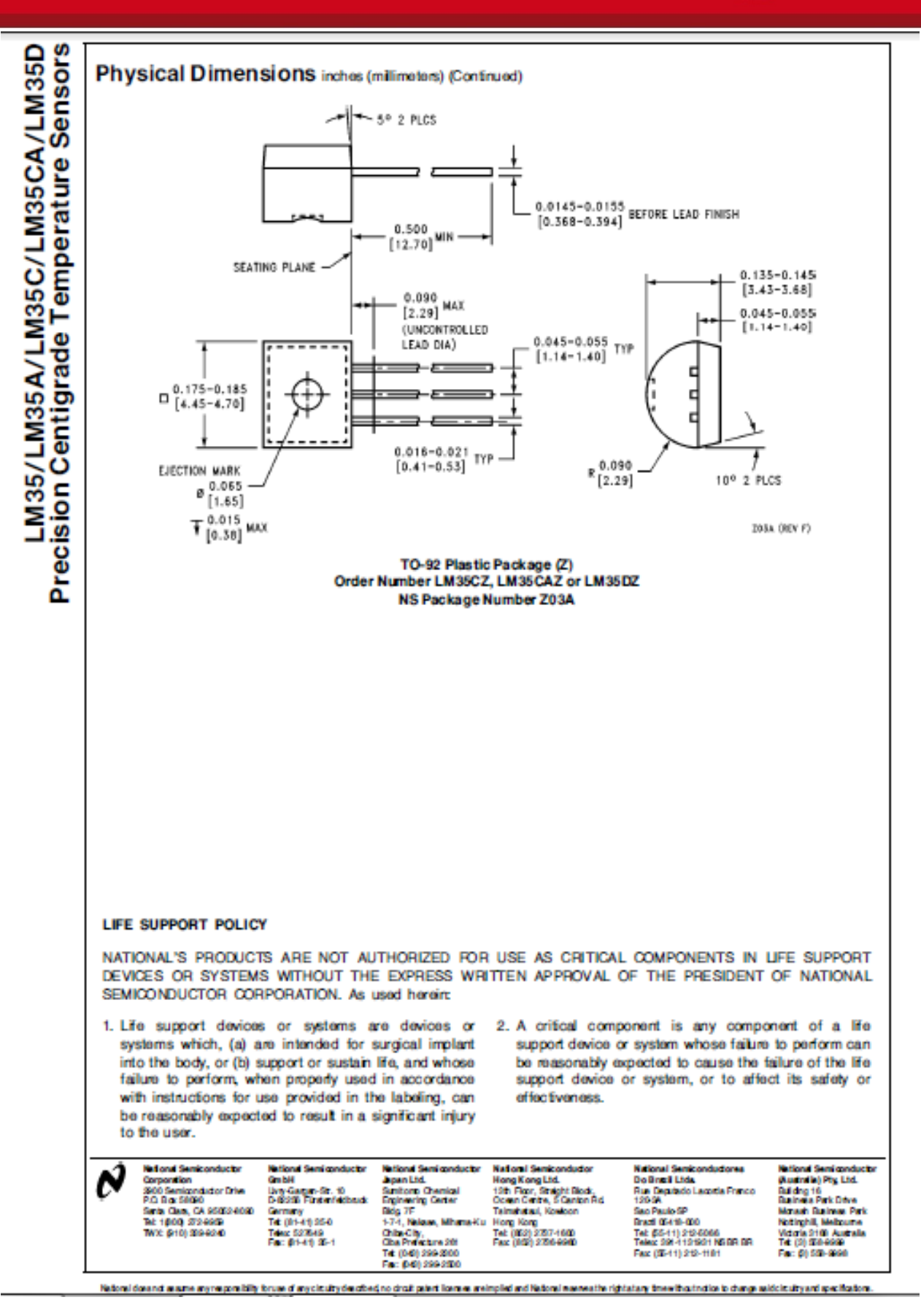

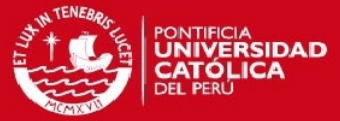

ANEXO C: HOJA DE DATOS DEL SENSOR DE TEMPERATURA MCP9701

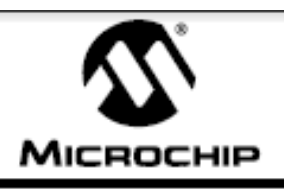

# MCP9700/9700A MCP9701/9701A

## Low-Power Linear Active ThermistorTM ICs

### **Features**

- · Tiny Analog Temperature Sensor
- Available Packages: SC-70-5, TO-92-3
- · Wide Temperature Measurement Range:
- 40°C to +125°C
- Accuracy:
	- ±2°C (max.), 0°C to +70°C (MCP9700A/9701A)
	- ±4°C (max.), 0°C to +70°C (MCP9700/9701)
- · Optimized for Analog-to-Digital Converters (ADCs):
	- 10.0 mV/°C (typ.) MCP9700/9700A
	- 19.5 mV/°C (typ.) MCP9701/9701A
- · Wide Operating Voltage Range:
	- V<sub>DD</sub> = 2.3V to 5.5V MCP9700/9700A
- $V_{DD}$  = 3.1V to 5.5V MCP9701/9701A
- Low Operating Current: 6 µA (typ.)
- · Optimized to Drive Large Capacitive Loads

### **Typical Applications**

- Hard Disk Drives and Other PC Peripherals
- Entertainment Systems
- · Home Appliance
- · Office Equipment
- · Battery Packs and Portable Equipment
- · General Purpose Temperature Monitoring

### **Typical Application Circuit**

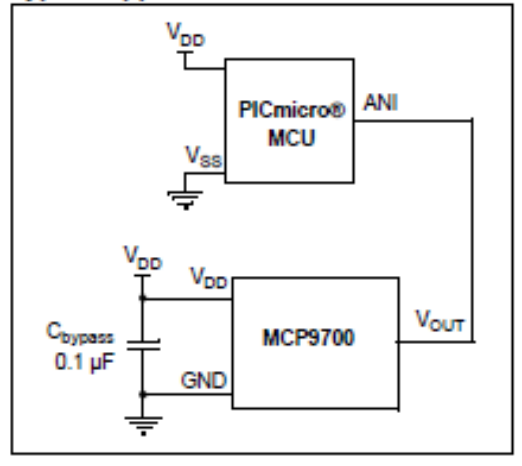

## **Description**

The MCP9700/9700A and MCP9701/9701A family of Linear Active Thermistor™ Intergrated Circuit (IC) is an analog temperature sensor that converts temperature to analog voltage. It's a low-cost, low-power sensor with an accuracy of ±2°C from 0°C to +70°C (MCP9700A/9701A) ±4°C from 0°C to +70°C (MCP9700/9701) while consuming 6 uA (typ.) of operating current.

Unlike resistive sensors (such as thermistors), the Linear Active Thermistor IC does not require an additional signal-conditioning circuit. Therefore, the biasing circuit development overhead for thermistor solutions can be avoided by implementing this low-cost device. The voltage output pin  $(V_{\text{OUT}})$  can be directly connected to the ADC input of a microcontroller. The MCP9700/9700A and MCP9701/9701A temperature coefficients are scaled to provide a 1°C/bit resolution for an 8-bit ADC with a reference voltage of 2.5V and 5V, respectively.

The MCP9700/9700A and MCP9701/9701A provide a low-cost solution for applications that require measurement of a relative change of temperature. When measuring relative change in temperature from +25°C, an accuracy of ±1°C (typ.) can be realized from 0°C to +70°C. This accuracy can also be achieved by applying system calibration at +25°C.

In addition, this family is immune to the effects of parasitic capacitance and can drive large capacitive loads. This provides Printed Circuit Board (PCB) layout design flexibility by enabling the device to be remotely located from the microcontroller. Adding some capacitance at the output also helps the output transient response by reducing overshoots or undershoots. However, capacitive load is not required for sensor output stability.

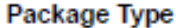

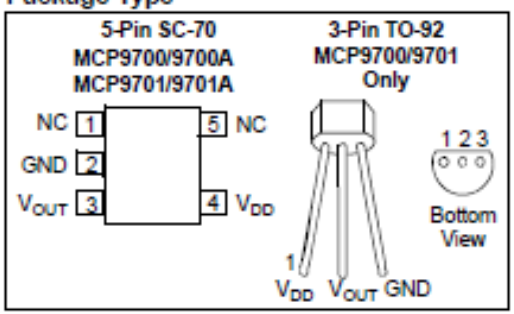

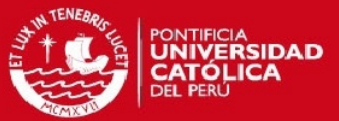

### **ELECTRICAL**  $1.0$ **CHARACTERISTICS**

Absolute Maximum Ratings +

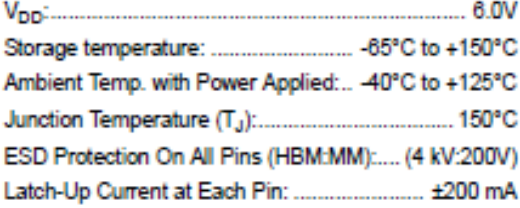

HNotice: Stresses above those listed under "Maximum Ratings" may cause permanent damage to the device. This is a stress rating only and functional operation of the device at those or any other conditions above those indicated in the operational listings of this specification is not implied. Exposure to maximum rating conditions for extended periods may affect device reliability.

## DC ELECTRICAL CHARACTERISTICS

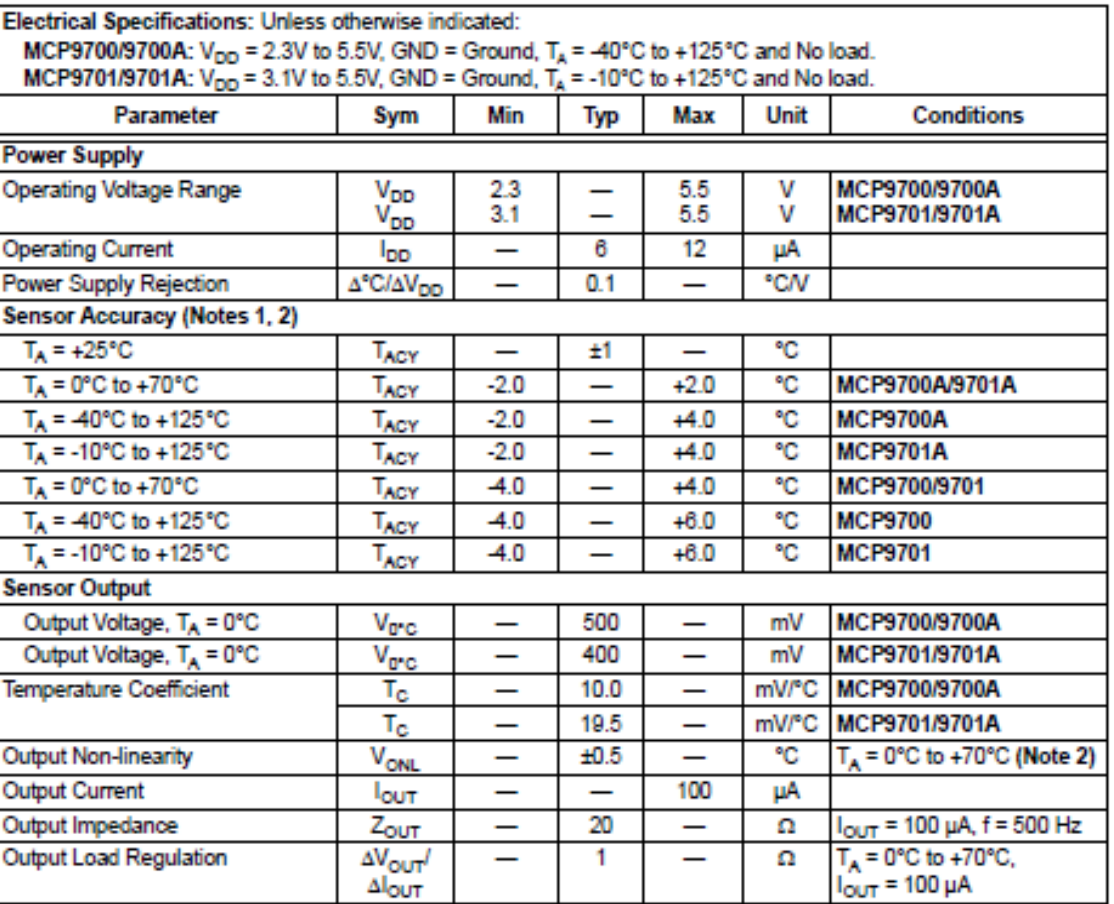

Note 1: The MCP9700/9700A family accuracy is tested with V<sub>DD</sub> = 3.3V, while the MCP9701/9701A accuracy is tested with  $V_{DD} = 5.0V$ .

2: The MCP9700/9700A and MCP9701/9701A family is characterized using the first-order or linear equation, as shown in Equation 4-2.

3: The MCP9700/9700A and MCP9701/9701A family is characterized and production tested with a capacitive load of 1000 pF.

4: SC-70-5 package thermal response with 1x1 inch, dual-sided copper clad, TO-92-3 package thermal response without PCB (leaded).

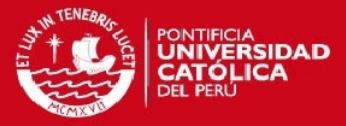

## DC ELECTRICAL CHARACTERISTICS (CONTINUED)

Electrical Specifications: Unless otherwise indicated:

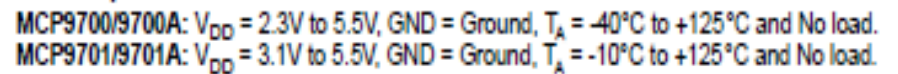

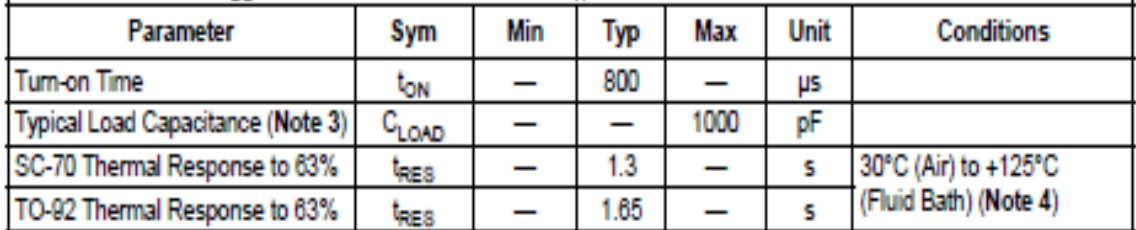

Note 1: The MCP9700/9700A family accuracy is tested with  $V_{\text{DD}}$  = 3.3V, while the MCP9701/9701A accuracy is tested with  $V_{DD} = 5.0V$ .

- 2: The MCP9700/9700A and MCP9701/9701A family is characterized using the first-order or linear equation, as shown in Equation 4-2.
- 3: The MCP9700/9700A and MCP9701/9701A family is characterized and production tested with a capacitive load of 1000 pF.
- 4: SC-70-5 package thermal response with 1x1 inch, dual-sided copper clad, TO-92-3 package thermal response without PCB (leaded).

## **TEMPERATURE CHARACTERISTICS**

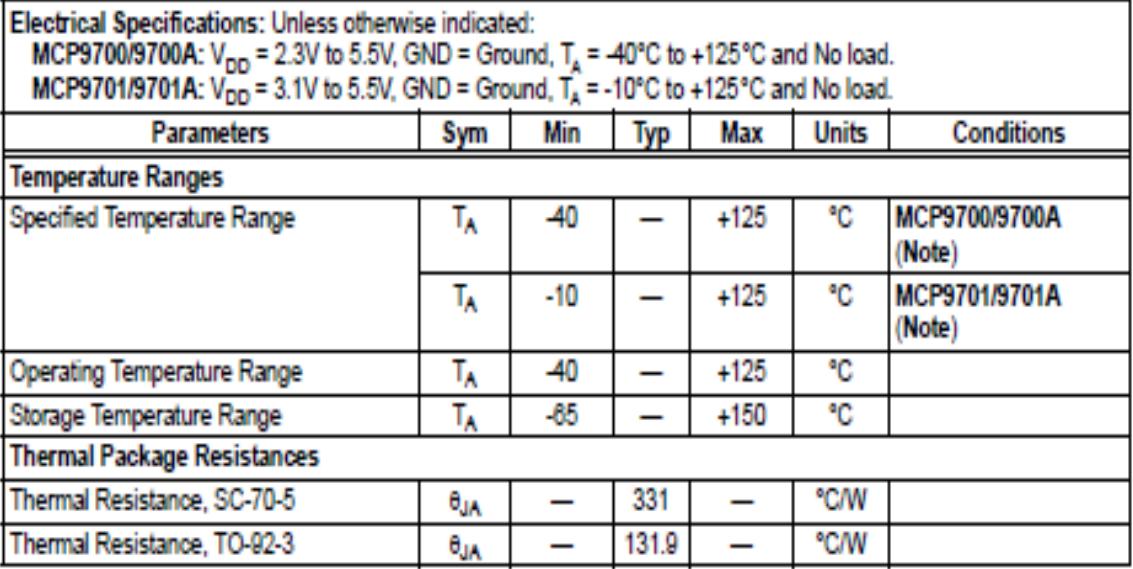

Note: Operation in this range must not cause  $T_{J}$  to exceed Maximum Junction Temperature (+150°C).

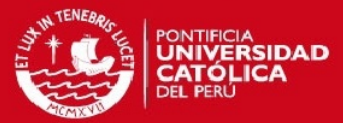

#### $2.0$ **TYPICAL PERFORMANCE CURVES**

The graphs and tables provided following this note are a statistical summary based on a limited number of Note: samples and are provided for informational purposes only. The performance characteristics listed herein are not tested or guaranteed. In some graphs or tables, the data presented may be outside the specified operating range (e.g., outside specified power supply range) and therefore outside the warranted range.

Note: Unless otherwise indicated, MCP9700/9700A: V<sub>DD</sub> = 2.3V to 5.5V; MCP9701/9701A: V<sub>DD</sub> = 3.1V to 5.5V; GND = Ground,  $C_{\text{bvoass}}$  = 0.1 µF.

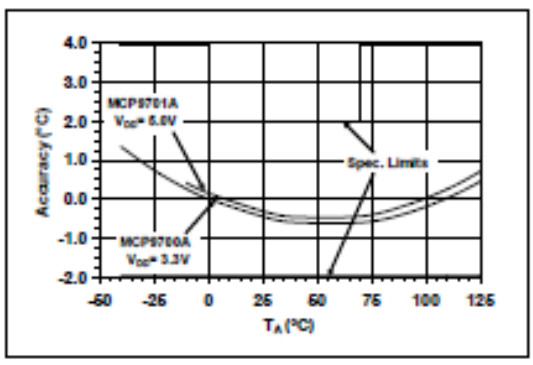

**FIGURE 2-1:** Accuracy vs. Ambient Temperature (MCP9700A/9701A).

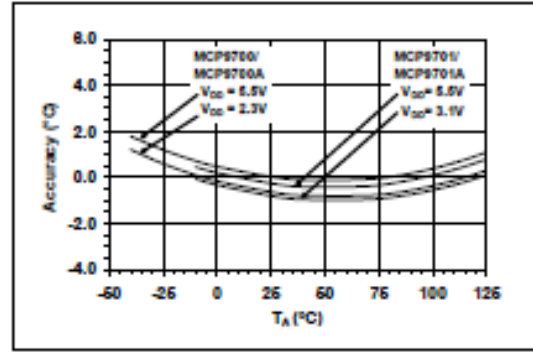

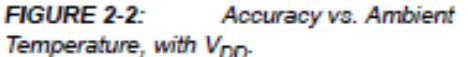

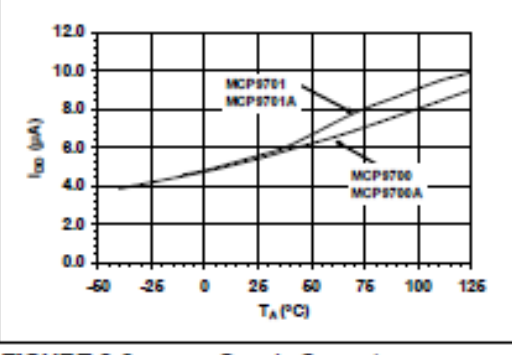

FIGURE 2-3: Supply Current vs. Temperature.

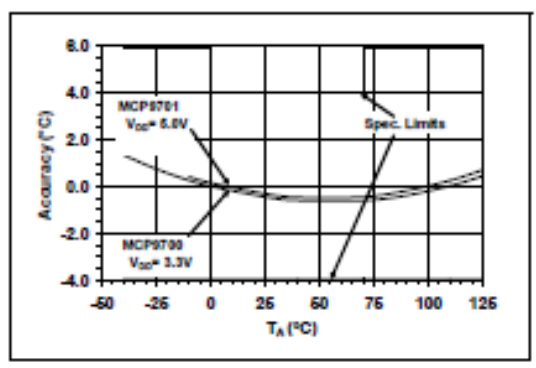

**FIGURE 2-4:** Accuracy vs. Ambient Temperature (MCP9700/9701).

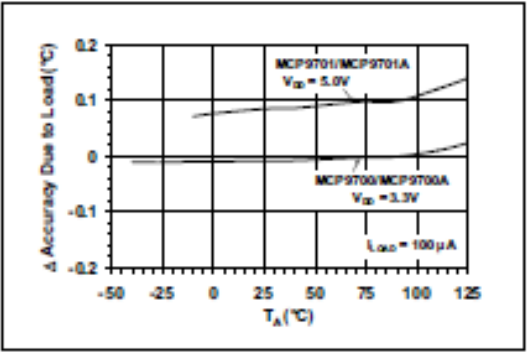

**FIGURE 2-5:** Changes in Accuracy vs. Ambient Temperature (Due to Load).

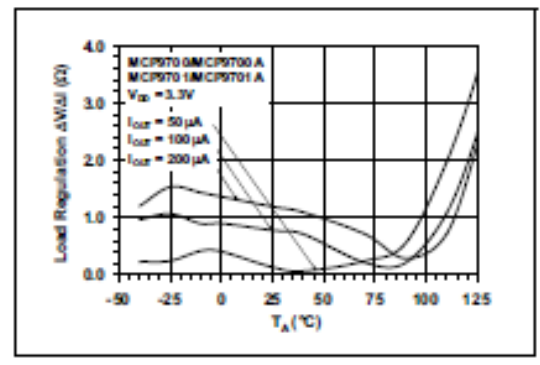

Load Regulation vs. **FIGURE 2-6: Ambient Temperature.** 

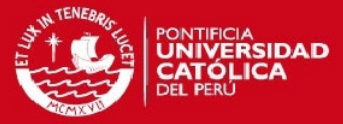

Note: Unless otherwise indicated, MCP9700/9700A: V<sub>DD</sub> = 2.3V to 5.5V; MCP9701/9701A: V<sub>DD</sub> = 3.1V to 5.5V; GND = Ground,  $C_{bypass}$  = 0.1  $\mu$ F.

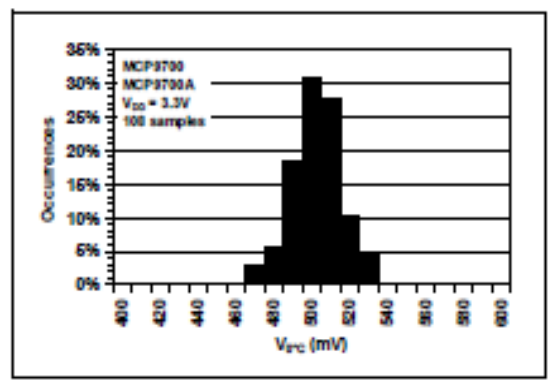

**FIGURE 2-7:** Output Voltage at 0°C (MCP9700/9700A).

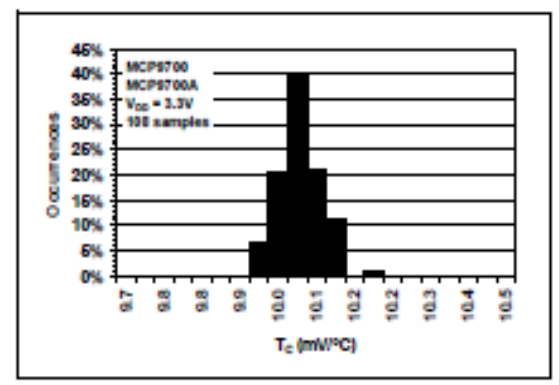

**FIGURE 2-8:** Occurrences vs. Temperature Coefficient (MCP9700/9700A).

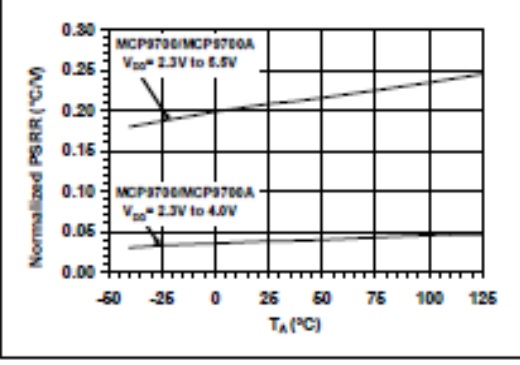

**FIGURE 2-9: Power Supply Rejection** (4°C/AV<sub>DD</sub>) vs. Ambient Temperature.

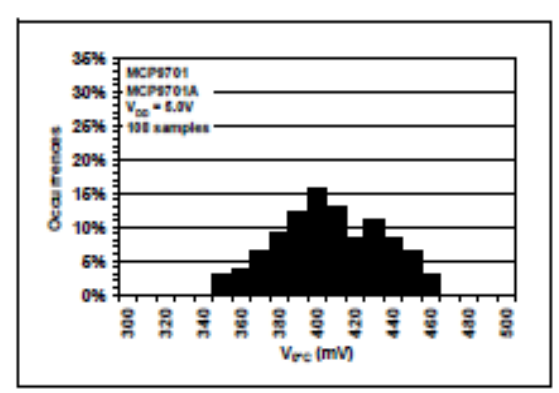

**FIGURE 2-10:** Output Voltage at 0°C (MCP9701/9701A).

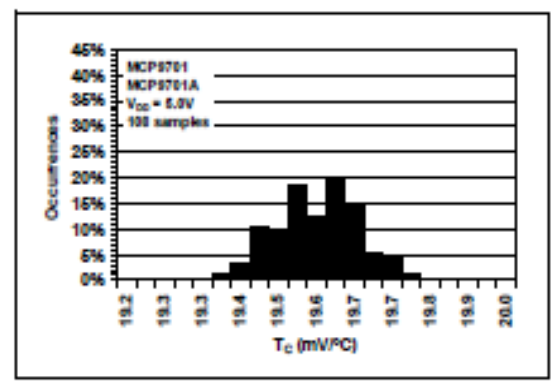

**FIGURE 2-11:** Occurrences vs. Temperature Coefficient (MCP9701/9701A).

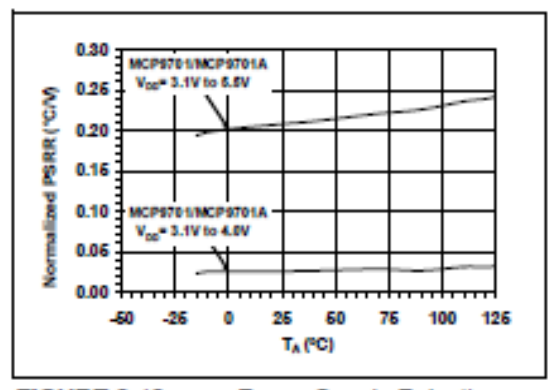

**FIGURE 2-12: Power Supply Rejection** (4°C/AV<sub>DD</sub>) vs. Temperature.

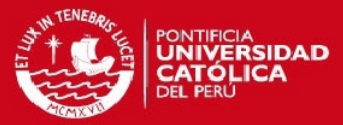

Note: Unless otherwise indicated, MCP9700/9700A: V<sub>DD</sub> = 2.3V to 5.5V; MCP9701/9701A: V<sub>DD</sub> = 3.1V to 5.5V; GND = Ground,  $C_{bypass}$  = 0.1  $\mu$ F.

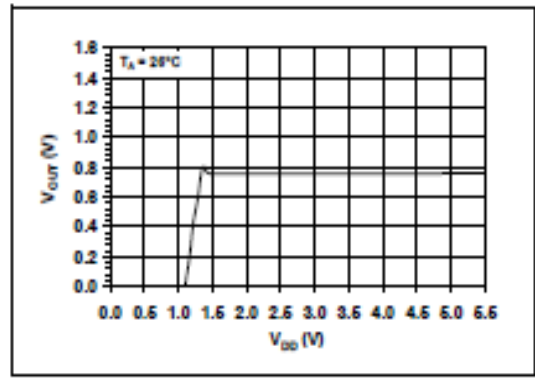

**FIGURE 2-13:** Output Voltage vs. Power Supply.

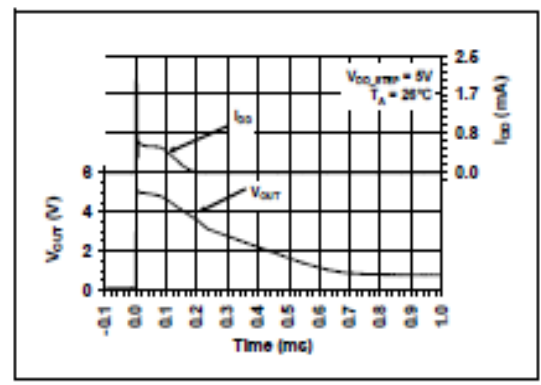

**FIGURE 2-14:** Output vs. Settling Time to step V<sub>DD</sub>

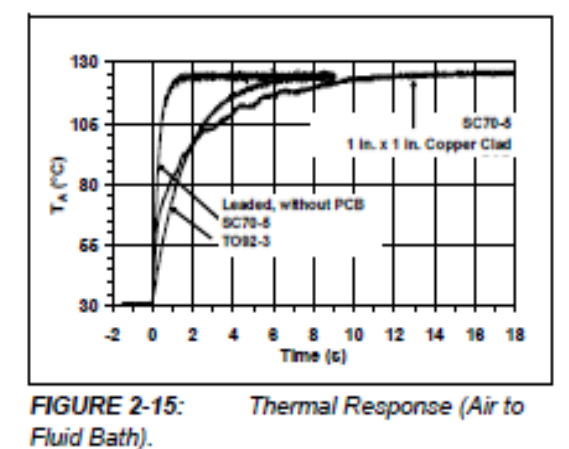

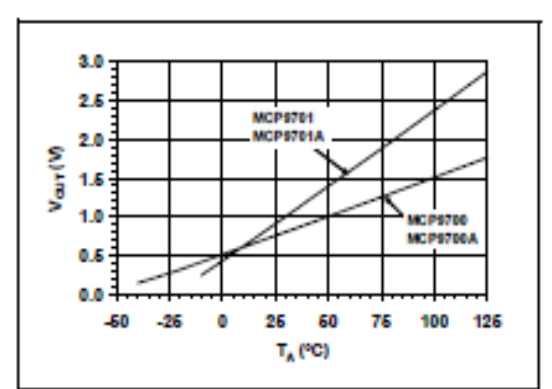

**FIGURE 2-16:** Output Voltage vs. Ambient Temperature.

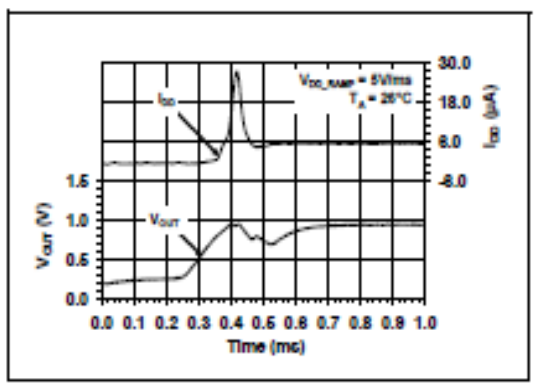

**FIGURE 2-17:** Output vs. Settling Time to Ramp V<sub>DD</sub>.

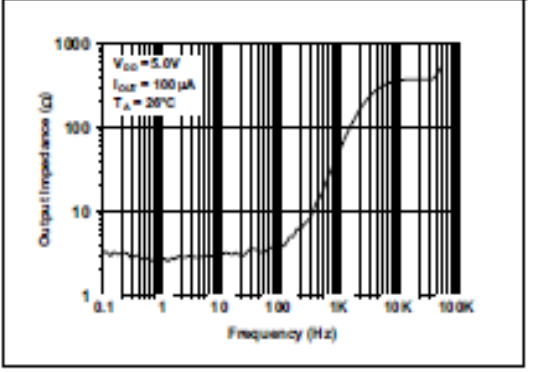

**FIGURE 2-18:** Output Impedance vs. Frequency.

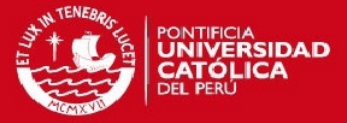

#### **PIN DESCRIPTIONS**  $3.0$

The descriptions of the pins are listed Table 3-1.

#### **TABLE 3-1: PIN FUNCTION TABLE**

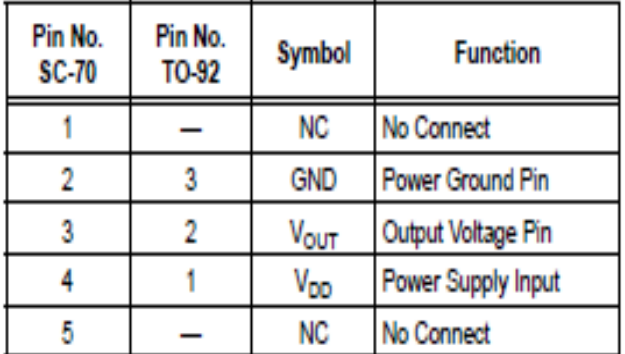

#### Power Ground Pin (GND)  $3.1$

GND is the system ground pin.

#### Output Voltage Pin (VOUT)  $3.2$

The sensor output can be measured at Vour. The voltage range over the operating temperature range for<br>the MCP9700/9700A is 100 mV to 1.75V and for the MCP9701/9701A, 200 mV to 3V.

#### $3.3$ Power Supply Input (V<sub>DD</sub>)

The operating voltage as specified in the "DC Electrical Characteristics" table is applied to V<sub>pp-</sub>

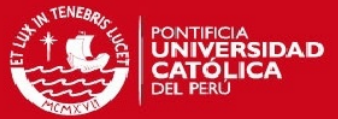

#### **APPLICATIONS INFORMATION** 4.0

The Linear Active Thermistor™ IC uses an internal diode to measure temperature. The diode electrical characteristics have a temperature coefficient that provides a change in voltage based on the relative ambient temperature from -40°C to 125°C. The change in voltage is scaled to a temperature coefficient of 10.0 mV/°C (typ.) for the MCP9700/9700A and 19.5 mV/°C (typ.) for the MCP9701/9701A. The output voltage at 0°C is also scaled to 500 mV (typ.) and 400 mV (typ.) for the MCP9700/9700A and MCP9701/9701A, respectively. This linear scale is described in the first-order transfer function shown in Equation 4-1.

#### **EQUATION 4-1: SENSOR TRANSFER FUNCTION**

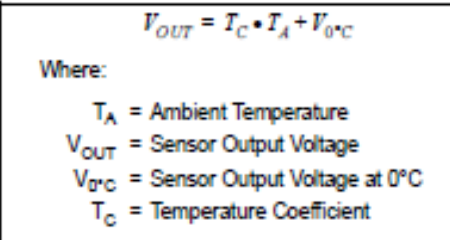

#### 4.1 **Improving Accuracy**

The MCP9700/9700A and MCP9701/9701A accuracy can be improved by performing a system calibration at a specific temperature. For example, calibrating the system at +25°C ambient improves the measurement accuracy to a ±0.5°C (typ.) from 0°C to +70°C, as shown in Figure 4-1. Therefore, when measuring relative temperature change, this family measures temperature with higher accuracy.

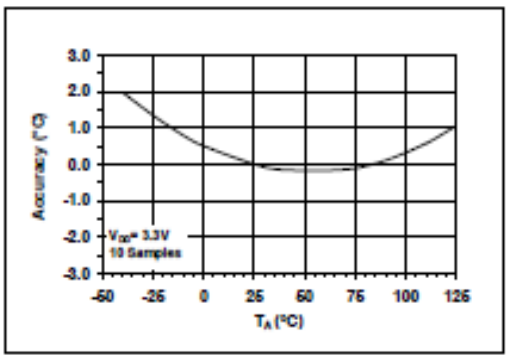

**FIGURE 4-1:** Relative Accuracy to +25°C vs. Temperature.

The change in accuracy from the calibration temperature is due to the output non-linearity from the first-order equation, as specified in Equation 4-2. The accuracy can be further improved by compensating for the output non-linearity.

For higher accuracy using a sensor compensation<br>technique, refer to AN1001 "IC Temperature Sensor Accuracy Compensation with a PICmicro® Microcontroller" (DS01001). The application note shows that if the MCP9700 is compensated in addition to room temperature calibration, the sensor accuracy can be improved to ±0.5°C (typ.) accuracy over the operating temperature (Figure 4-2).

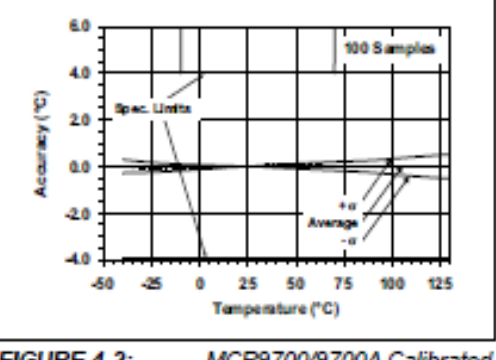

FIGURE 4-2: MCP9700/9700A Calibrated Sensor Accuracy.

The compensation technique provides a linear temperature reading. A firmware look-up table can be generated to compensate for the sensor error.

#### **Shutdown Using Microcontroller** 4.2 **I/O Pin**

The MCP9700/9700A and MCP9701/9701A family of low operating current of 6 µA (typ.) makes it ideal for battery-powered applications. However, for applications that require tighter current budget, this device can be powered using a microcontroller Input/Output (I/O) pin. The I/O pin can be toggled to shut down the device. In such applications, the microcontroller internal digital switching noise is emitted to the MCP9700/9700A and MCP9701/9701A as power supply noise. This switching noise compromises measurement accuracy. Therefore, a decoupling capacitor and series resistor will be necessary to filter out the system noise.

#### **Layout Considerations** 4.3

The MCP9700/9700A and MCP9701/9701A family does not require any additional components to operate. However, it is recommended that a decoupling capacitor of 0.1 µF to 1 µF be used between the Voo and GND pins. In high-noise applications, connect the power supply voltage to the  $\rm V_{DD}$  pin using a 200 $\Omega$ resistor with a 1 µF decoupling capacitor. A high frequency ceramic capacitor is recommended. It is necessary for the capacitor to be located as close as possible to the V<sub>DD</sub> and GND pins in order to provide effective noise protection. In addition, avoid tracing digital lines in close proximity to the sensor.

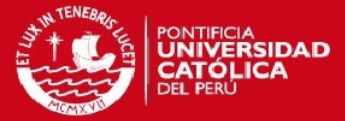

#### 4.4 **Thermal Considerations**

The MCP9700/9700A and MCP9701/9701A family measures temperature by monitoring the voltage of a diode located in the die. A low-impedance thermal path between the die and the PCB is provided by the pins. Therefore, the sensor effectively monitors the temperature of the PCB. However, the thermal path for the ambient air is not as efficient because the plastic device package functions as a thermal insulator from the die. However, the plastic device package insulates the die and restricts device thermal response. This limitation applies to plastic-packaged silicon temperature sensors. If the application requires measuring ambient air, the PCB needs to be designed with proper thermal conduction to the sensor pins.

The MCP9700/9700A and MCP9701/9701A is designed to source/sink 100 µA (max.). The power dissipation due to the output current is relatively insignificant. The effect of the output current can be described using Equation 4-2.

#### **EQUATION 4-2: EFFECT OF SELF-HEATING**

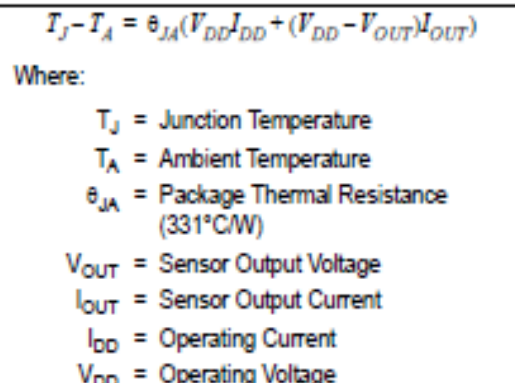

At  $T_A$  = +25°C (V<sub>OUT</sub> = 0.75V) and maximum specification of  $I_{DD} = 12 \mu A$ ,  $V_{DD} = 5.5V$  and  $I_{OUT} = +100 \mu A$ , the self-heating due to power dissipation  $(T_J-T_A)$  is 0.179°C.

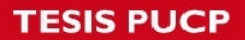

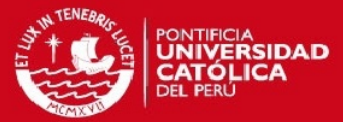

#### **PACKAGING INFORMATION** 5.0

#### 5.1 Package Marking Information

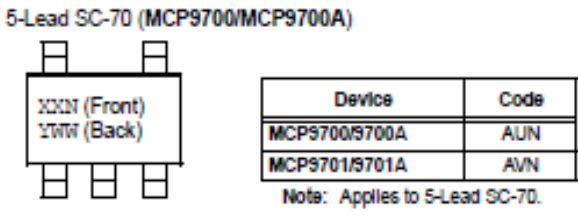

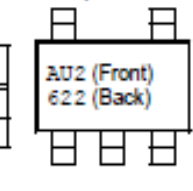

Example:

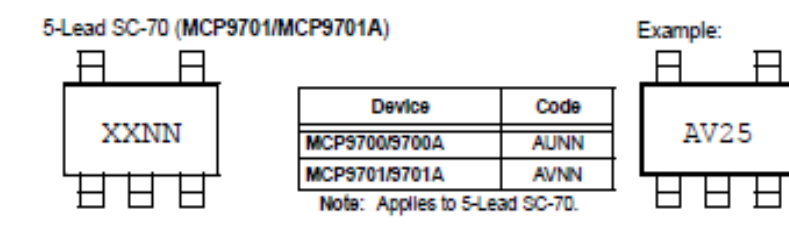

3-Lead TO-92 (MCP9700/MCP9701)

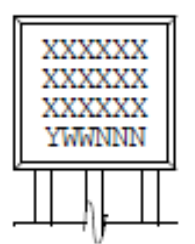

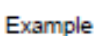

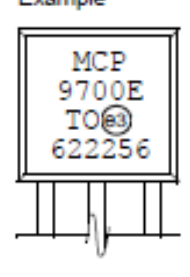

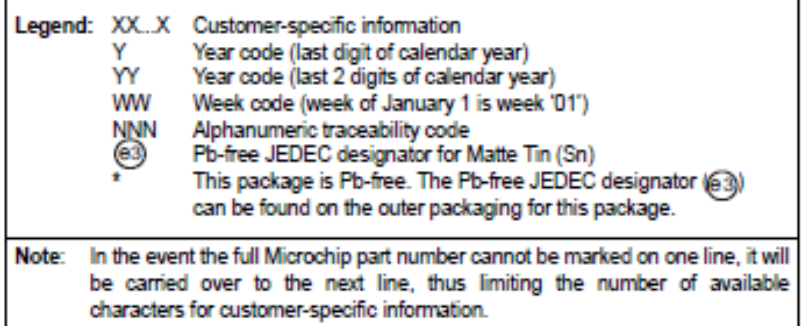

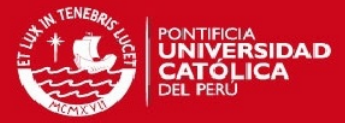

## 5-Lead Plastic Small Outline Transistor (LT) (SC-70)

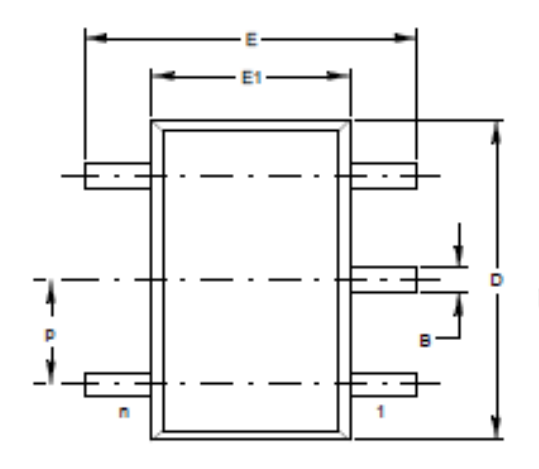

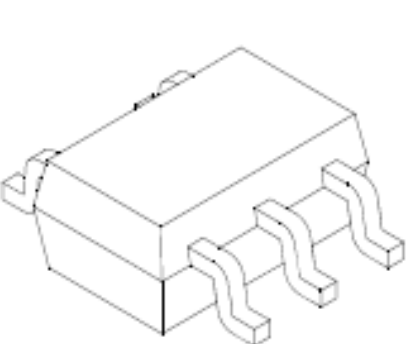

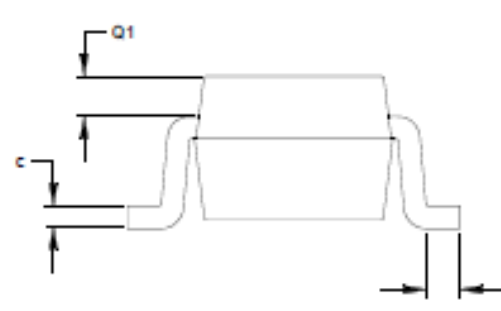

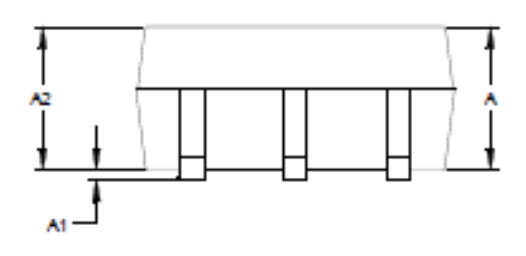

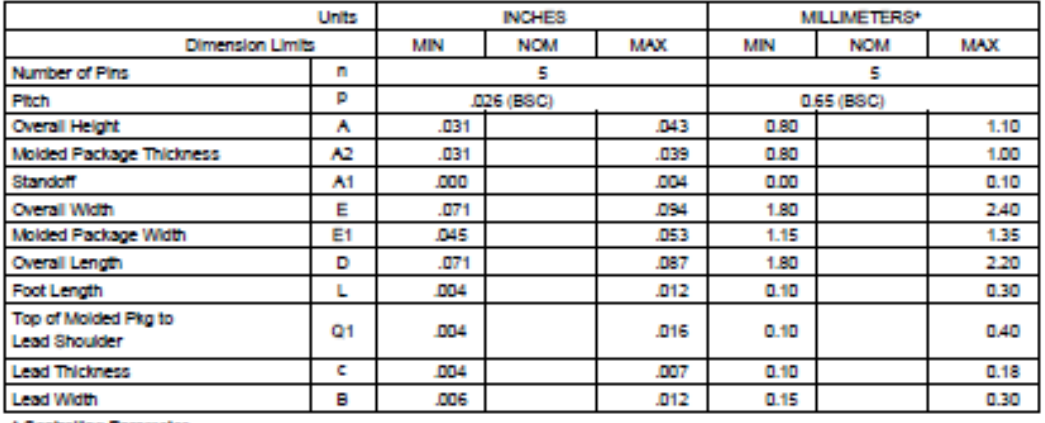

\* Controlling Parameter

Notes:

Dimensions D and E1 do not include mold flash or protrusions. Mold flash or protrusions shall not exceed .005" (0.127mm) per side. BSC: Basic Dimension. Theoretically exact value shown without tolerances.

See ASME Y14.5M JEITA (EIAJ) Standard: SC-70 Drawing No. C04-061

Revised 07-19-05

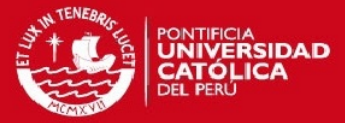

## 3-Lead Plastic Transistor Outline (TO) (TO-92)

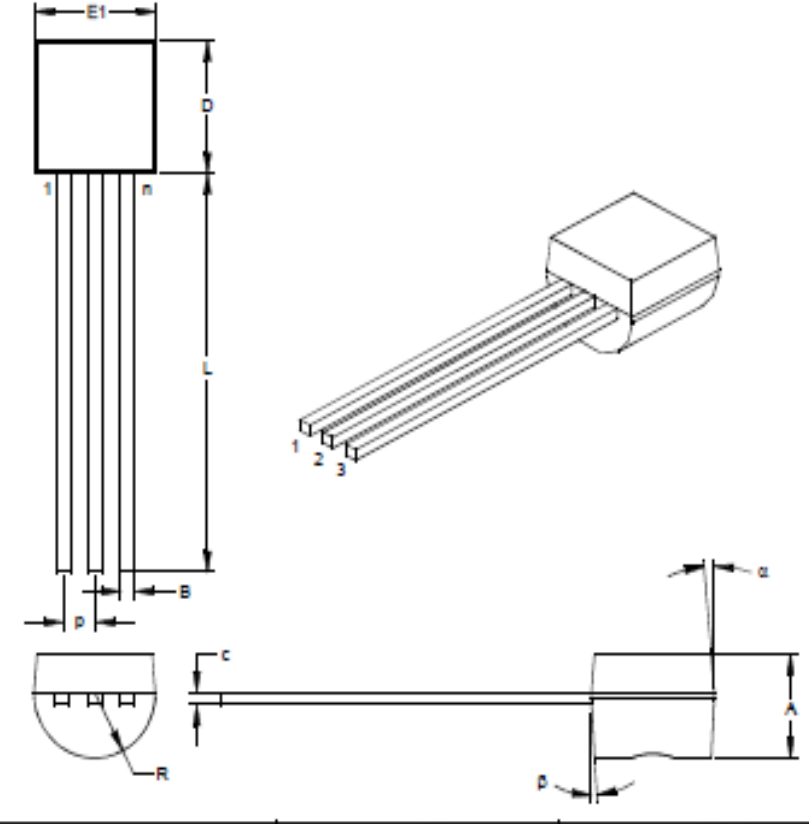

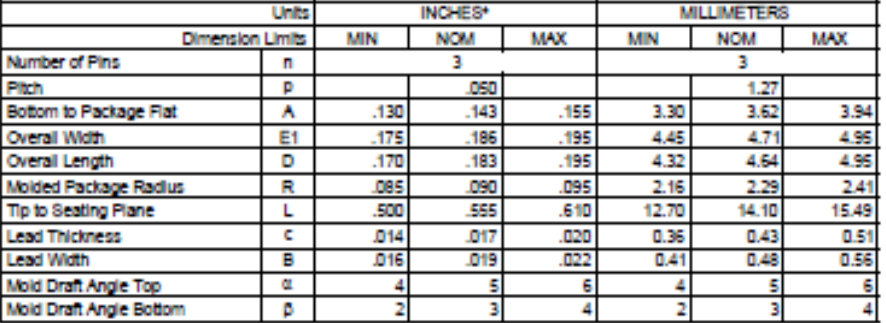

\* Controlling Parameter<br>Notes:

Dimensions D and E1 do not include mold flash or protrusions. Mold flash or protrusions shall not exceed .010" (0.254mm) per side. JEDEC Equivalent: TO-92
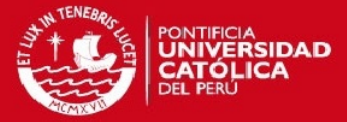

# MCP9700/9700A and MCP9701/9701A

# APPENDIX A: REVISION HISTORY

# Revision C (June 2006)

- · Added the MCP9700A and MCP9701A devices to data sheet
- Added TO92 package for the MCP9700/MCP9701

# Revision B (October 2005)

The following is the list of modifications:

- Added Section 3.0 "Pin Descriptions"
- . Added the Linear Active Thermistor™ IC trademark
- Removed the  $2^{nd}$  order temperature equation and the temperature coeficient histogram
- Added a reference to AN1001 and corresponding verbiage
- Added Figure 4-2 and corresponding verbiage

## Revision A (November 2005)

· Original Release of this Document.

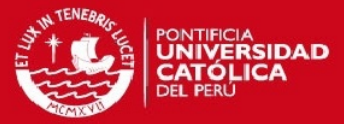

# MCP9700/9700A and MCP9701/9701A

# PRODUCT IDENTIFICATION SYSTEM

To order or obtain information, e.g., on pricing or delivery, refer to the factory or the listed sales office.

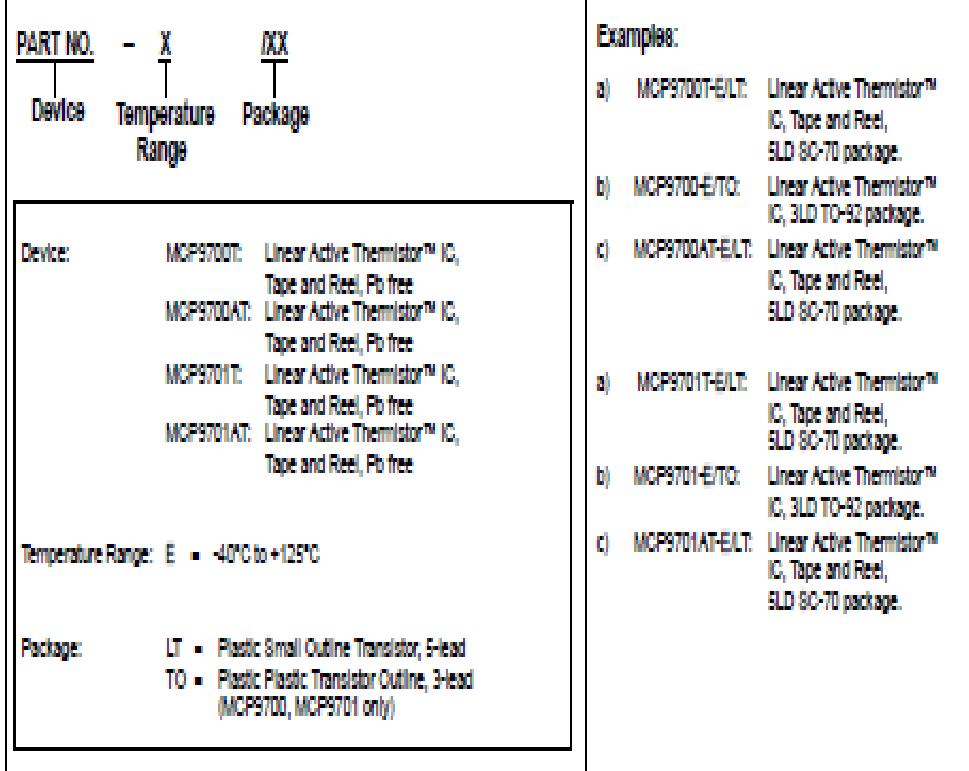

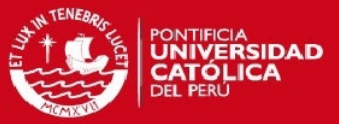

Note the following details of the code protection feature on Microchip devices:

- Microchip products meet the specification contained in their particular Microchip Data Sheet.
- Microchip believes that its family of products is one of the most secure families of its kind on the market today, when used in the Intended manner and under normal conditions.
- There are dishonest and possibly lilegal methods used to breach the code protection feature. All of these methods, to our knowledge, require using the Microchip products in a manner outside the operating specifications contained in Microchip's Data Sheets. Most likely, the person doing so is engaged in theft of intellectual property.
- Microchip is willing to work with the customer who is concerned about the integrity of their code.
- Neither Microchip nor any other semiconductor manufacturer can quarantee the security of their code. Code protection does not mean that we are guaranteeing the product as "unbreakable."

Code protection is constantly evolving. We at Microchip are committed to continuously improving the code protection features of our products. Aftempts to break Microchip's code protection feature may be a violation of the Digital Millennium Copyright Act. If such acts allow unauthorized access to your software or other copyrighted work, you may have a right to sue for relief under that Act.

information contained in this publication regarding device applications and the like is provided only for your convenience and may be superseded by updates. It is your responsibility to ensure that your application meets with your specifications. MICROCHIP MAKES NO REPRESENTATIONS OR WARRANTIES OF ANY KIND WHETHER EXPRESS OR IMPLIED, WRITTEN OR ORAL, STATUTORY OR OTHERWISE, RELATED TO THE INFORMATION, INCLUDING BUT NOT LIMITED TO ITS CONDITION. QUALITY, PERFORMANCE, MERCHANTABILITY OR FITNESS FOR PURPOSE. Microchip disclaims all liability arising from this information and its use. Use of Microchip devices in life support and/or safety applications is entirely at the buyer's risk, and the buyer agrees to defend, indemnity and hold harmless Microchip from any and all damages, claims, sults, or expenses resulting from such use. No licenses are conveyed, implicitly or otherwise, under any Microchip Intellectual property rights.

#### **Trademarks**

The Microchip name and logo, the Microchip logo, Accuron, dsPIC, KEELOO, microID, MPLAB, PIC, PICmicro, PICSTART, PRO MATE, PowerSmart, riPIC, and SmartShurt are realstered trademarks of Microchip Technology Incorporated In the U.S.A. and other countries.

AmpLab, FilterLab, Migratable Memory, MXDEV, MXLAB, SEEVAL, SmartSensor and The Embedded Control Solutions Company are registered trademarks of Microchip Technology Incorporated In the U.S.A.

Analog-for-the-Digital Age, Application Maestro, dsPICDEM, dsPICDEM.net, dsPICworks, ECAN, ECONOMONITOR, FanSense, FlexROM, fuzzyLAB, In-Circuit Serial Programming, ICSP, ICEPIC, Linear Active Thermistor, Mindl, MIWI, MPASM, MPLIB, MPLINK, PICKI, PICDEM, PICDEM.net, PICLAB, PICtall, PowerCal, PowerInfo, PowerMate, PowerTool, REAL ICE, rILAB, rIPICDEM, Select Mode, Smart Serial, SmartTel, Total Endurance, UNI/O, WiperLock and ZENA are trademarks of Microchip Technology Incorporated in the U.S.A. and other countries.

SQTP is a service mark of Microchip Technology Incorporated In the U.S.A.

All other trademarks mentioned herein are property of their respective companies.

@ 2006, Microchip Technology Incorporated, Printed in the U.S.A., All Rights Reserved.

C3 Printed on recycled paper.

**QUALITY MANAGEMENT SYSTEM CERTIFIED BY DNV**  $=$ ISO/TS 16949:2002 $=$  Microchip received ISO/TS-16949:2002 certification for its worldwide headquarters, design and wafer fabrication facilities in Chandier and<br>Tempe, Arizona, Gresham, Oregon and Mountain View, California. The Company's quality system processes and procedures are for its<br>PICmicro® 6-bit MCUs, KinnLoo® code hopping devices, Serial EEPROMs, microperipherals, nonvolatile memory and analog products. In addition, Microchip's quality system for the design and<br>manufacture of development systems is ISO 9001:2000 certified.

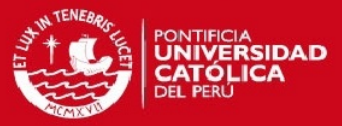

## **ANEXO D: PROGRAMA COMENTADO DEL ATMEGA16**

; BASIC .ASM template file for AVR

.include "C:\VMLAB\include\m16def.inc"

; Define here the variables

 $def contseg = r20$ 

.def contmin =  $r21$ 

.def tiempo\_des =  $r22$ .def  $rpm\_des = r23$ .def temp\_des =  $r24$ 

 $def$  se\_acabo = r3

.def cont\_int =  $r4$ 

.def primera\_vez =  $r5$ 

 $def fin = r6$ 

.def  $temp = r16$ 

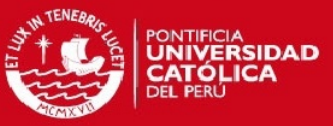

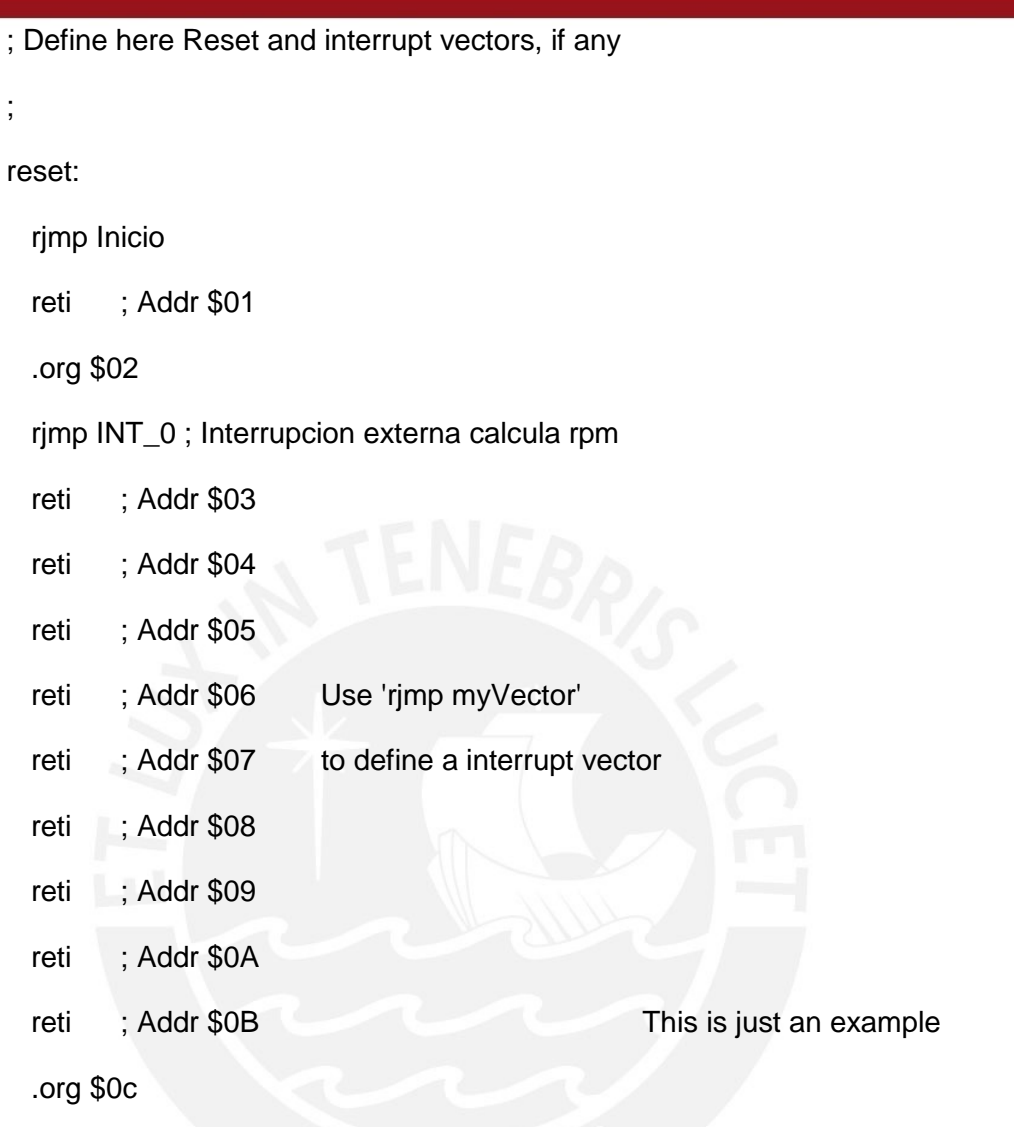

 rjmp INT\_TMR1; interrupcion de timer 1, se activa cada segundo Not all MCUs have the same

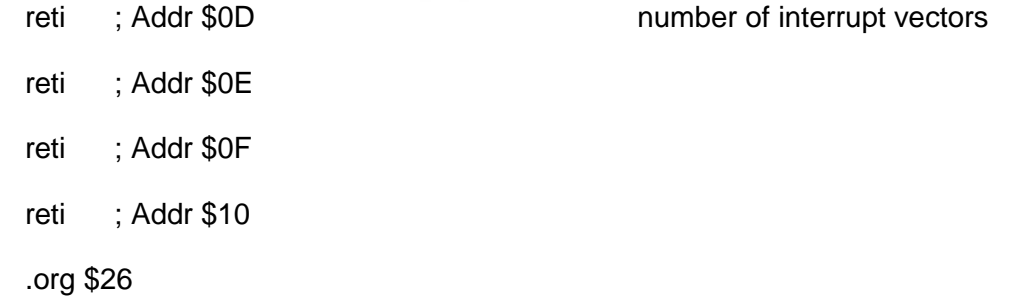

rjmp int\_tmr0

msgPantallaIngreseVelocidad:

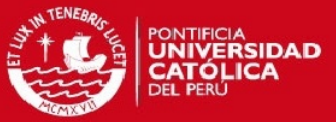

.db "INGRESE VELOCIDAD [100-255] RPM:",0,0 msgPantallaIngreseTemperatura: .db "INGRESE TEMPERATURA [20-65] C:",0,0 msgPantallaIngreseTiempo: .db "INGRESE TIEMPO [1-9] min:",0,0 msgPantallaFinDelProceso:

.db "FIN DEL PROCESO",0,0

msgtact:

.db "Tact",0,0

msgrpm:

.db "RPM",0,0

; Programa empieza aca después de Reset

Inicio:

ldi r16,high(ramend); inicio pila

out sph,r16

ldi r16,low(ramend)

out spl,r16

rcall configpuertos

rcall configADC

rcall configINT\_TMR0

rcall configINT\_TMR1

rcall configLCD

;rcall configPWM

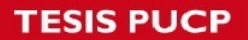

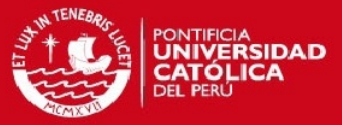

## rcall configInterrupcionExterna

clr contseg ; Inicializacion de contadores y banderas

clr contmin

clr temp\_des

clr tiempo\_des

clr rpm\_des

clr se\_acabo

clr cont\_int

clr primera\_vez

clr fin

sbi portd,4; prendo ventiladores

PantallaIngreseVelocidad:

ldi r16,\$01

rcall comandoLCD; pantalla en blanco cursor en posicion \$00

ldi zh,high(msgPantallaIngreseVelocidad\*2)

ldi zl,low(msgPantallaIngreseVelocidad\*2)

rcall escribeLCD

rcall retardo10ms

rcall teclado

rcall retardo10ms

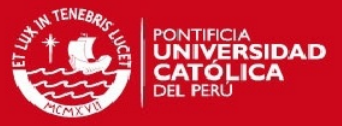

mov r0,r25

rcall conversion\_centenas

mov rpm\_des,r25

rcall retardo50ms

ldi r16,\$A1

rcall comandolcd

ldi r17,'0'

add r0, r17

mov r16, r0

rcall escribech

rcall retardo10ms

rcall teclado

rcall retardo10ms

mov r1,r25

rcall conversion\_decenas

add rpm\_des,r25

rcall retardo50ms

ldi r16,\$A2

rcall comandolcd

ldi r17,'0'

add r1,r17

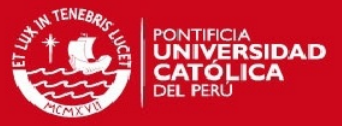

mov r16,r1

rcall escribech

rcall retardo10ms

rcall teclado

rcall retardo10ms

mov r2,r25

add rpm\_des,r25

mov r16,rpm\_des ldi r16,\$A3 rcall comandolcd ldi r17,'0' add r2,r17 mov r16,r2 rcall escribech

okrpm:

rcall retardo50ms

rcall retardo10ms

rcall teclado

rcall retardo10ms

cpi r25,0b1011

brne okrpm

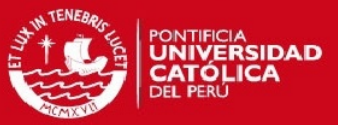

pantallaIngreseTemperatura:

Idi r16,\$01

rcall comandoLCD; pantalla en blanco cursor en posicion \$00

Idi zh, high (msgPantallaIngreseTemperatura\*2)

Idi zl, low(msgPantallaIngreseTemperatura\*2)

rcall escribeLCD

\*\*\*\*\*INGRESO DE LA TEMPERATURA DESEADA\*

rcall teclado

mov r1,r25

rcall conversion\_decenas

mov temp\_des,r25

;rcall retardo50ms

Idi r16,\$A0

rcall comandolcd

Idi r17,'0'

add r1, r17

mov r16, r1

rcall escribech

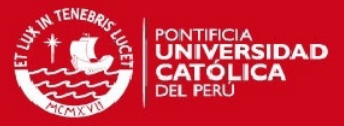

rcall teclado

mov r2,r25

add temp\_des,r25

rcall retardo50ms

ldi r16,\$A1

rcall comandolcd

ldi r17,'0'

add r2,r17

mov r16,r2

rcall escribech

oktemp: rcall retardo50ms rcall teclado cpi r25,0b1011 brne oktemp

;\*\*\*\*\*\*\*\*\*\*\*\*\*\*\*\*\*\*\*\*\*\*\*\*\*\*\*\*\*\*\*\*\*\*\*\*\*\*\*\*\*\*\*\*

pantallaIngreseTiempo:

ldi r16,\$01

rcall comandoLCD; pantalla en blanco cursor en posicion \$00

ldi zh,high(msgPantallaIngreseTiempo\*2)

ldi zl,low(msgPantallaIngreseTiempo\*2)

rcall escribeLCD

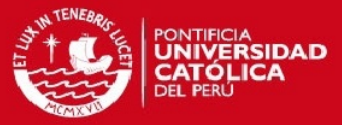

## ;\*\*\*\*\*\*\*\*\*INGRESO DEL TIEMPO DESEADO\*\*\*\*\*\*\*\*\*\*\*\*

rcall teclado

add tiempo\_des,r25

mov r16,tiempo\_des

rcall obtiene\_ascii

Idi r16,\$A0

rcall comandolcd

mov r16,r2

rcall escribech

oktiempo:

rcall retardo50ms

rcall teclado

cpi r25,0b1011

brne oktiempo

 $clr$  r25

rcall configPWM

sei ; SE ACTIVAN INTERRUPCIONES

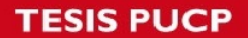

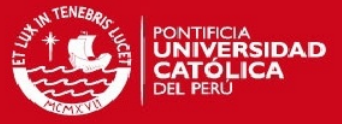

cbi portd, 0 ; prendo motor!!!!!!!!!!!!!!!

pregunta\_acabo:

mov r16,se\_acabo

cpi r16,1

brne pregunta\_acabo

pantallaFinDelProceso:

Idi r16,\$01

rcall comandoLCD; pantalla en blanco cursor en posicion \$00

Idi zh, high (msgPantallaFinDelProceso\*2)

Idi zl, low(msgPantallaFinDelProceso\*2)

rcall escribeLCD

in r16, sreg andi r16, 0b01111111

out sreg, r16

;rjmp inicio

## $FIN:$

- cbi portd,5 ; apago resistencias calefactoras cbi portd,4 ; apago ventiladores
- sbi portd,0 ; apago motor!!!!!!!!!!!!!!!!

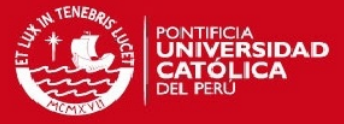

RJMP FIN

;/////////////////////////

#### configpuertos:

;/////////////////////////

push r16

ldi r16,0b11100000 ; PA7=RS PA6=E PA5=R/W PA1 y PA0= Sensores de **Temperatura** 

out DDRA,r16

ldi r16,0b11111111 ; PB0..PB7=LCD

out DDRB,r16

ldi r16,0b00001111 ; PC0..PC3=Columnas PC4..PC7=Filas

out DDRC,r16

ldi r16,0b10110001 ; PD7=PWM PD5=Calefactores PD4=Ventilador PD2=Encoder PD0=Motor

out DDRD,r16

pop r16

ret ; Retorna al programa principal

;/////////////////////////

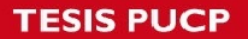

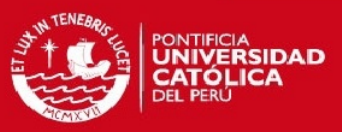

## ;/////////////////////////

configPWM:; PWM rápido, PWM no invertido, Pre escalador N=32 ;/////////////////////////

> push r16 ldi r16, 0x6B ; PWM rápido, no invertido, N=32 out TCCR2, r16 ldi r16, 0x7F out OCR2, r16 ; inicialmente duty cycle 50% pop r16

ret

;/////////////////////////

;/////////////////////////////////////

configADC:;configuracion del ADC (PA0)

;modo: una sola conversion

;factor de division, preescalador=64 (frec ADC=156.25Khz)

;ajuste de resultado: izquierdo

;Voltaje de referencia: AVCC

;/////////////////////////////////////

#### push r16

 ldi R16,(0<<REFS1 | 1<<REFS0 | 1<<ADLAR | 0<<MUX3 | 0<<MUX2 | 0<<MUX1 | 0<<MUX0)

out ADMUX,R16

ldi R16,(1<<ADEN |0<<ADSC | 1<<ADPS2 | 1<<ADPS1 | 0<<ADPS0)

out ADCSR, R16

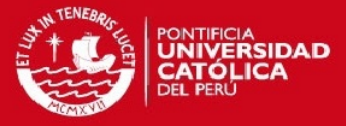

pop r16

ret

;/////////////////////////////////////

;/////////////////////////////////////

configInterrupcionExterna:

push r16

ldi r16,(1<<ISC01 | 0<<ISC00) ; Flanco de bajada en INT0 solicita interrupcion

out MCUCR, R16

ldi r16,(1<<INT0) ; Interrupcion Externa 0 habilitada

out GICR,R16

pop r16

ret

;/////////////////////////////////////

;/////////////////////////

configINT\_TMR0:

push r16

push r17

ldi r16,0

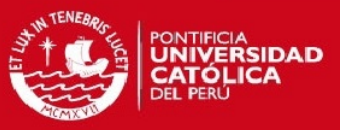

```
out TCCR0,r16 ;sin generador de señal, modo CTC, Prescalador = 64 
ldi r16,(1<<WGM01 |0<<WGM00 |1<<CS02 |0<<CS01 |0<<CS00) 
out TCCR0,r16
```
ldi r16,92 ;OCR0 = 92, T =2.4mseg, Fosc = 10Mhz;

;ldi r17,low(92)

;out OCR1AH,r16

out OCR0,r16

ldi r16,0b00010010 ; habilito interrupcion TIMER 0 COMPA

out TIMSK,r16

pop r17

pop r16

ret ;/////////////////////////

;/////////////////////////

## configINT\_TMR1:

;/////////////////////////

push r16

push r17

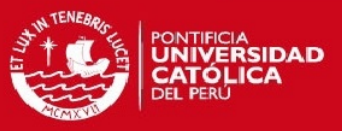

```
ldi r16,0
```

```
out TCCR1A,r16 ;sin generador de señal, modo CTC, Prescalador = 256 
ldi r16,(0<<WGM13 |1<<WGM12 |1<<CS12 |0<<CS11 |0<<CS10) 
out TCCR1B,r16
```

```
ldi r16,high(39063) ;OCR1A = 39063, T =1seg, Fosc = 10Mhz; 
ldi r17,low(39063) 
out OCR1AH,r16 
out OCR1AL,r17 
ldi r16,0b00010010 ; habilito interrupcion TIMER 1 COMPA 
out TIMSK,r16 
pop r17 
pop r16 
ret
```
;/////////////////////////

;/////////////////////////

configLCD:

;////////////////////////

push r16

push r17

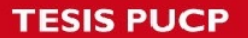

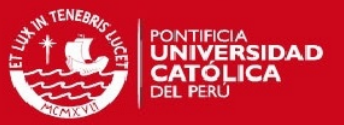

ldi r16,\$3c; instruccion a enviar: Function set command

rcall retardo50ms

;caracteres de 8 bit, 2 lineas y caracter de 5\*10puntos. realizar comando sin chequear BF

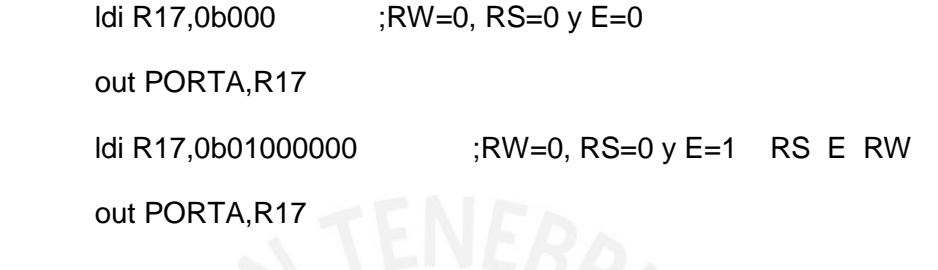

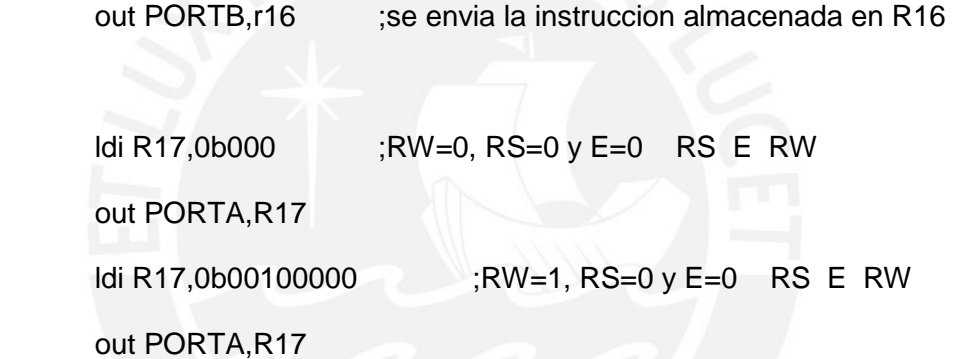

rcall retardo50ms

;caracteres de 8 bit, 2 lineas y caracter de 5\*10puntos. realizar comando sin chequear BF

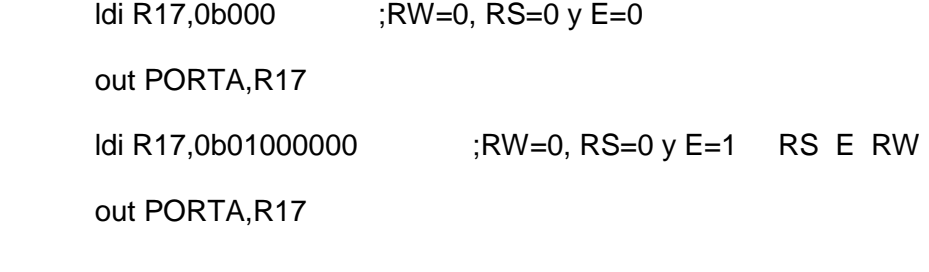

out PORTB,r16 ;se envia la instruccion almacenada en R16

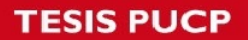

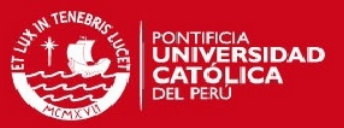

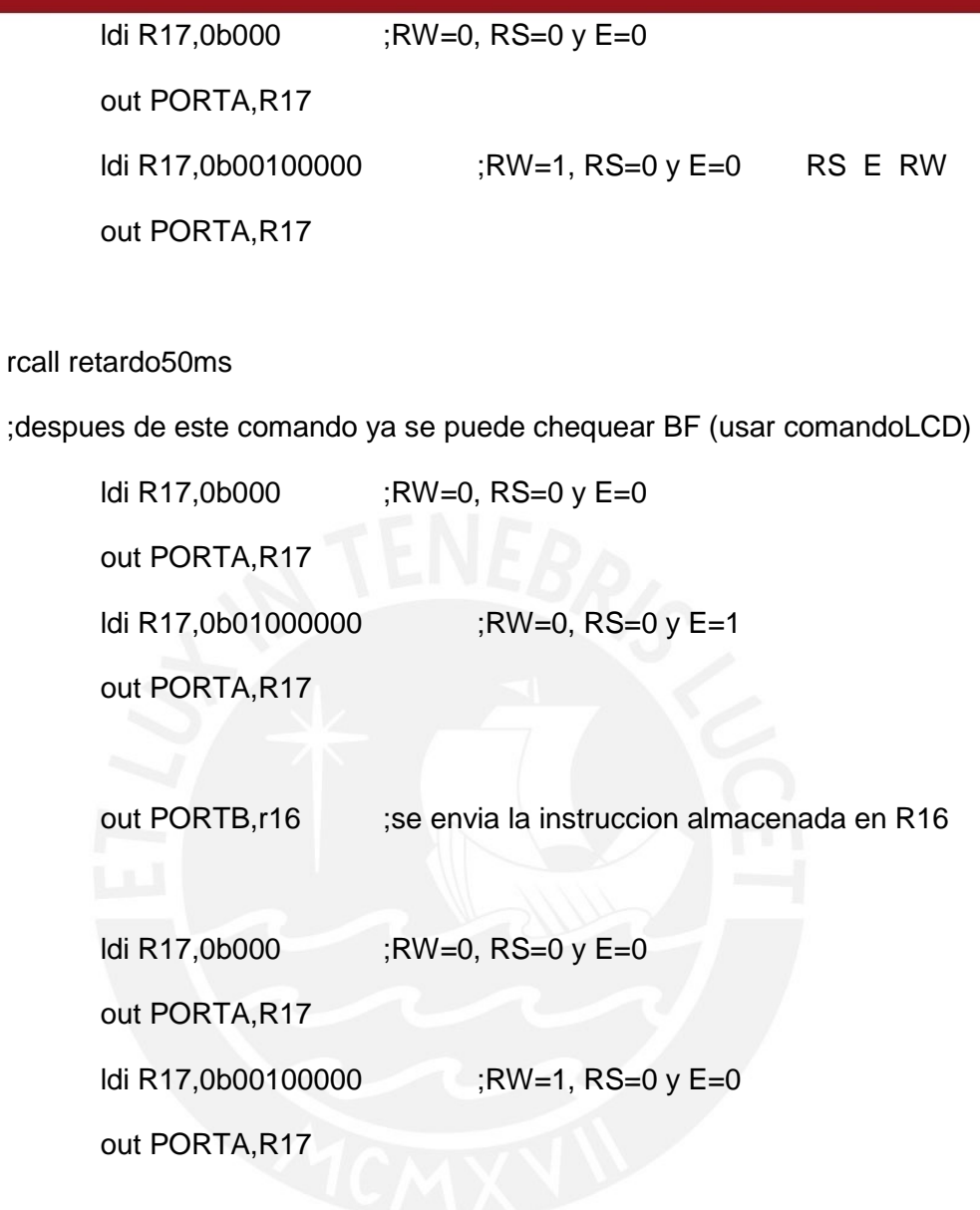

rcall retardo50ms

ldi r16,\$3c

rcall comandoLCD; Function Set: caracteres de 8 bit, 2 lineas y caracter de 5\*7puntos.

ldi r16,\$08

rcall comandoLCD; Display Off

ldi r16,\$01

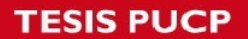

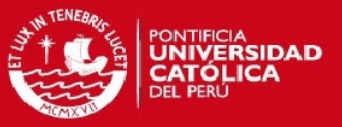

rcall comandoLCD; Clear display

ldi r16,\$06

rcall comandoLCD; Entry Mode Set: cursor de mueve a la derecha, pantalla sin desplazamiento.

ldi r16,\$0c

rcall comandoLCD; Display ON sin cursor

pop r17

pop r16

ret

;////////////////////////////////

comandoLCD:;ejecuta el comandoLCD cuyo codigo se encuentra en r16

;////////////////////////////////

push r16

push r17

rcall checkBF

WriteIR:

ldi R17,0b000 ;RW=0, RS=0 y E=0

out PORTA,R17

ldi R17,0b01000000 ;RW=0, RS=0 y E=1

out PORTA,R17

out PORTB,r16 ;se envia la instruccion almacenada en R16

rcall retardo10ms

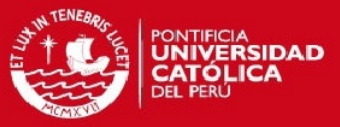

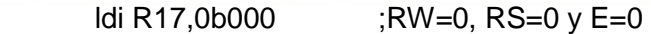

;problema al usar 10mhz en frec de uC

out PORTA,R17

ldi R17,0b00100000 ;RW=1, RS=0 y E=0

out PORTA,R17

pop r17

pop r16

ret

;///////////////////////////////

CheckBF:;espera a que la busy flag del LCD este libre (DB7='0')

;///////////////////////////////

push R16

push R17

ldi R16,0 ;Bus de datos: entrada

out DDRB,R16

## LecturaBF1:

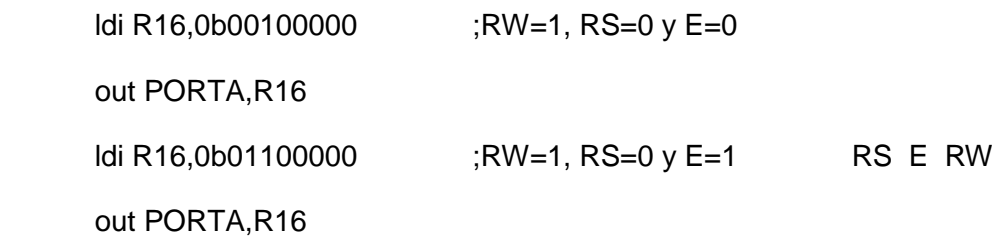

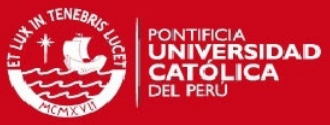

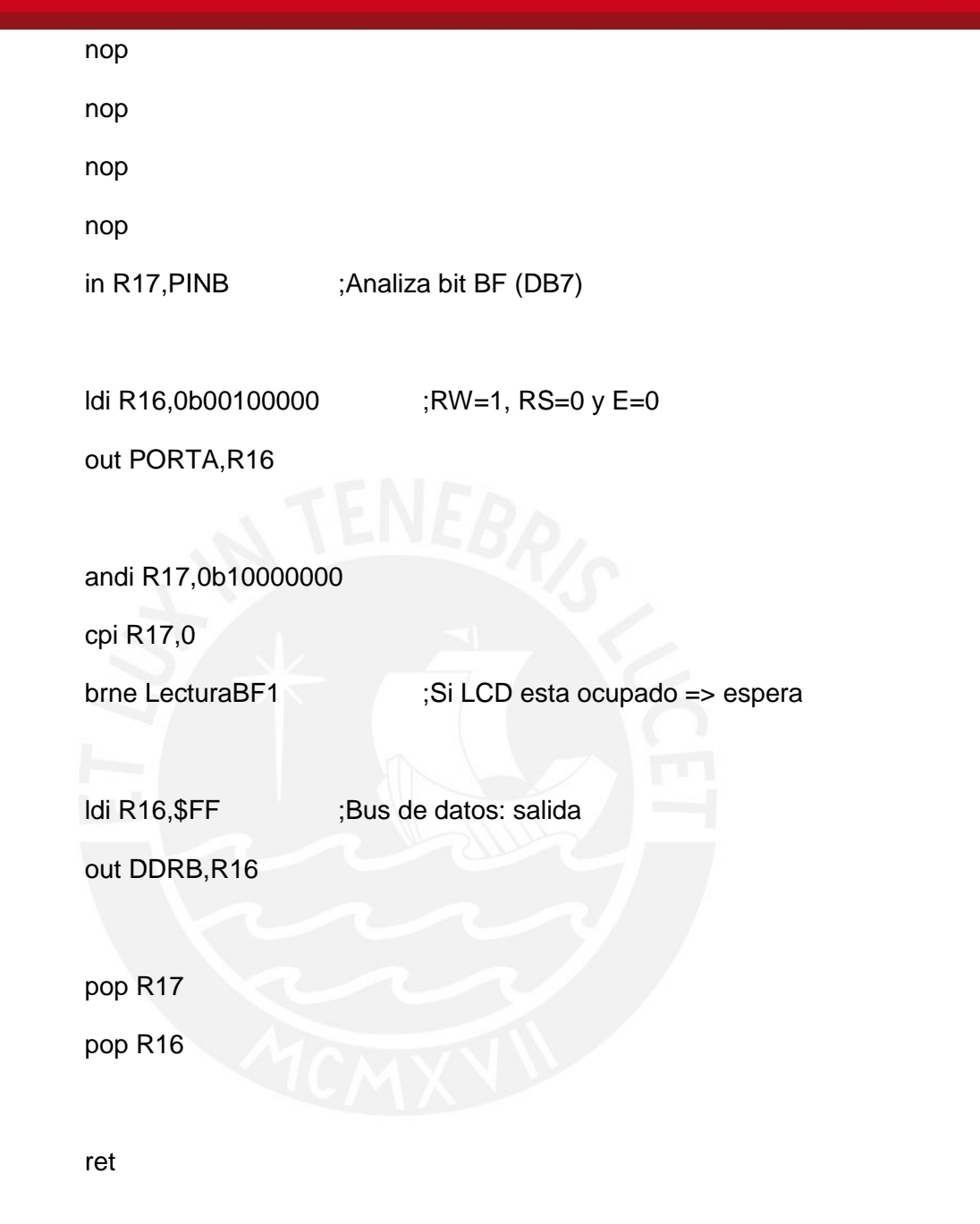

## ;/////////////////////////

#### ;//////////////////

escribeLCD:;escribe el mensaje que esta siendo apuntado por Z hasta encontrar un caracter NULL

;ENTRADAS: puntero Z

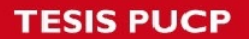

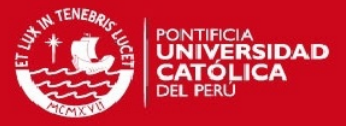

## ;SALIDAS:ninguna

;REGISTROS MODIFICADOS: ninguno

;//////////////////

push r16

push r17

lazoescribe:

lpm r17,z

cpi r17,0

breq salirlazoescribe

rcall checkbf; espera hasta que el Busy Flag este libre para transmitir dato

ldi r16,0b10000000; RW=0, RS=1, E=0 RS E RW out portA,r16 ldi r16,0b11000000 out portA,r16; RW=0, RS=1, E=1

lpm r17,z+

out portb,r17

ldi R16,0b10000000 ;RW=0, RS=1 y E=0

;rcall retardo10ms

out PORTA,R16

ldi R16,0b00100000 ;RW=1, RS=0 y E=0

out PORTA,R16

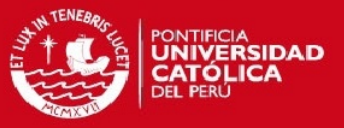

rjmp lazoEscribe

salirlazoescribe:

adiw zl,1;incrementa puntero Z para que apunte a la siguiente cadena

lpm r17,z

cpi r17,0;si el siguiente carater es un segundo NULL, apuntará al siguiente caracter brne salirEscribeLCD

adiw zl,1

salirEscribeLCD:

pop r17

pop r16

ret

;///////////////////////

;////////////////////////////////

retardo50ms:;retardo de 50ms

;////////////////////////////////

push r16

ldi r16,5

lazoR50ms:

rcall retardo10ms

dec r16

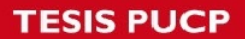

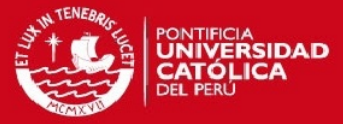

brne lazoR50ms

pop r16

ret

;///////////////////////

retardo10ms:

;///////////////////////

push R16;2us

ldi r16,20

lazoR10ms:

rcall retardo500us

dec r16

brne lazoR10ms

pop r16

ret;4us

;////////////////////////

retardo500us:

;////////////////////////

push R16

push R17

push r18

ldi r17,18

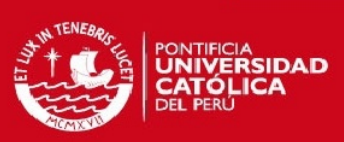

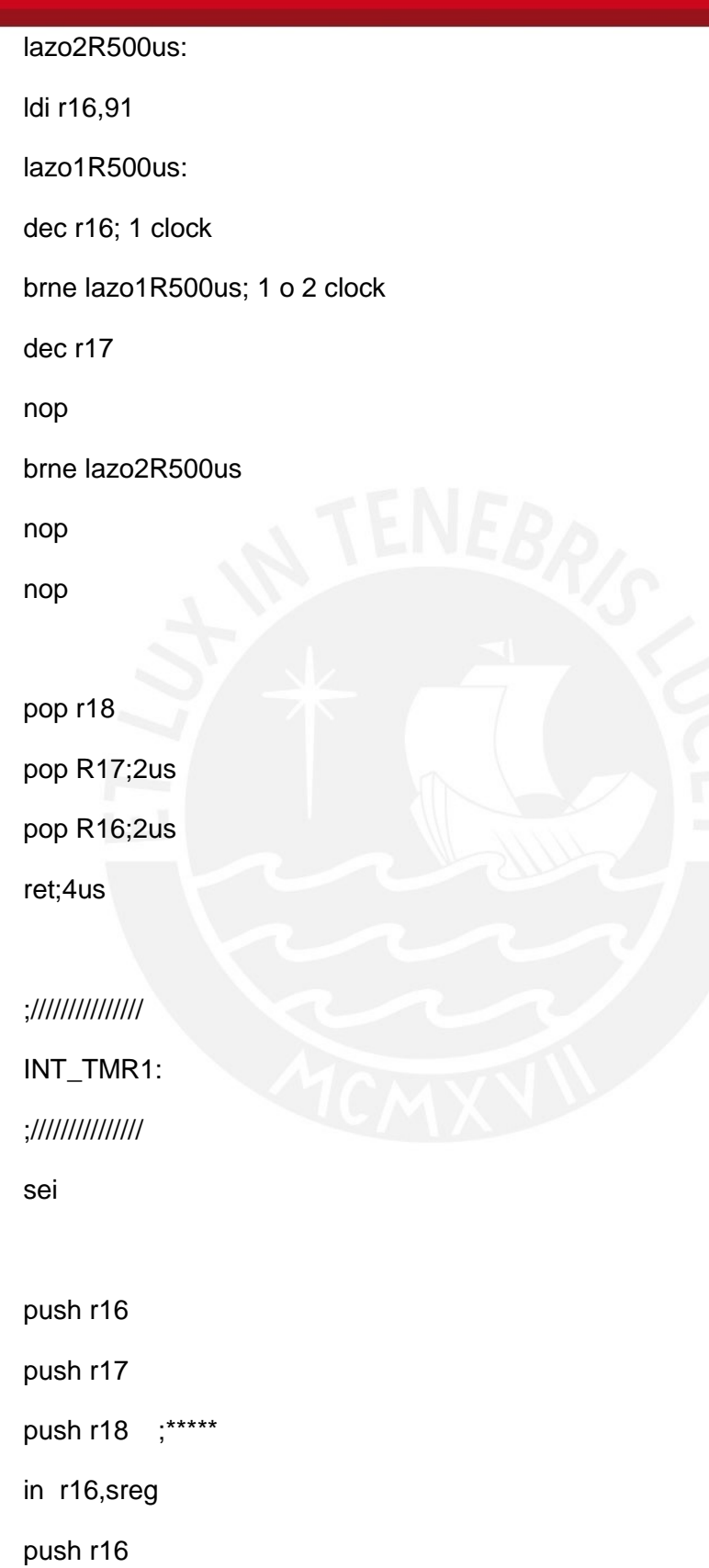

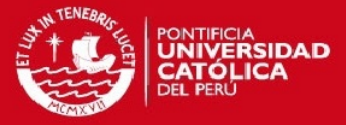

inc contseg cpi contseg,60 breq un\_minuto rjmp fin\_int1 un\_minuto: inc contmin clr contseg fin\_int1:

;ldi r25, 204; SACAR RPM DE INT EXTERNA r25=RPM SOLO PARA PRUEBA

;SOLO PARA PRUEBA

rcall medir\_adc

;SOLO PARA PRUEBA;SOLO PARA PRUEBA;SOLO PARA PRUEBA;SOLO PARA PRUEBA;SOLO PARA PRUEBA;SOLO PARA PRUEBA;SOLO PARA PRUEBA

;SOLO PARA PRUEBA;SOLO PARA PRUEBA;SOLO PARA PRUEBA;SOLO PARA PRUEBA;SOLO PARA PRUEBA

; sacar temperatura de tabla

;clr r16

;ldi zh,high(temperaturas\*2)

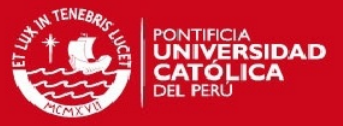

## ;ldi zl,low(temperaturas\*2)

;add zl,r18

;adc zh,r16

;lpm r19,z ;guarda temperatura en r19

mov r16,r18

;mov r16, r19

;ldi r16,234 ;solo para probar

rcall obtiene\_ascii

; mostrar pantalla

pantalla\_tact:

ldi r16,\$01

rcall comandoLCD; pantalla en blanco cursor en posicion \$00

ldi zh,high(msgtact\*2)

ldi zl,low(msgtact\*2)

rcall escribeLCD

ldi r16,\$87

rcall comandolcd

mov r16,r1

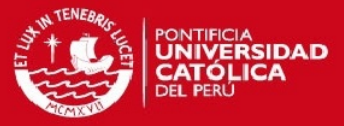

rcall escribech

ldi r16,\$88

rcall comandolcd

mov r16,r2

rcall escribech

pantalla\_rpm:

ldi r16,\$8C

rcall comandoLCD; pantalla se mantiene cursor en posicion \$0c

ldi zh,high(msgrpm\*2)

ldi zl,low(msgrpm\*2)

rcall escribeLCD

mov r16,r25 rcall obtiene\_ascii ldi r16,\$91 rcall comandolcd mov r16,r0 rcall escribech ldi r16,\$92 rcall comandolcd mov r16,r1 rcall escribech

ldi r16,\$93

rcall comandolcd

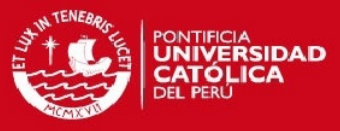

mov r16,r2

rcall escribech

;escribir tiempo en pantalla mov r16,contmin rcall obtiene\_ascii ldi r16,\$A2 rcall comandolcd mov r16,r1 rcall escribech ldi r16,\$A3 rcall comandolcd mov r16,r2 rcall escribech

ldi r16,\$A4 rcall comandolcd

ldi r16,':'

rcall escribech

mov r16,contseg

rcall obtiene\_ascii

ldi r16,\$A5

rcall comandolcd

mov r16,r1

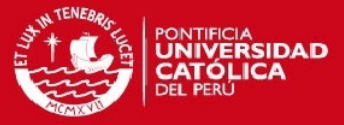

rcall escribech

ldi r16,\$A6

rcall comandolcd

mov r16,r2

rcall escribech

;verificacion de tiempo transcurrido cp contmin,tiempo\_des brne no\_completo\_tiempo ldi r16,1 mov r3,r16 pop r16 out sreg,r16 pop r18 pop r17 pop r16

reti

; verificacion de temperatura actual con temperatura deseada

; temperatura actual en r19

no\_completo\_tiempo:

cp r18,temp\_des

brlo prender\_resistencia

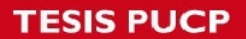

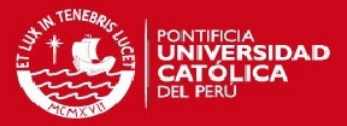

cbi portd,5

rjmp fin\_temp

prender\_resistencia:

sbi portd,5

fin\_temp:

; verificacion de RPM con RPM\_deseado

; RPM esta en R25

cp rpm\_des,r25

brlo disminuir\_PWM

aumentar\_PWM:

in r16,OCR2

cpi r16,0xFF

breq fin\_rpm

inc r16

out OCR2,r16 ;FALTA COMPLETAR AUMENTAR PWM

rjmp fin\_rpm

disminuir\_PWM: ; FALTA COMPLETAR DISMINUIR PWM

in r16, OCR2

cpi r16,0

breq fin\_rpm

dec r16

out OCR2, r16

fin\_rpm:

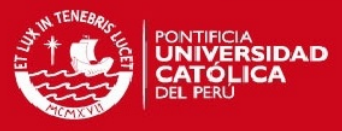

## pop r16

out sreg,r16 pop r18 \*\*\*\*\* pop r17 pop r16

## reti

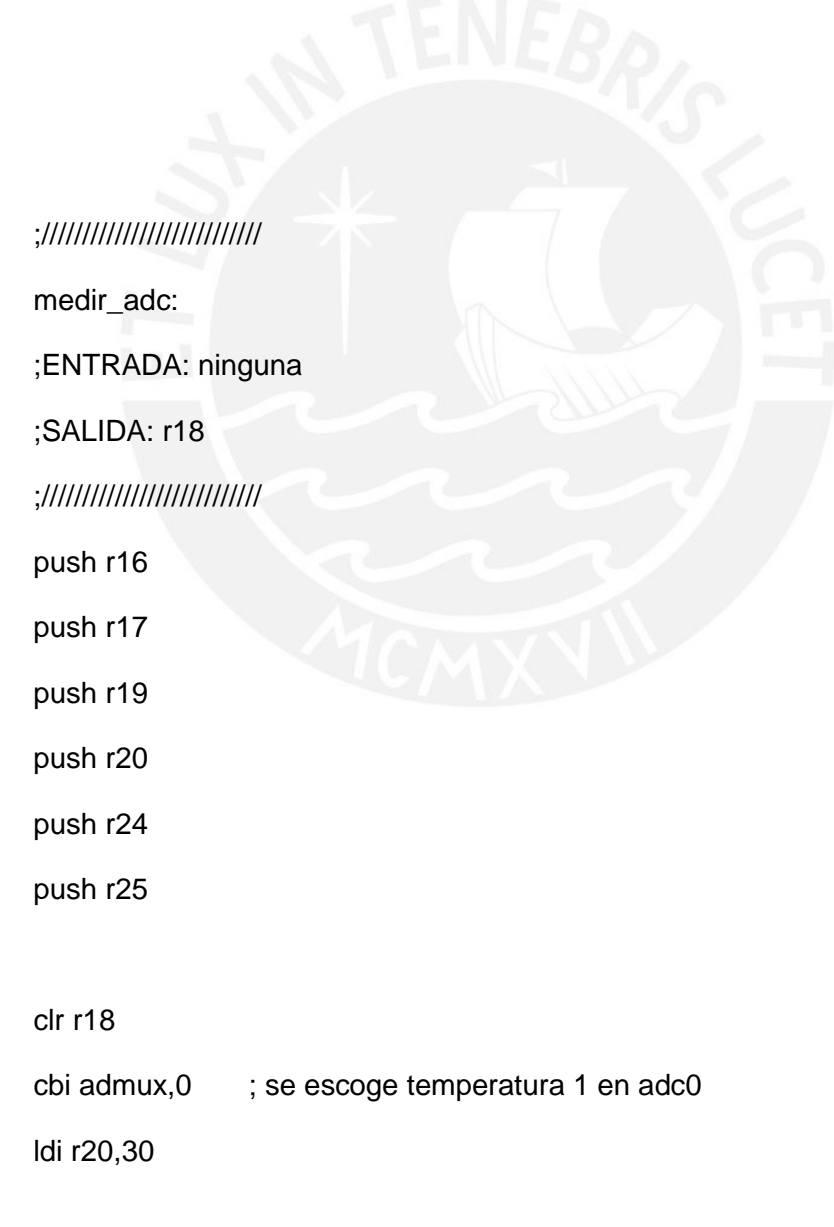

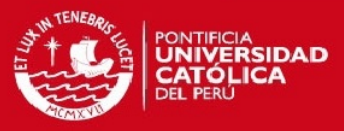

clr r24

clr r25

medida1:

in r16,ADCSR

ori r16,\$40;bit de inicio de conversion en 1

out ADCSR,r16

ldi r17,8

lazoesperaa:

ldi r16,200;espera 25\*64=1600 ciclos de reloj del uC (prescalador adc=64)

lazoespera:

dec r16

brne lazoespera;tiempo que demora la lectura del ADC

dec r17

brne lazoesperaa

;in r16,ADCL; leo parte alta y baja de medicion del ADC

in r16,ADCH ; temperatura 1 en r18

ldi zh,high(temperaturas\*2)

ldi zl,low(temperaturas\*2)

add zl,r16

adc zh,r18

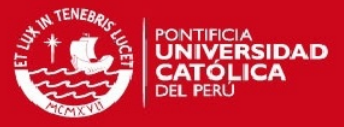

lpm r16,z

add r24, r16

adc r25, r18

dec r20

brne medida1

rcall div30

mov r18,r16

- clr r24
- clr r25
- clr r19
- sbi admux, 0 ; se escoge temperatura 2 en adc1
- ldi r20, 30

medida2:

in r16,ADCSR

ori r16,\$40;bit de inicio de conversion en 1

out ADCSR,r16

ldi r17,8

lazoesperaa2:

ldi r16,200;espera 25\*64=1600 ciclos de reloj del uC (prescalador adc=64)
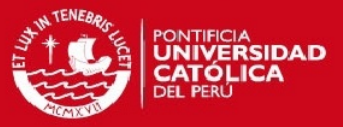

lazoespera2:

dec r16

brne lazoespera2;tiempo que demora la lectura del ADC

dec r17

brne lazoesperaa2

;in r16,ADCL; leo parte alta y baja de medicion del ADC

in r16,ADCH ;temperatura2 en r19

ldi zh,high(temperaturas\*2)

ldi zl,low(temperaturas\*2)

add zl,r16

adc zh,r19

lpm r16,z

add r24, r16

adc r25, r19

dec r20

brne medida2

rcall div30

mov r19,r16

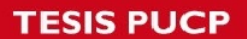

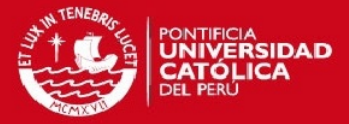

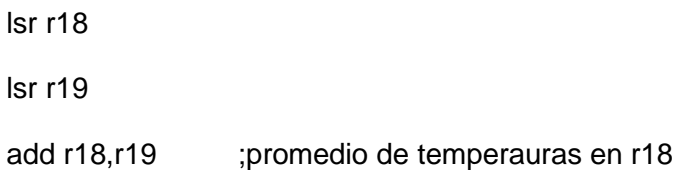

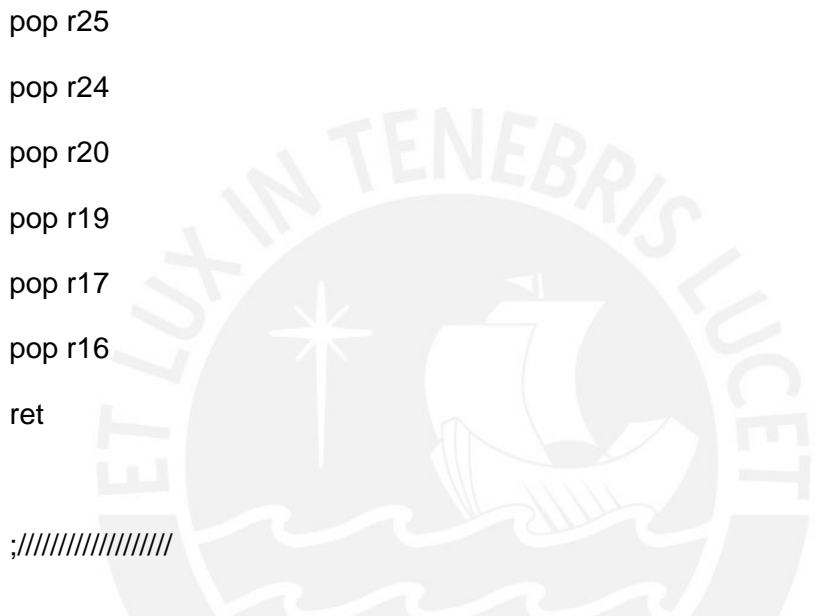

#### ;///////////////////

obtiene\_ascii:

## ;RUTINA QUE OBTIENE LOS ASCII DE UN NUMERO GUARDADO EN R16 Y LOS DEVUELVE EN R0 R1 y R2

push r17 push r18 push r19 push r20

clr r17

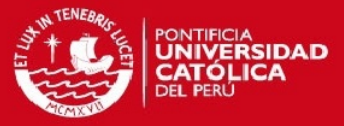

mov r0,r17 mov r1,r17 mov r2,r17

tiene\_centenas: cpi r16,100 brlo tiene\_solo\_decenas

subi r16,100

inc r0

rjmp tiene\_centenas

tiene\_solo\_decenas: cpi r16,10 brlo tiene\_solo\_unidades subi r16,10 inc r1 rjmp tiene\_solo\_decenas

tiene\_solo\_unidades:

mov r2,r16

ldi r17,'0'

add r0,r17

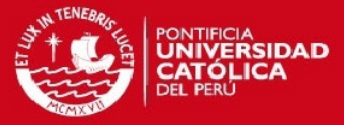

add r1,r17

add r2,r17

pop r20 pop r19

pop r18

pop r17

ret

;/////////////////////////

;/////////////////////////

EscribeCh:;escribe 1 solo caracter, almacenado en r16

;ENTRADAS: r16

;SALIDAS:ninguna

;REGISTROS MODIFICADOS: ninguno

;/////////////////////////

push r16

push r17

cpi r16,0

breq salirEscribeCh

rcall checkbf; espera hasta que el Busy Flag este libre para transmitir dato

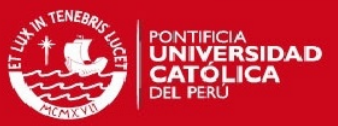

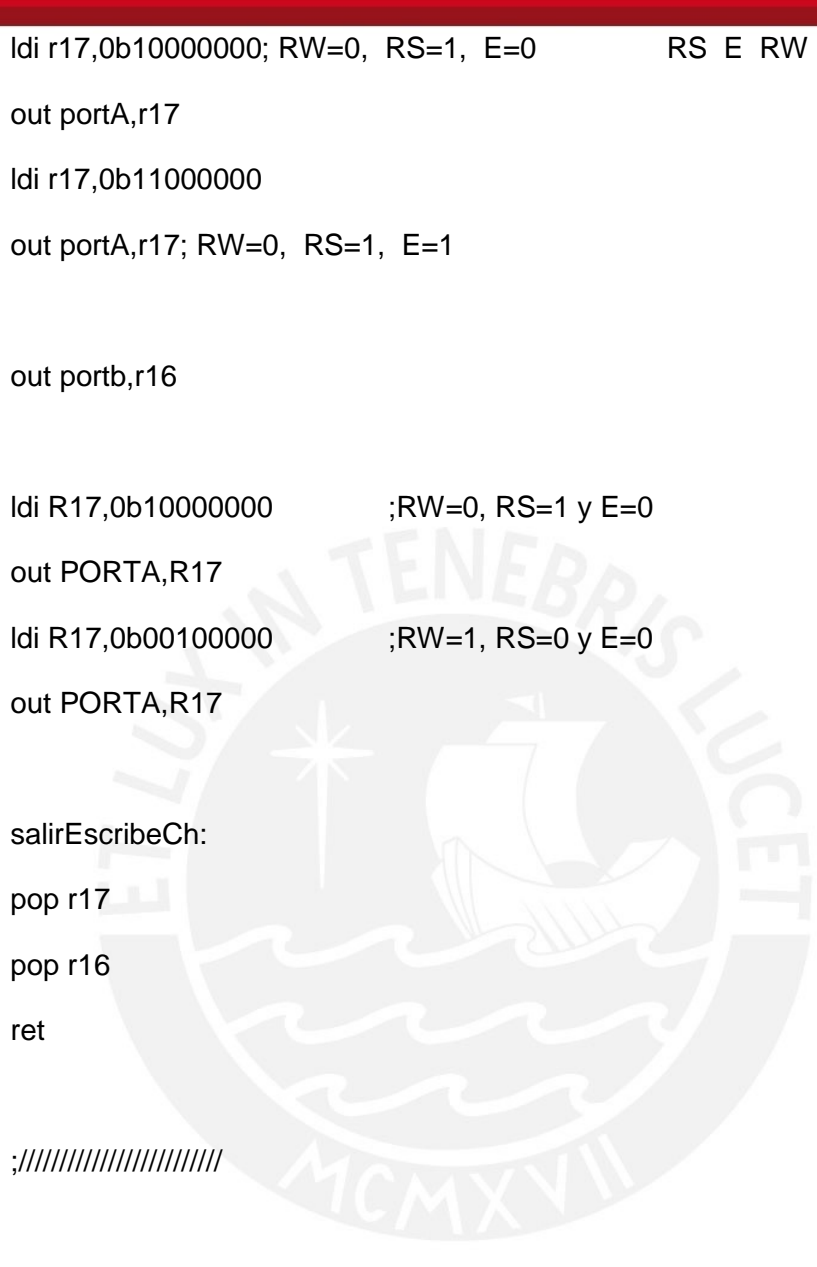

;///////////////////rutina de interrupcion por timer 0 int\_tmr0: push r16 push r17 in r16,sreg

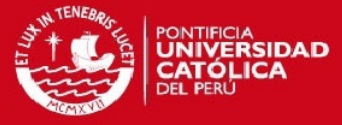

push r16

mov r16,cont\_int

inc r16

mov cont\_int,r16

pop r16

out sreg, r16

pop r17

pop r16

reti

;///////////////////////

;///////////////////////////////////

teclado: ; Registro modificado R25

;///////////////////////////////////

push r16

push r17

push r18

push r19

in r16,sreg

push r16

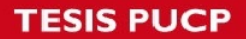

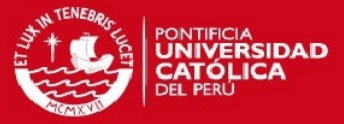

vuelve:

clr r18

;\*\*\* Lectura del teclado

ExploraTeclado:

ldi R19,0b1110 ;Se habilita columna seleccionada (1110)

colum:

out PORTC,R19 ;(nibble bajo)

nop ;Retardo para la lectura

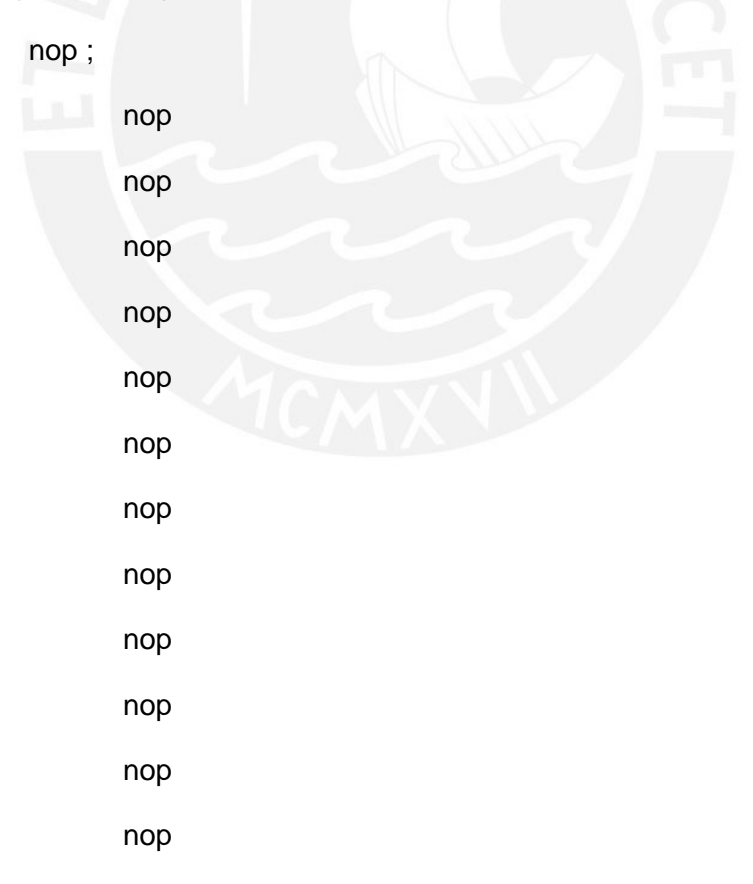

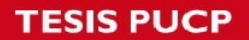

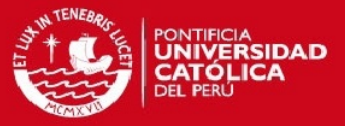

; rcall retardo500us

 in R16,PINC ;Se leen las filas andi R16,\$F0 ;(nibble alto)

cpi R16,0b11110000 ;Si filas = 1111, analizar si finalizo exploracion

breq mueve\_columna

\* Se presiono tecla!

cpi R16,0b11100000 ;Se explora primera fila (filas = 1110)

brne SegundaFila

ldi R17,0 ;bloque <- 0

rjmp LecturaTablaTecla

SegundaFila:

cpi R16,0b11010000 ;Se explora segunda fila (filas = 1101)

brne TerceraFila

ldi R17,1 ;bloque <- 1

rjmp LecturaTablaTecla

TerceraFila:

cpi R16,0b10110000 ;Se explora tercera fila (filas = 1011)

brne CuartaFila

ldi R17,2 ;bloque <- 2

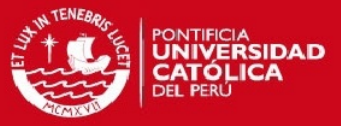

rjmp LecturaTablaTecla

CuartaFila: ;(filas = 0111)

ldi R17,3 ;bloque <- 3

rjmp LecturaTablaTecla

LecturaTablaTecla:

mov r16,r17

add R16,R16

add R16,R16

add R16,R18

;\*\*\* Se lee de la tabla

ldi ZH,high(TablaTecla\*2) ;Z apunta al inicio de la tabla

ldi ZL,low(TablaTecla\*2)

add ZL,R16 ;Se suma desplazamiento

clr R16

adc ZH,R16

lpm R16,Z ;Se obtiene tecla leida: Fin de exploracion

mov r25,r16 ; \*\*\*\*\*\*GUARDO TECLA PRESIONADA EN R25\*\*\*\*\*\*\*\*\*

;\*\*\*\*\*\*\*\*\*\*\*\*\*\*\*\*\*\*\*\*\*\*\*\*\*\*\*\*\*\*\*\*\*\*\*\*\*\*\*\*\*\*\*\*\*\*

rcall retardo50ms

rcall retardo50ms

rcall retardo50ms

rcall retardo50ms

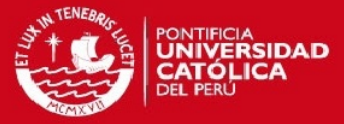

pop r16

out sreg, r16

pop r19

pop r18

pop r17

pop r16

ret

mueve\_columna:

inc r18

cpi r18,0b1

breq paso\_columna2

cpi r18,0b10

breq paso\_columna3

cpi r18,0b11

breq paso\_columna4

rjmp vuelve

paso\_columna2:

ldi r19,0b1101

rjmp colum

paso\_columna3:

ldi r19,0b1011

rjmp colum

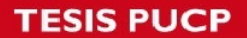

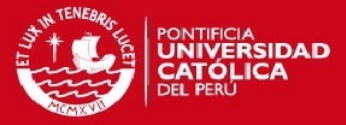

paso\_columna4:

ldi r19,0b0111

rjmp colum

;////////////////////////////////

;////////////////////////////////

conversion\_centenas:

;////////////////////////////////

rcall conversion\_decenas

rcall conversion\_decenas

ret

;///////////////////////////////// conversion\_decenas: ;/////////////////////////////////

push r16

push r17

mov r16,r25

mov r17,r16

add r25,r25

add r25,r25

add r16,r16

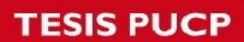

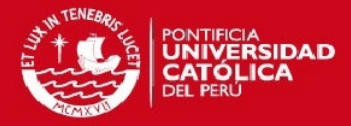

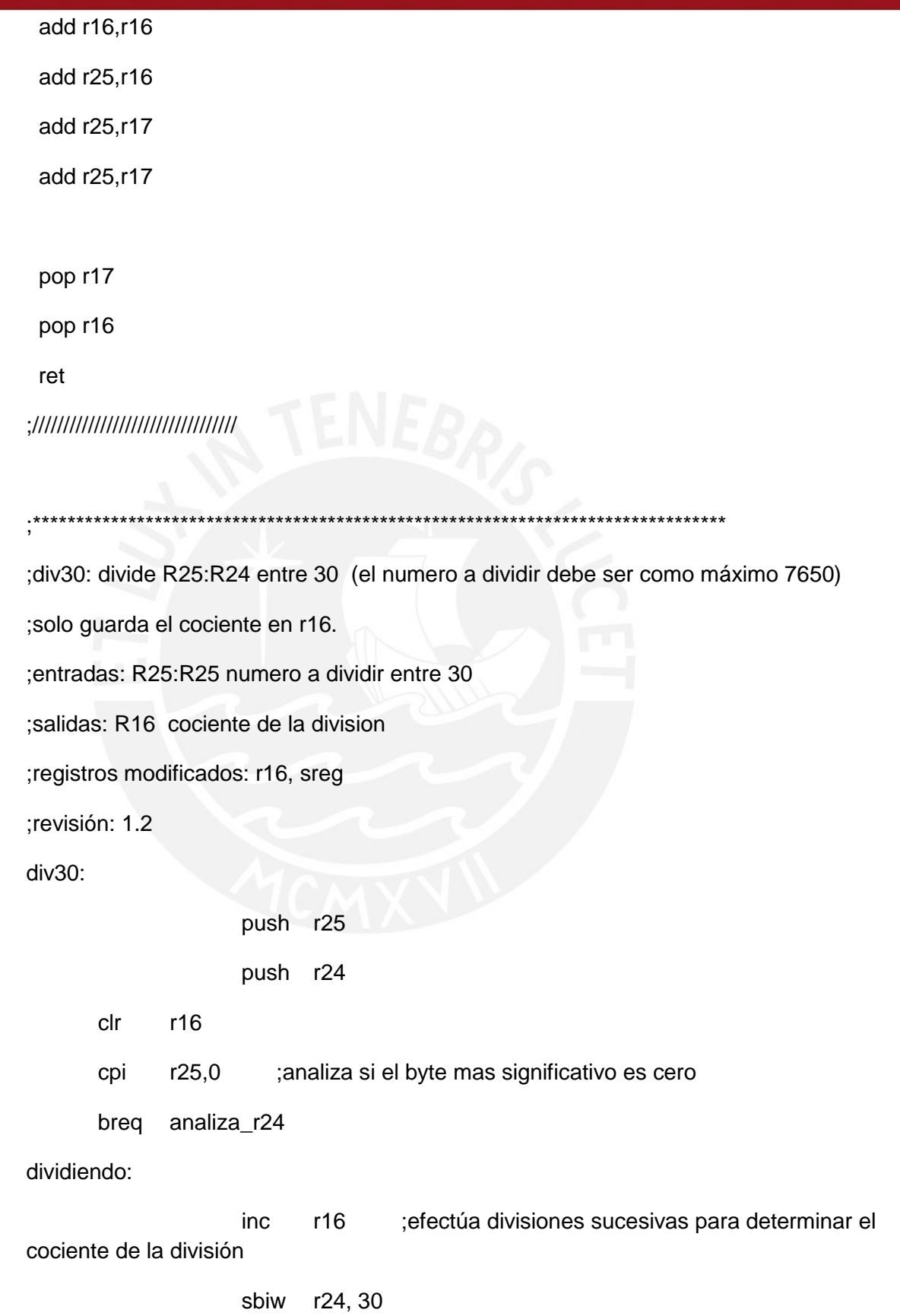

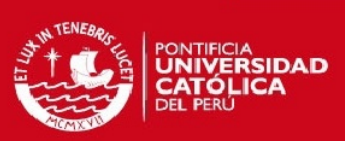

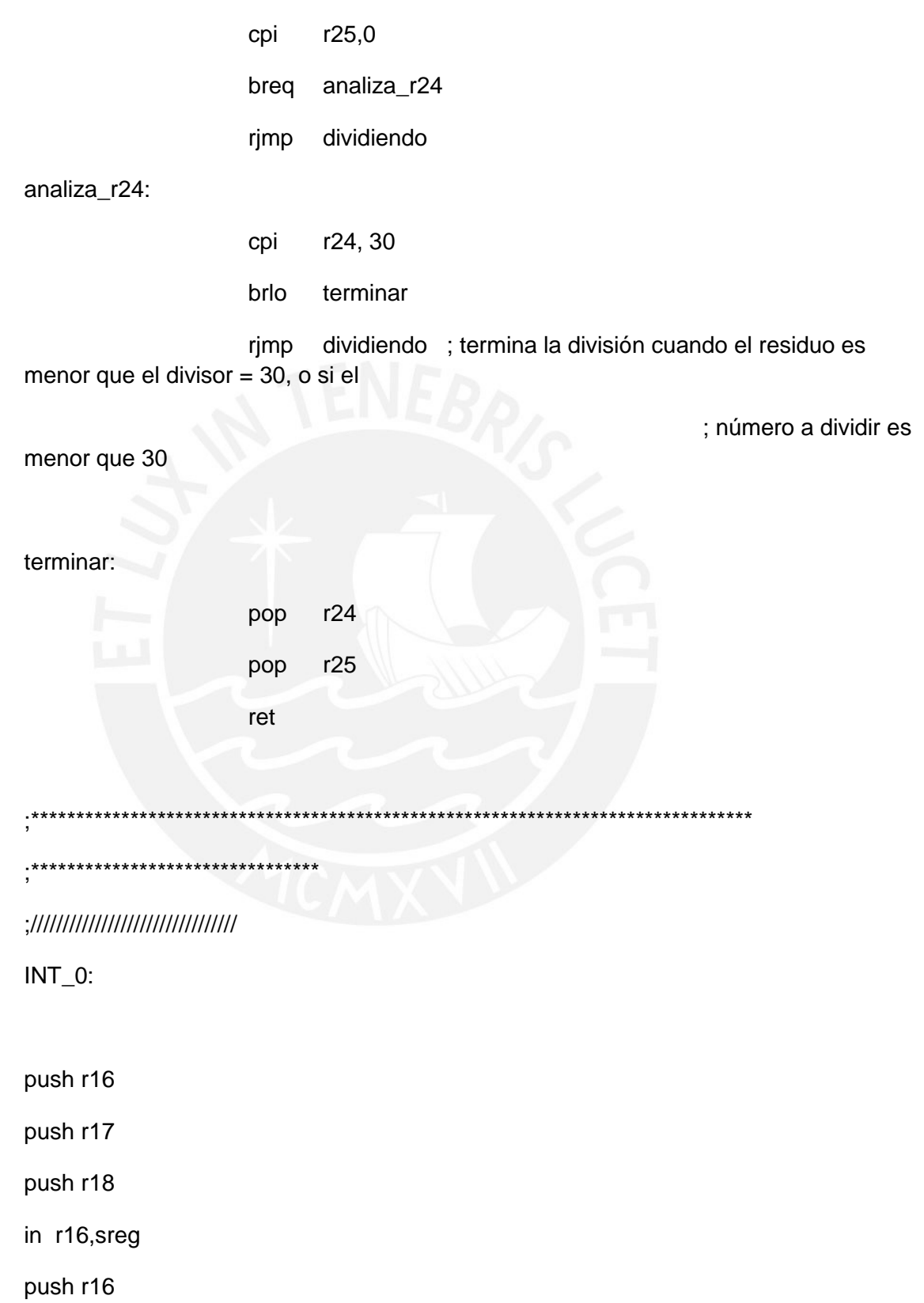

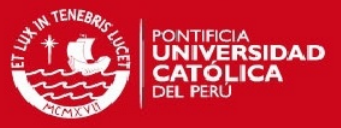

mov r16, primera\_vez

cpi r16, 1

brne es\_primera\_vez

ldi r16, 0

mov primera\_vez, r16

mov fin, cont\_int

mov r16, fin

clr r18

;\*\*\*\*sacar de FIN tabla RPM \*\*\*\*\*

ldi ZH,high(TablaRPM\*2) ;Z apunta al inicio de la tabla

ldi ZL,low(TablaRPM\*2)

add zl,r16

adc zh,r18

lpm r25,z

pop r16

out sreg,r16

pop r18

pop r17

pop r16

;rcall retardo500us

;rcall retardo500us

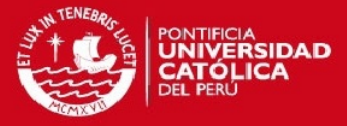

reti

es\_primera\_vez:

Idi r17, 0

mov cont\_int, r17

Idi r16, 1

mov primera\_vez, r16

pop r16

out sreg,r16

pop r18

pop r17

pop r16

;rcall retardo500us ;rcall retardo500us

reti

\*\*\*\*\*\*\*\*\*\*\*\*\*\*\*\*\*\*\*\*\*\*\*\*\*  $\cdot$ \*\* \*\*\*\*\*\*\*\*\*\*\*\*\*\*\*\*\*\*\*\*\*\*\*\* :TABLAS: \*\*\*\*\*\*\*\*\*\*\*\*\*\*\*\*\*\*\*\*\*\*\*\*\*\*\*\*\*\*\*\*\* .\*\*\*\*\*\*\*\*\*\*\*\*\*\*\*\*\*\*\*\*\*\*\*\*\*\*\*\*\*\*\*\*\*\*\* TablaTecla:

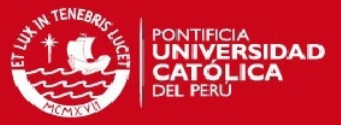

;.DB 9, 3, 3, 4, 3, 3, 3, 5, 3, 3, 3, 6, 7, 3, 8, 9 ;.DB 1, 2, 3, 11, 4, 5, 6, 11, 7, 8, 9, 11, 11, 0, 11, 11 .DB 1, 4, 7, 11, 2, 5, 8, 0, 3, 6, 9, 11, 11, 11, 11, 11 TablaRPM: .DB 255,255 .DB 255,255 .DB 255,255 .DB 255,255 .DB 255,255 .DB 255,255 .DB 255,255 .DB 255,255 .DB 255,255 .DB 255,255 .DB 255,255 .DB 255,255 .DB 255,255 .DB 255,255 .DB 255,255 .DB 255,255 .DB 255,255 .DB 255,255 .DB 255,255 .DB 255,255 .DB 255,255 .DB 255,255

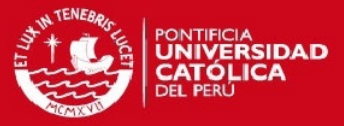

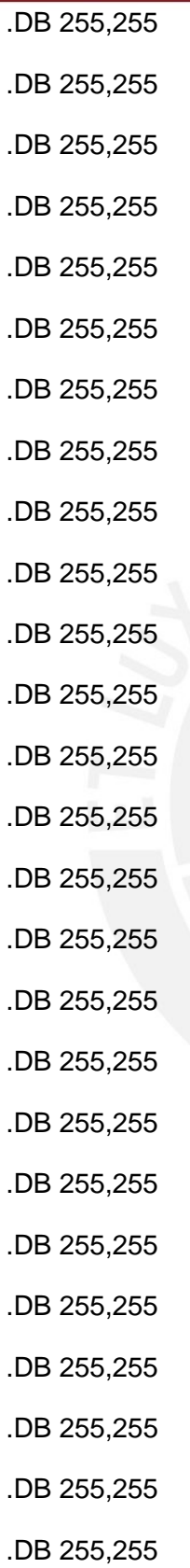

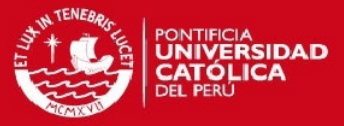

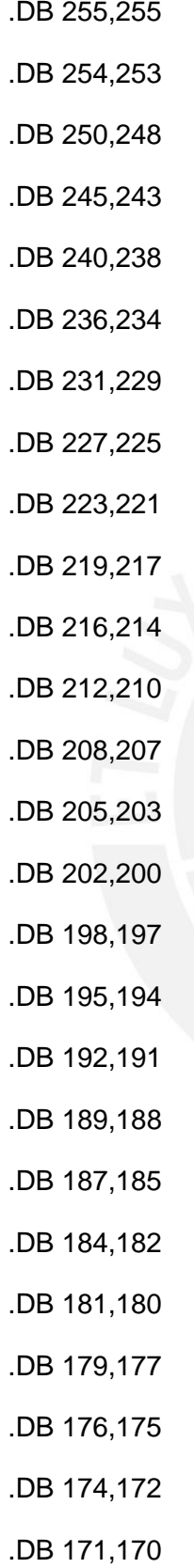

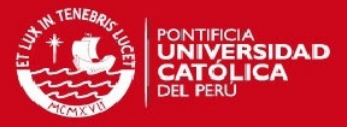

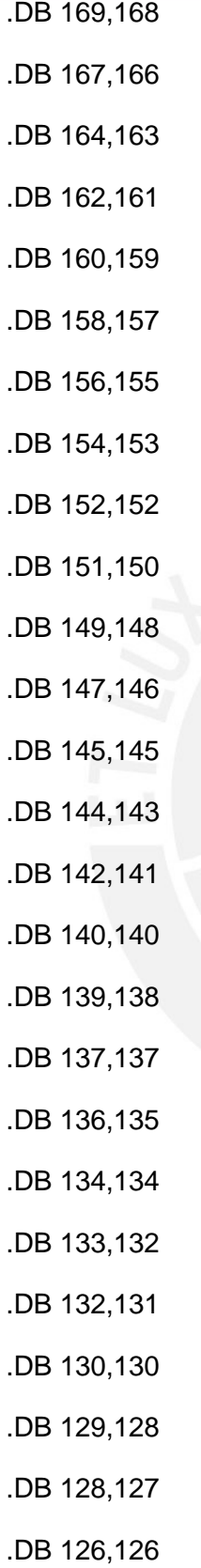

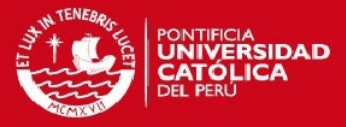

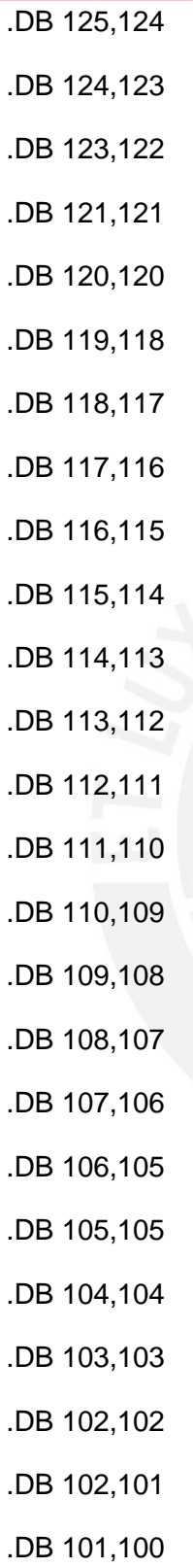

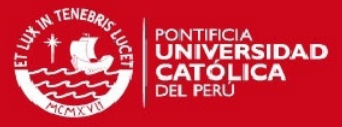

temperaturas: .db 0,0 .db 1,1 .db 1,1 .db 2,2 .db 2,2 .db 3,3 .db 3,3 .db 4,4 .db 4,4 .db 5,5 .db 5,5 .db 6,6 .db 6,6 .db 7,7 .db 7,7 .db 8,8 .db 8,8 .db 9,9 .db 9,9 .db 10,10 .db 10,10 .db 11,11 .db 11,11 .db 12,12 .db 12,12

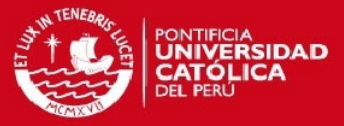

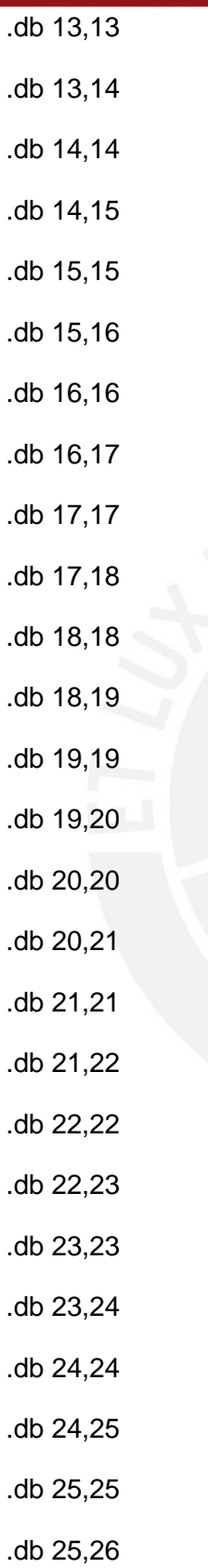

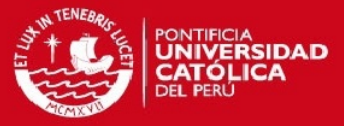

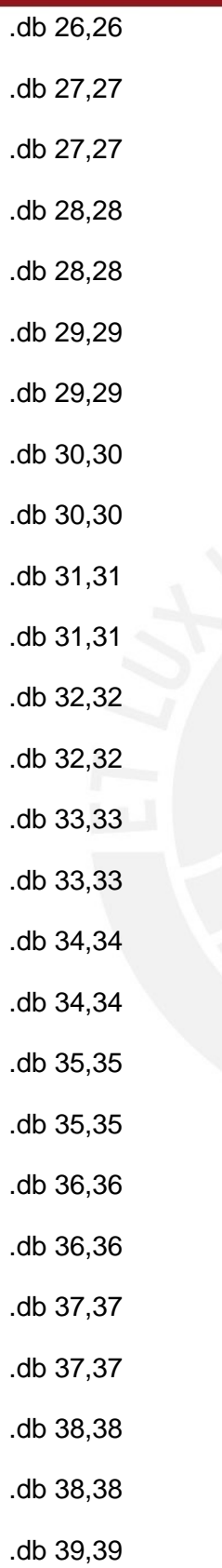

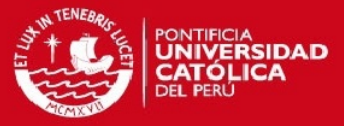

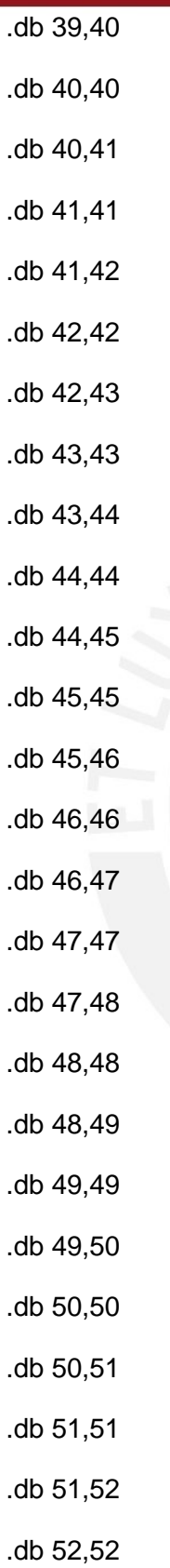

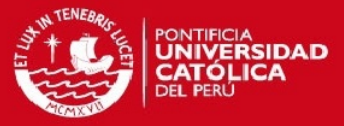

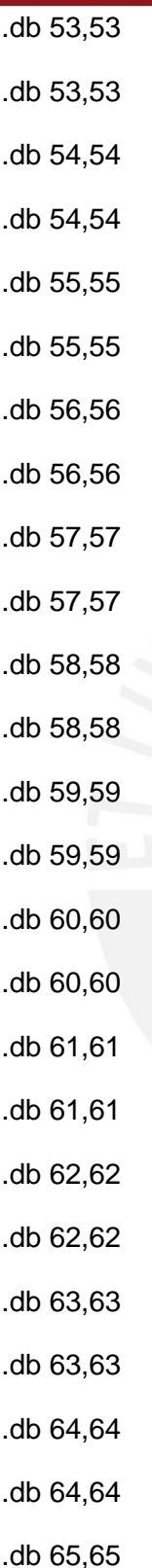

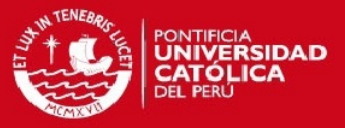

## **ANEXO E: DATOS OBTENIDOS EN LAS PRUEBAS DE VELOCIDAD DEL MOTOR**

## **Ensayo para 1 minuto y 120 Rpm**

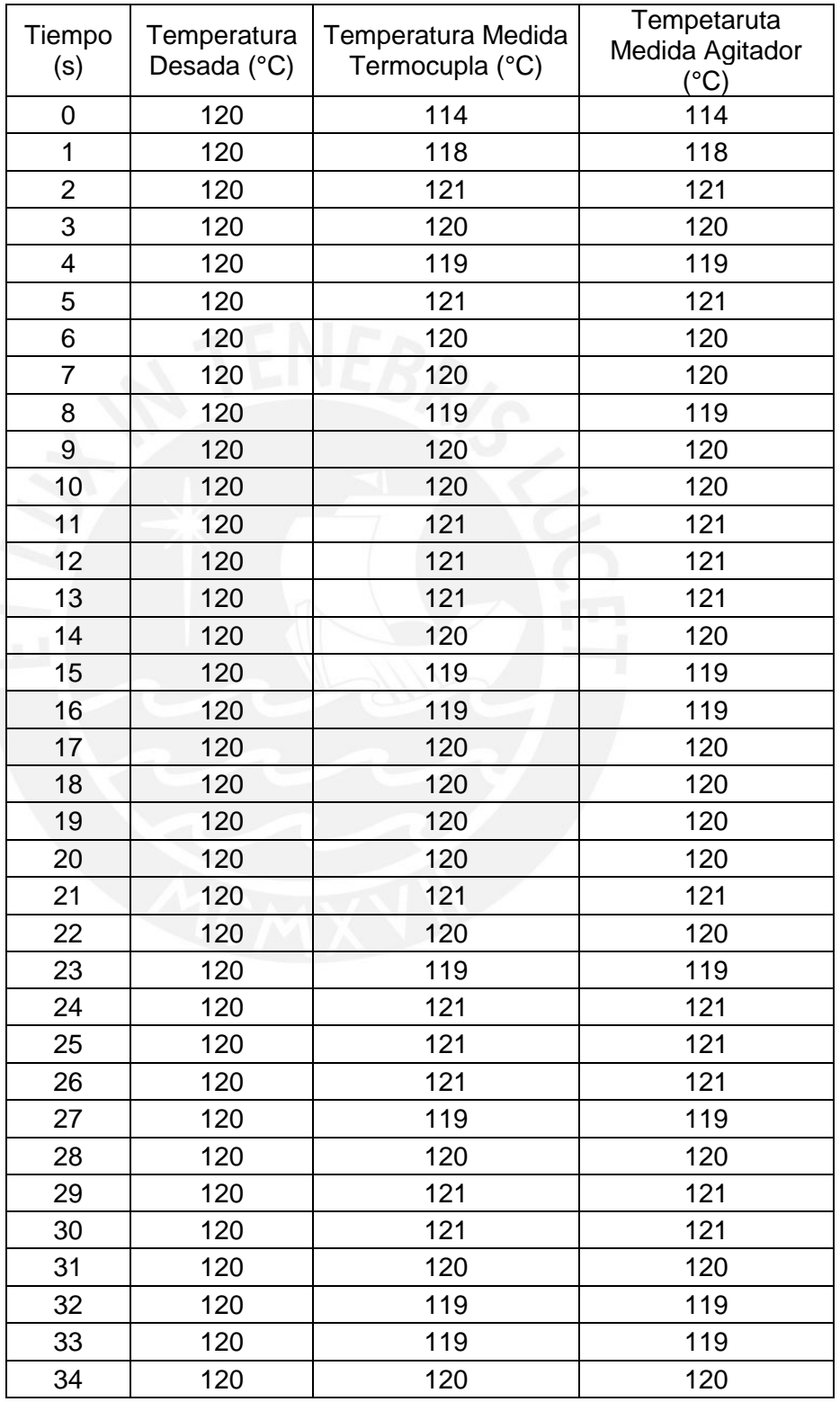

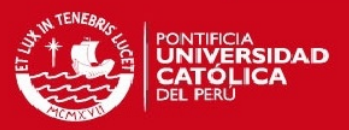

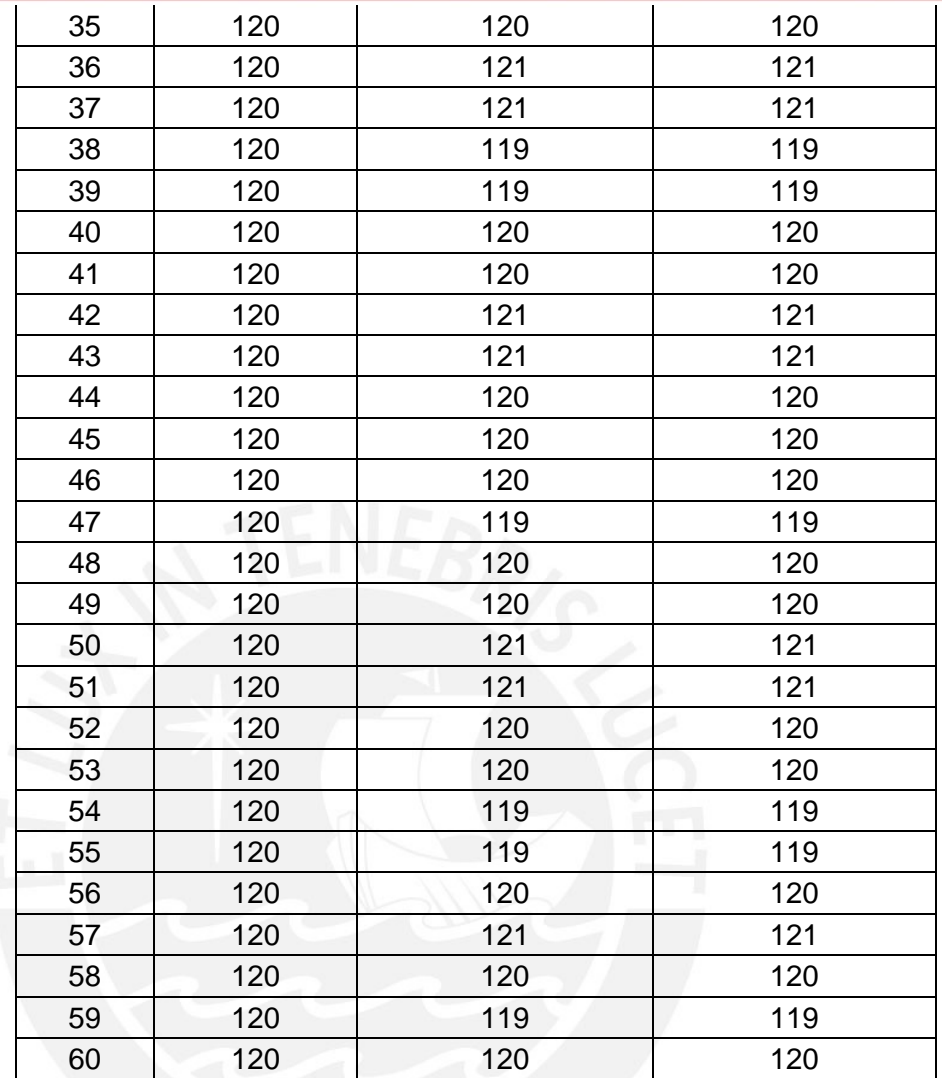

# **Ensayo para 4 minutos y 130 Rpm**

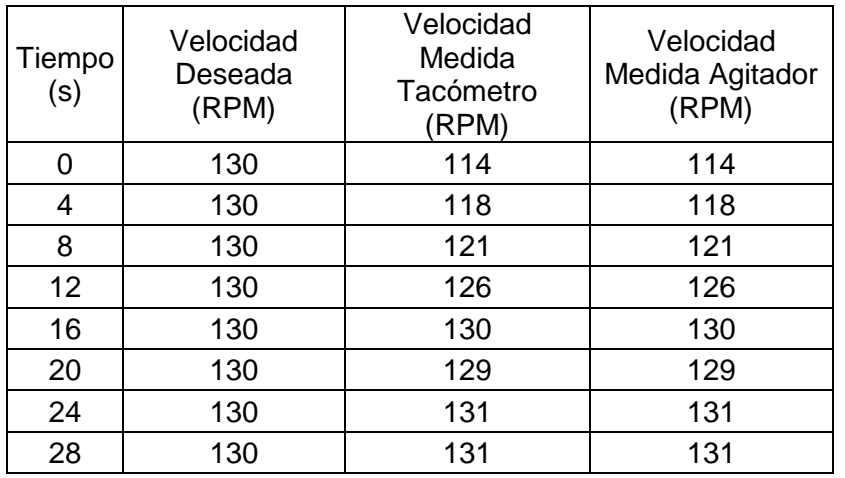

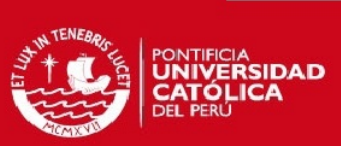

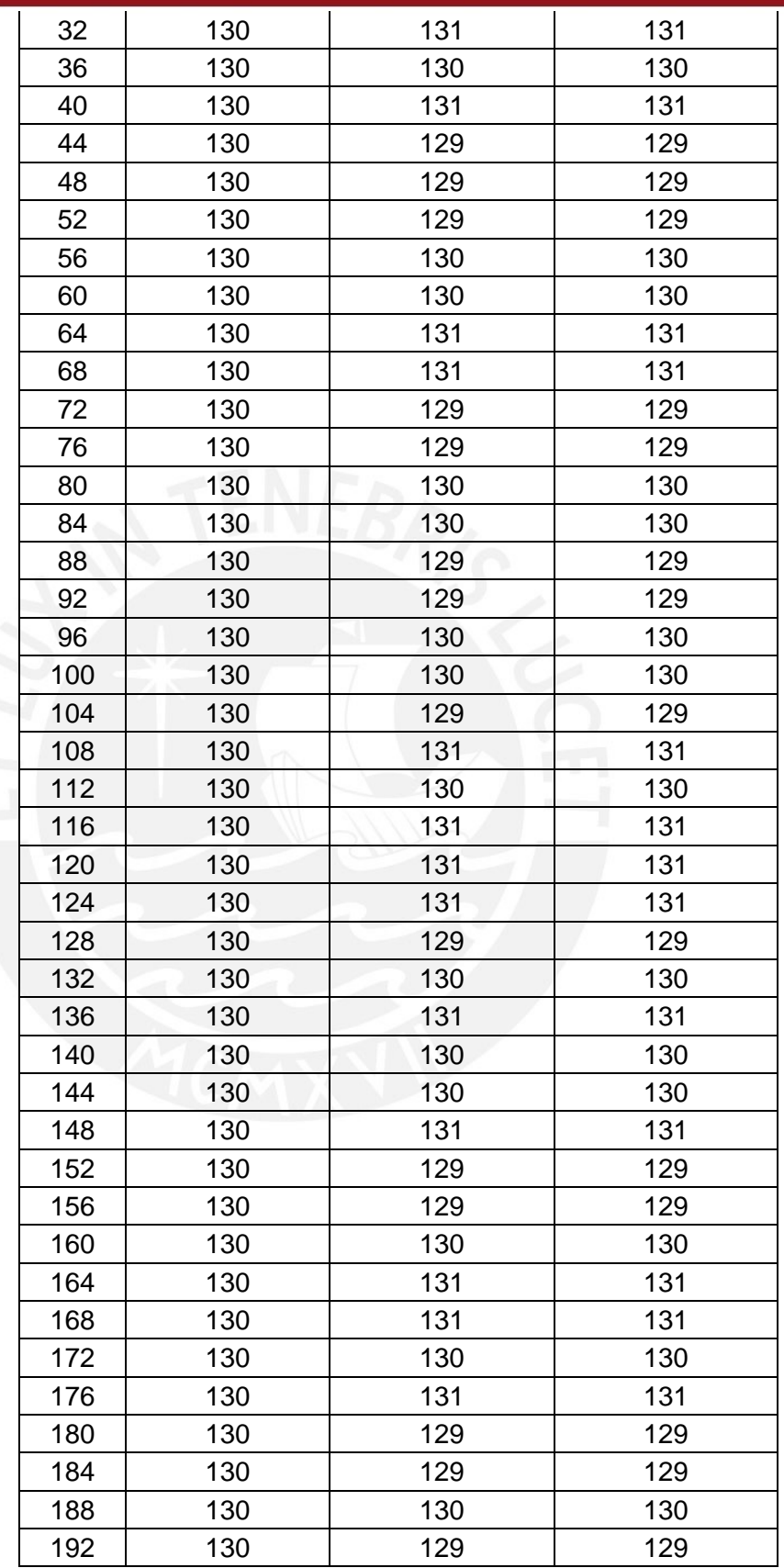

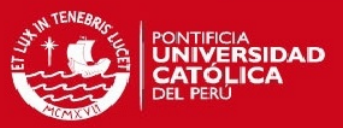

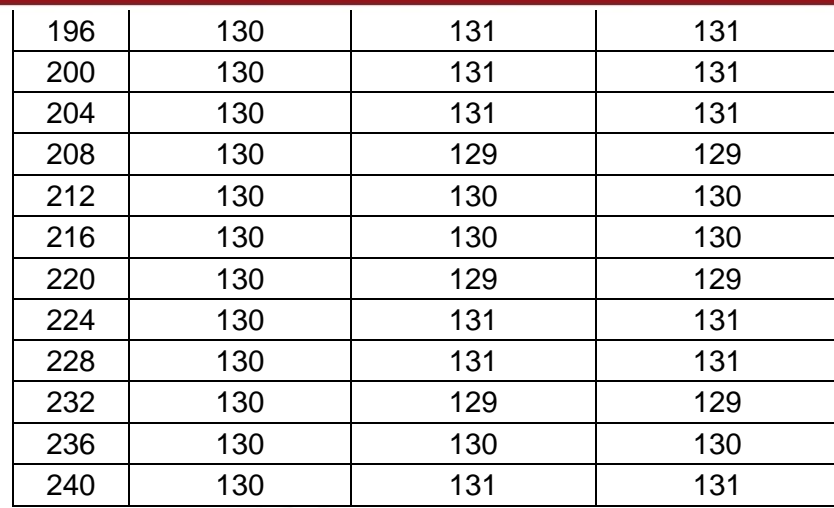

#### **ANEXO F: DATOS OBTENIDOS EN LAS PRUEBAS DE TEMPERATURA**

## **Ensayo para 1 minuto y 27°C**

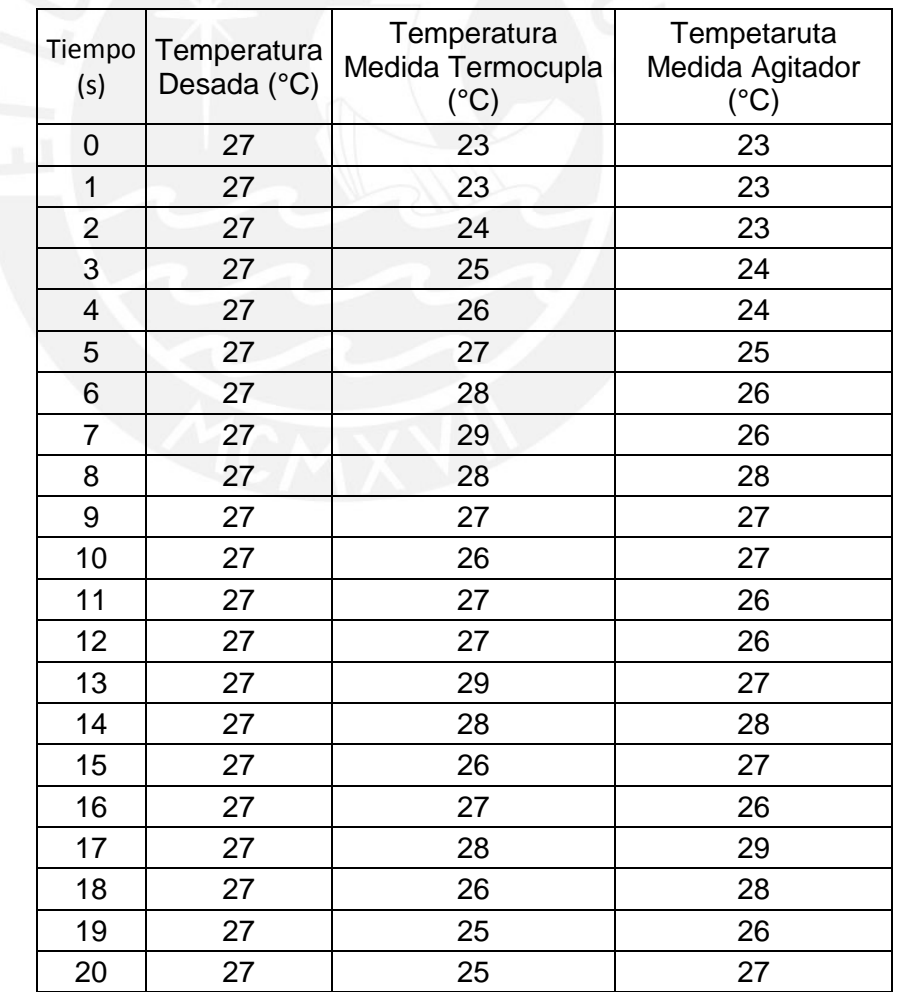

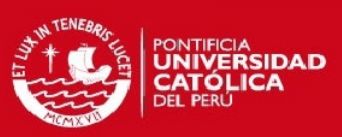

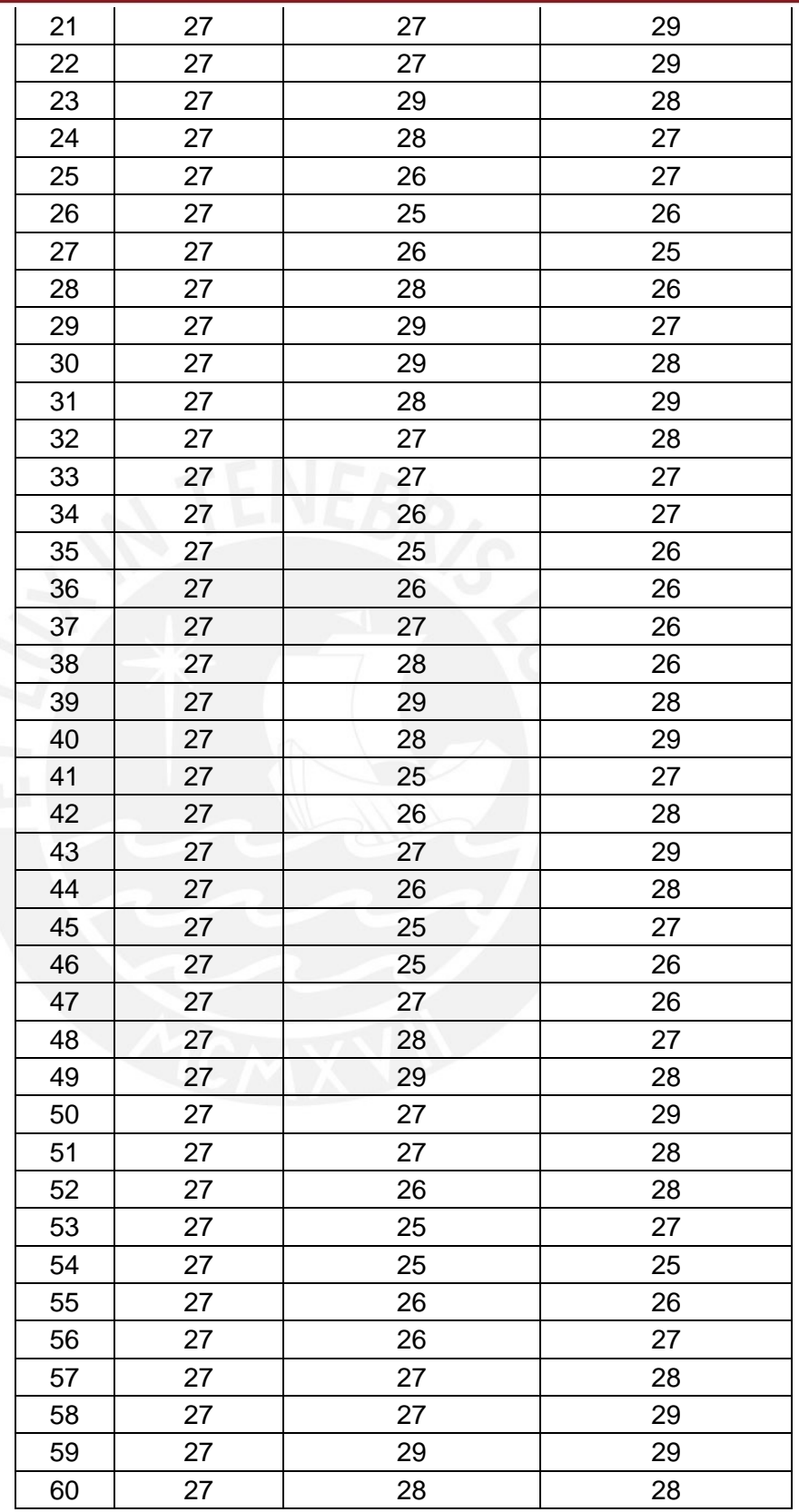

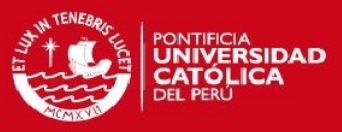

# **Ensayo para 2 minutos y 35°C**

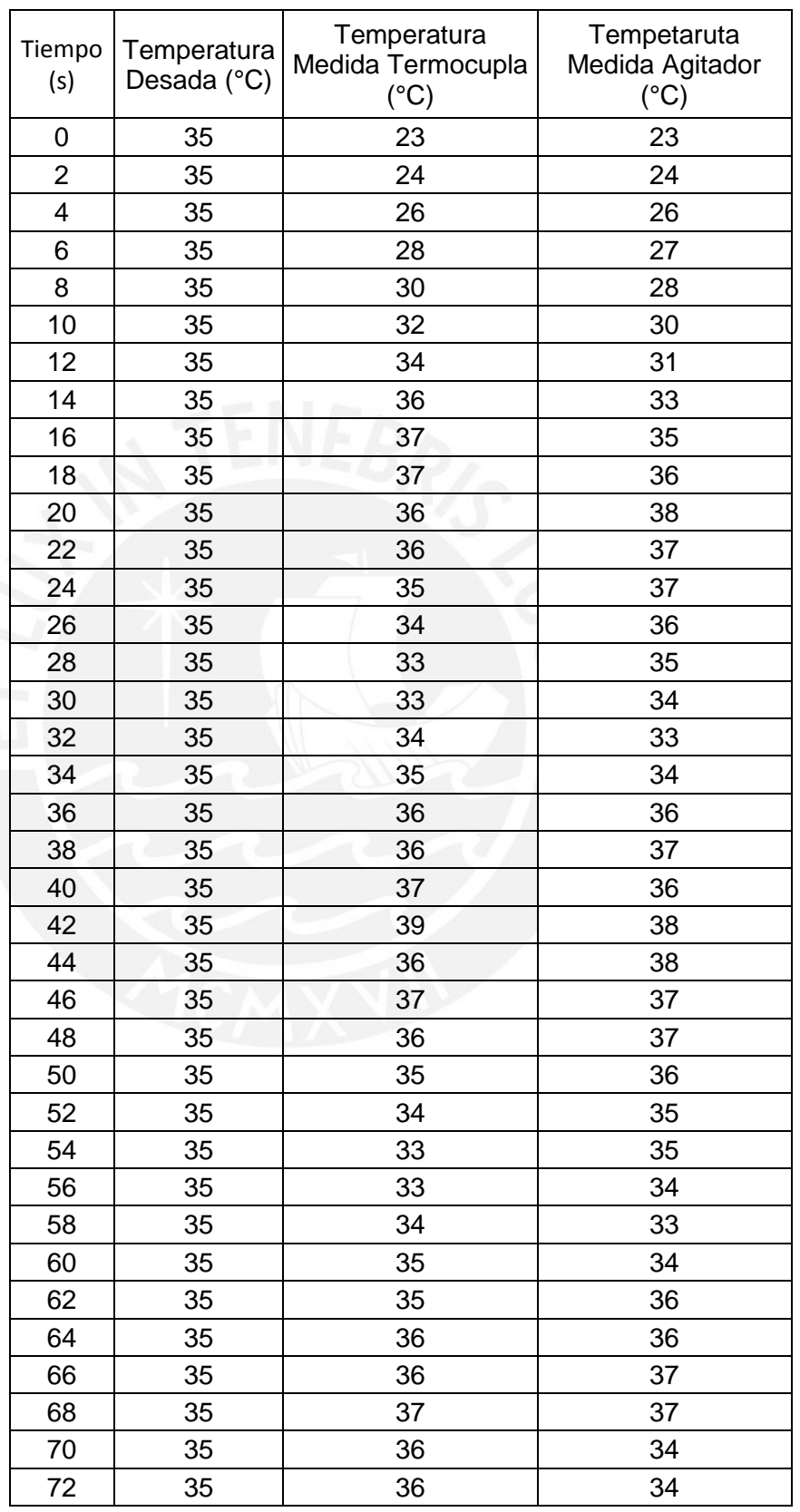

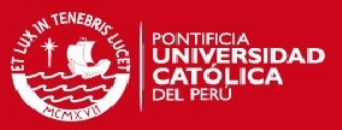

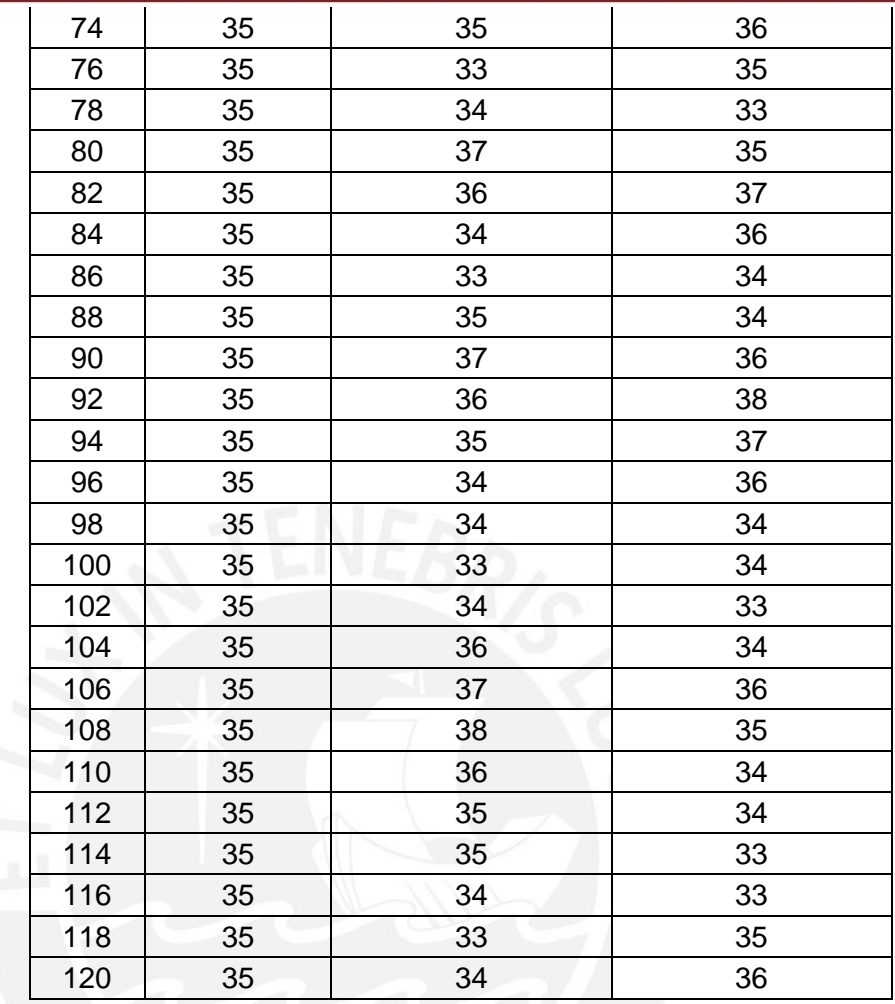

# **Ensayo para 4 minutos y 40°C**

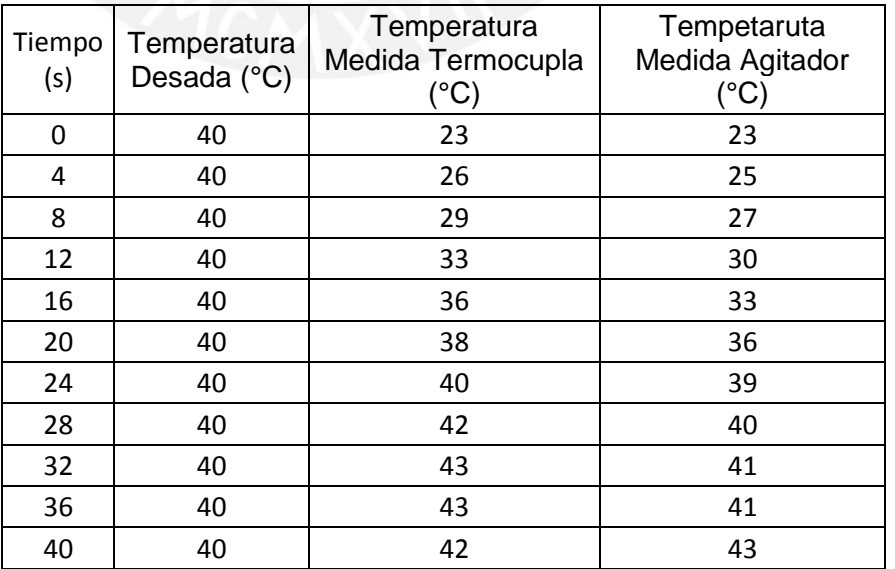

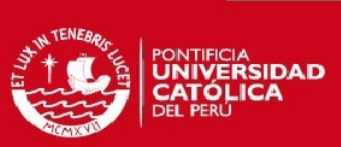

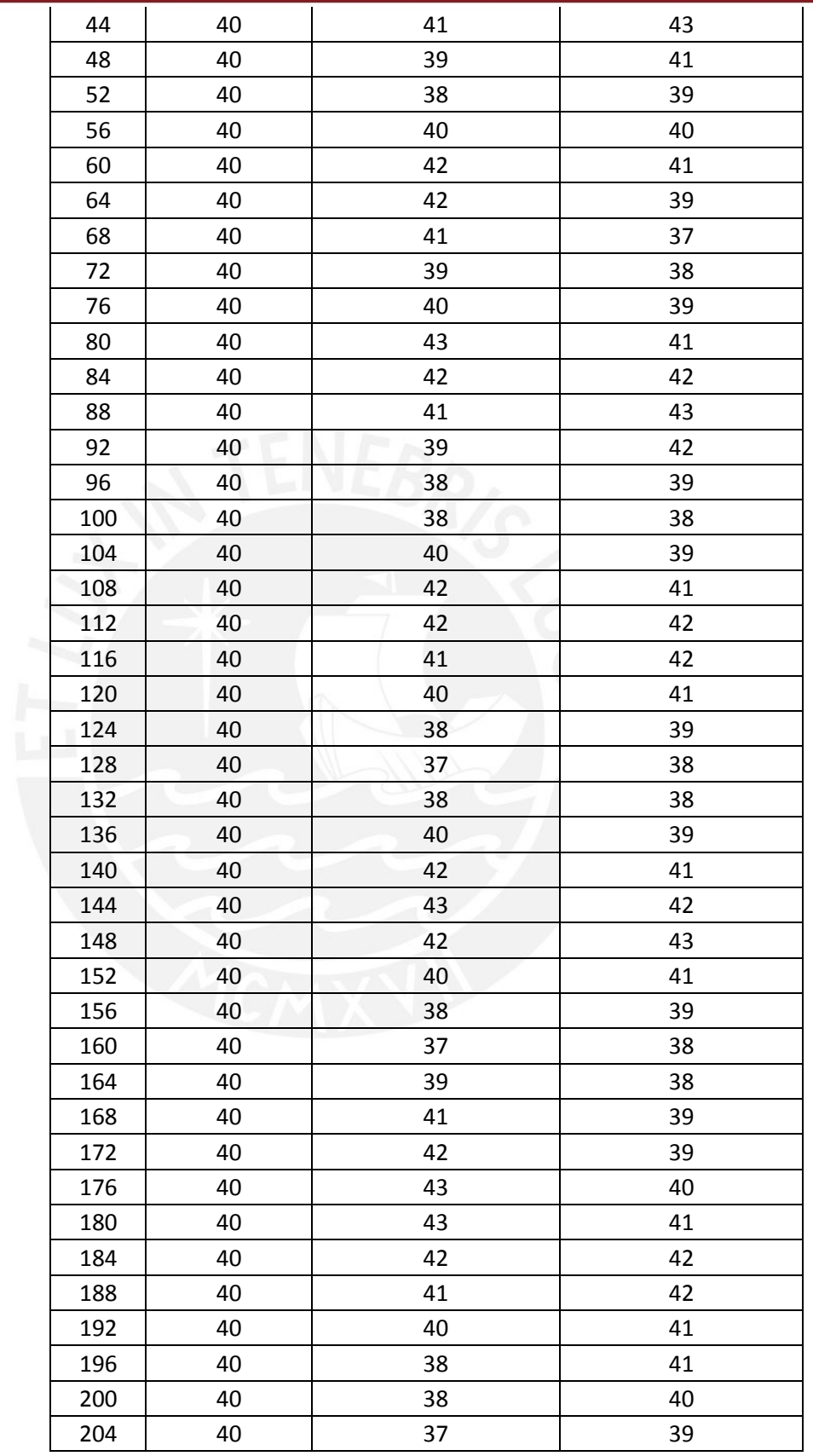

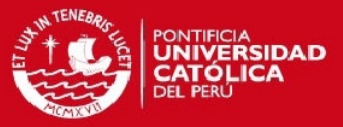

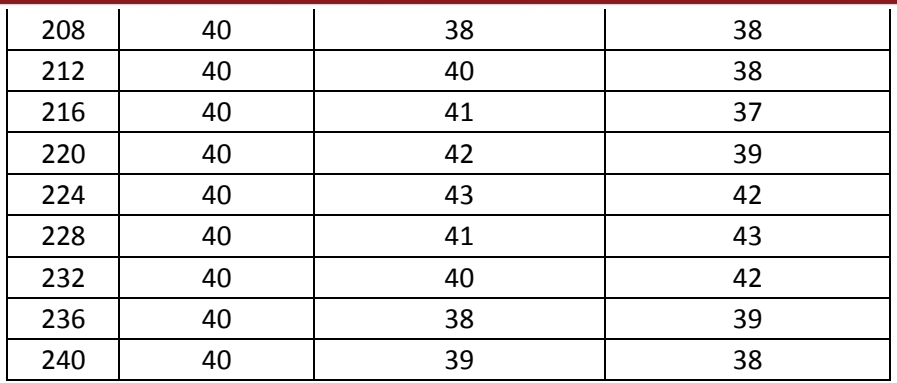

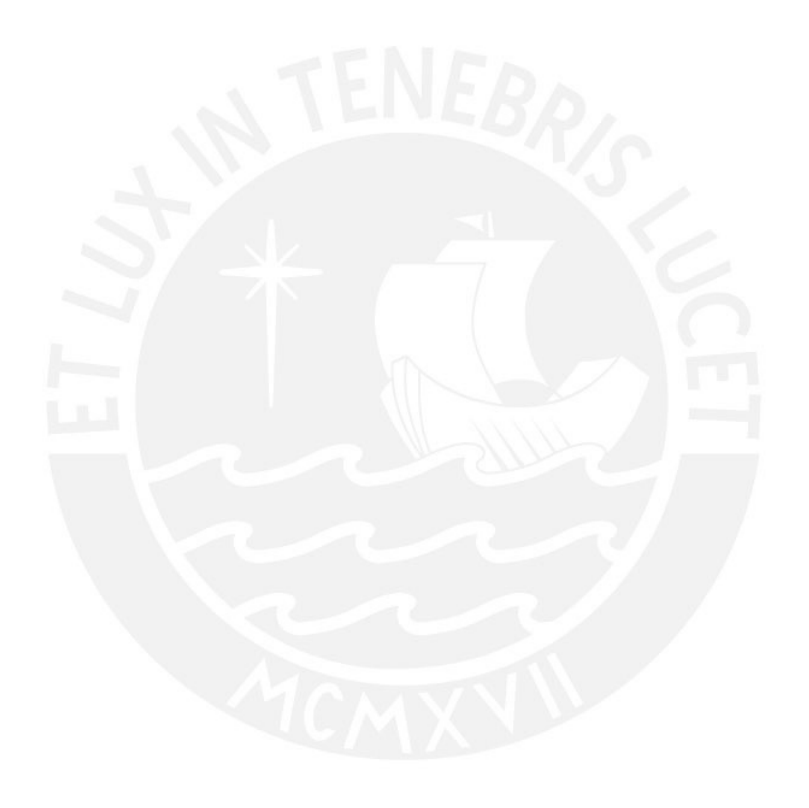